REPULIQUE ALGERIENNE DEMOCRATIQUE ET POPULAIRE MINISTRE DE L'ENSEIGNEMENT SUPERIER ET DE LA RECHERCHE SCIENTIFIQUE UNIVERSITE MOULOUD MAMMERI DE TIZI OUZOU FACCULTE DE GINIE ELECTRIQUE ET INFORMATIQUE DEPARTEMENT INFORMATIQUE

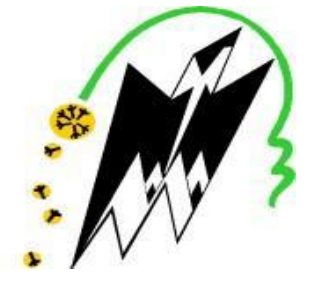

# *Mémoire de Fin d'Etudes Master Académique*

 *Domaine : Mathématiques et Informatique Filière : Informatique Spécialité : Conduite de projet informatique*

# *Thème :*

 *Mémoire soutenu publiquement le 18.09.2.19 devant le jury composé de : CAS :ENIEMConception et réalisation d'une application web jee pour la gestion de centre médecine de travail.*

**Présidente : madame SINI Examinatrice : madame BENTYEB Encadreur : madame BOURKACHE**

> *Présenté par :*  **KHALOUF OURDIA STOUTAH DYHIA**

# *Remerciements*

*Nous tenons à témoigner notre reconnaissance à DIEU tout puissant, qui nous a aidé et bénit par sa volonté durant toute cette période*

 *Notre profonde gratitude et sincères remerciements vont à notre Promotrice madame Bourkache à sa présence continuelle, son Encouragement, son humour et sa patience tout au long de ce travail.*

*.*

*Nous tenons également à remercier le comptable et l'informaticien de l'ENIEM qui nous ont pris en charge tout au long De stage pratique.*

 *Nos remerciements vont également aux membres du jury pour L'honneur qu'ils nous font en acceptant d'examiner et de Juger notre modeste travail.*

 *Nos remerciements les plus chaleureux s'adressent à nos familles qui sont la source de cette réussite et qui nous ont soutenu et encourager pour aller au bout de ce travail.*

# DEDICACES

#### *A MES CHERS PARENTS*

*Aucune dédicace ne saurait exprimer mon respect, mon amour éternel et ma considération pour les sacrifices que vous avez consenti pour mon instruction et mon bien être.*

*Je vous remercie pour tout le soutien et l'amour que vous me portez depuis mon enfance et j'espère que votre bénédiction m'accompagne toujours.*

*Que ce modeste travail soit l'exaucement de vos vœux tant formulés, le fruit de vos innombrables sacrifices, bien que je ne vous en acquitterai jamais assez.*

*Puisse Dieu, le Très Haut, vous accorder santé, bonheur et longue vie et faire en sorte que jamais je ne vous déçoive.*

*A ma très chère sœur Nawale, son mari Halim . A ma très chère sœur Feriel. A mes très chères frères Samir .*

*Je dédie aussi ce travail …*

*Aux personnes qui m'ont encouragé, qui étaient toujours à mes côtés, et qui m'ont apporté leur support moral et intellectuel tout au long de ma démarche, mes aimables amis, collègues d'étude.*

# DEDICACES

# *Je dédie ce travail,*

#### *A MES CHERS PARENTS*

*Aucune dédicace ne saurait exprimer mon respect, mon amour éternel et ma considération pour les sacrifices que vous avez consenti pour mon instruction et mon bien être.*

*Je vous remercie pour tout le soutien et l'amour que vous me portez depuis mon enfance et j'espère que votre bénédiction m'accompagne toujours.*

*Que ce modeste travail soit l'exaucement de vos vœux tant formulés, le fruit de vos innombrables sacrifices, bien que je ne vous en acquitterai jamais assez. Puisse Dieu, le Très Haut, vous accorder santé, bonheur et longue vie et faire en sorte que jamais je ne vous déçoive.*

*A ma très chère sœur KARIMA, son mari HASSANE et leurs filets :(AYA, Raouf).* 

*A ma très chère sœur HAKIMA ,et son mari Malik et leurs filet :(ILIAS). A ma très chère sœur SABRINA, son mari HAMZA et leurs filets :(WALIDE, MASSI, MAIASSE).*

*En témoignage de l'attachement, de l'amour et de l'affection que je porte pour vous. Malgré la distance, vous êtes toujours dans mon cœur.* 

*Je vous remercie pour votre hospitalité sans égal et votre affection si sincère. Je vous dédie ce travail avec tous mes vœux de bonheur, de santé et de réussite*

*A mes très chères sœurs SAMIRA,RAZIK ,et SONIA*

*A mes très chères frères JUBA,GHILAS, et notre footballeur BELAID* 

*En témoignage de mon affection fraternelle, de ma profonde tendresse et reconnaissance, je vous souhaite une vie pleine de bonheur et de succès et que Dieu, le tout puissant, vous protégé et vous garde.*

*Je dédie aussi ce travail …*

*Aux personnes qui m'ont encouragé, qui étaient toujours à mes côtés, et qui m'ont apporté leur support moral et intellectuel tout au long de ma démarche, mes aimables amis, collègues d'étude.*

*Stoutah Dyhia*

#### **Bibliographie :**

- **[1]** : [https://fr.yeeply.com/blog/6-types-developpement-d-applications-web/.](https://fr.yeeply.com/blog/6-types-developpement-d-applications-web/)
- **[3]** :<https://www.supinfo.com/articles/single/574-architecture-2-tiers-vs->
- **[2]** : [http://cours-fad-public.ensg.eu/mod/imscp/view.php?id=457.](http://cours-fad-public.ensg.eu/mod/imscp/view.php?id=457)
- **[5]** [:https://www.supinfo.com/articles/single/6628-architecture-applications-java-ee.](https://www.supinfo.com/articles/single/6628-architecture-applications-java-ee).

**[6]** : https://openclassrooms.com/courses/adoptez-une-architecture-mvc-en-php/commentfonctionne- une-architecture-mvc.

**[8]** :http://gardeuxvincent.eu/Documents/ProjetJEE/BVC\_Hibernate\_Struts2/Hibernate/index. htm.

**[14]** : Document interne à l'ENIEM.

**[15]** : (GRADY BOOCH,Livre Entreprise Edition, EYROLLES, OCTOBRE 2002).

#### **Webographie :**

- **[1]** : [https://fr.yeeply.com/blog/6-types-developpement-d-applications-web/.](https://fr.yeeply.com/blog/6-types-developpement-d-applications-web/)
- **[3]** :<https://www.supinfo.com/articles/single/574-architecture-2-tiers-vs->
- **[2]** : [http://cours-fad-public.ensg.eu/mod/imscp/view.php?id=457.](http://cours-fad-public.ensg.eu/mod/imscp/view.php?id=457)
- **[5]** [:https://www.supinfo.com/articles/single/6628-architecture-applications-java-ee.](https://www.supinfo.com/articles/single/6628-architecture-applications-java-ee).

**[6]** : https://openclassrooms.com/courses/adoptez-une-architecture-mvc-en-php/commentfonctionne- une-architecture-mvc.

**[8]** :http://gardeuxvincent.eu/Documents/ProjetJEE/BVC\_Hibernate\_Struts2/Hibernate/index. htm[.](https://openclassrooms.com/forum/sujet/meilleur-framework-java-ee)

[9] : [Résolu] [Meilleur framework Java EE] - [Framework Java EE par Ahmed Hicham -](https://openclassrooms.com/forum/sujet/meilleur-framework-java-ee) [OpenClassroomso](https://openclassrooms.com/forum/sujet/meilleur-framework-java-ee)penclassrooms.com

**[11]** : [Thymeleafw](https://www.thymeleaf.org/index.html)ww.thymeleaf.org

**[12]** : [Découvrez le framework Spring Boot](https://openclassrooms.com/fr/courses/4668056-construisez-des-microservices/5122425-decouvrez-le-framework-spring-boot) - Construisez des Microservices - [OpenClassroomso](https://openclassrooms.com/fr/courses/4668056-construisez-des-microservices/5122425-decouvrez-le-framework-spring-boot)penclassrooms.com

**[13]** : [www.eniem.com.dz.](http://www.eniem.com.dz/)

# Sommaire

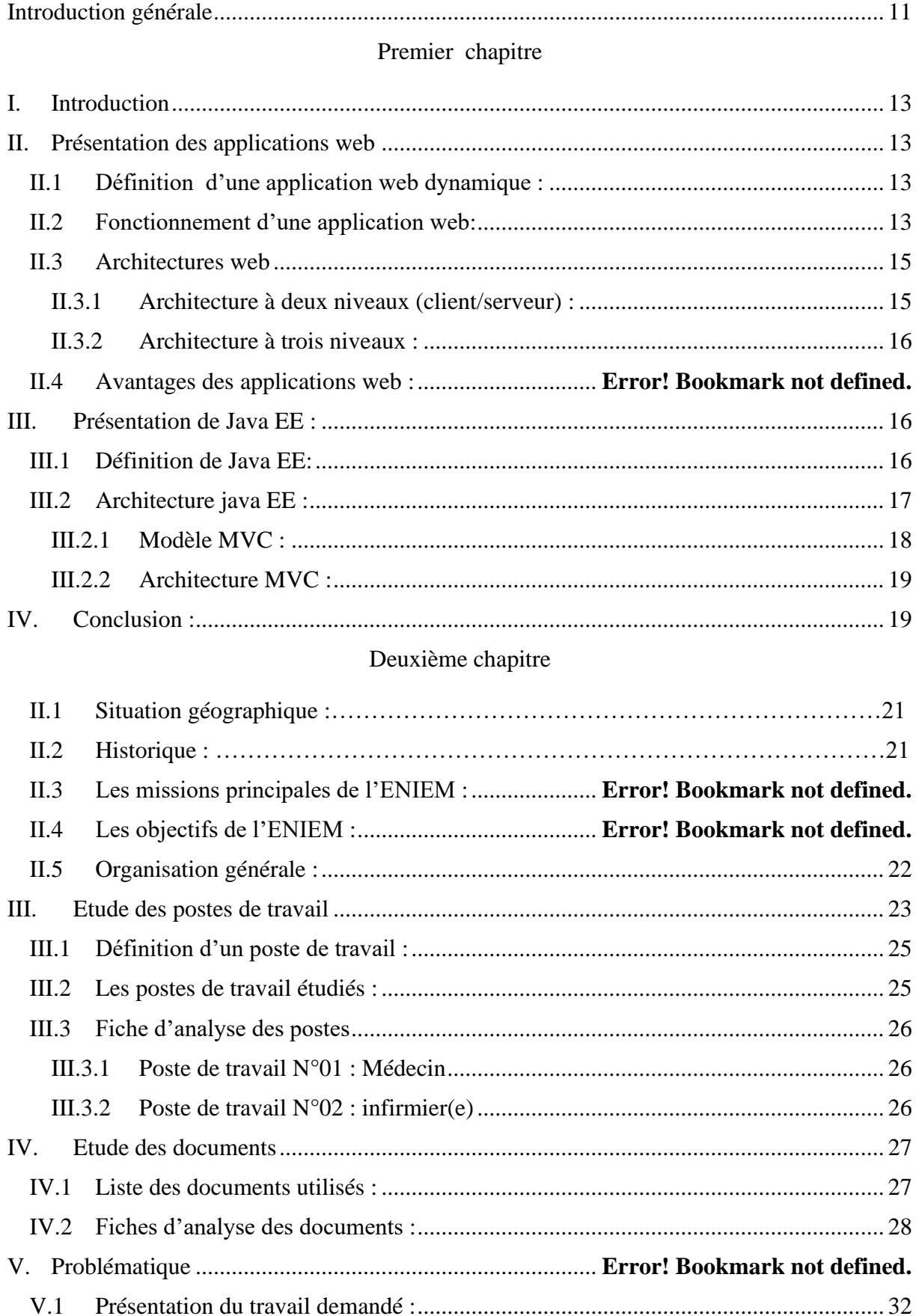

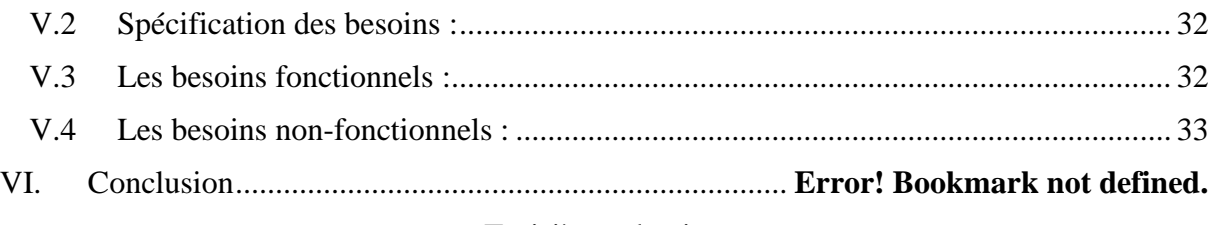

## Troisième chapitre

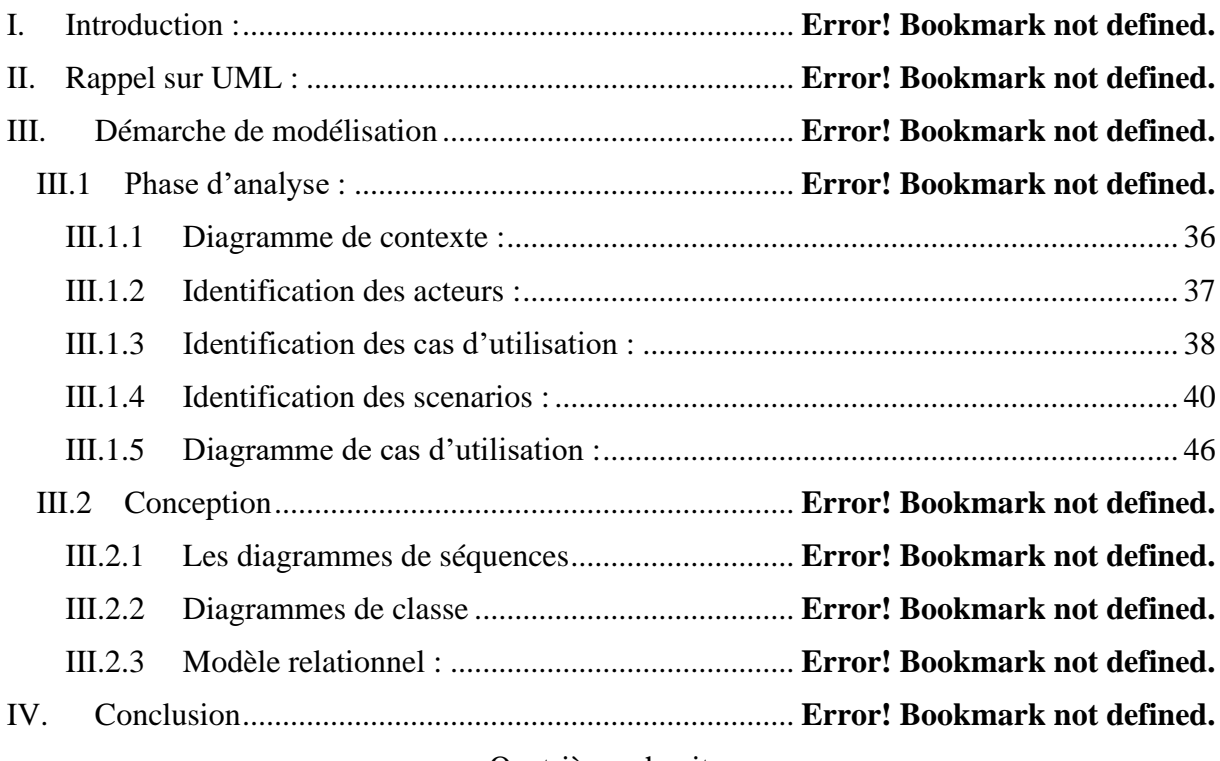

# Quatrième chapitre

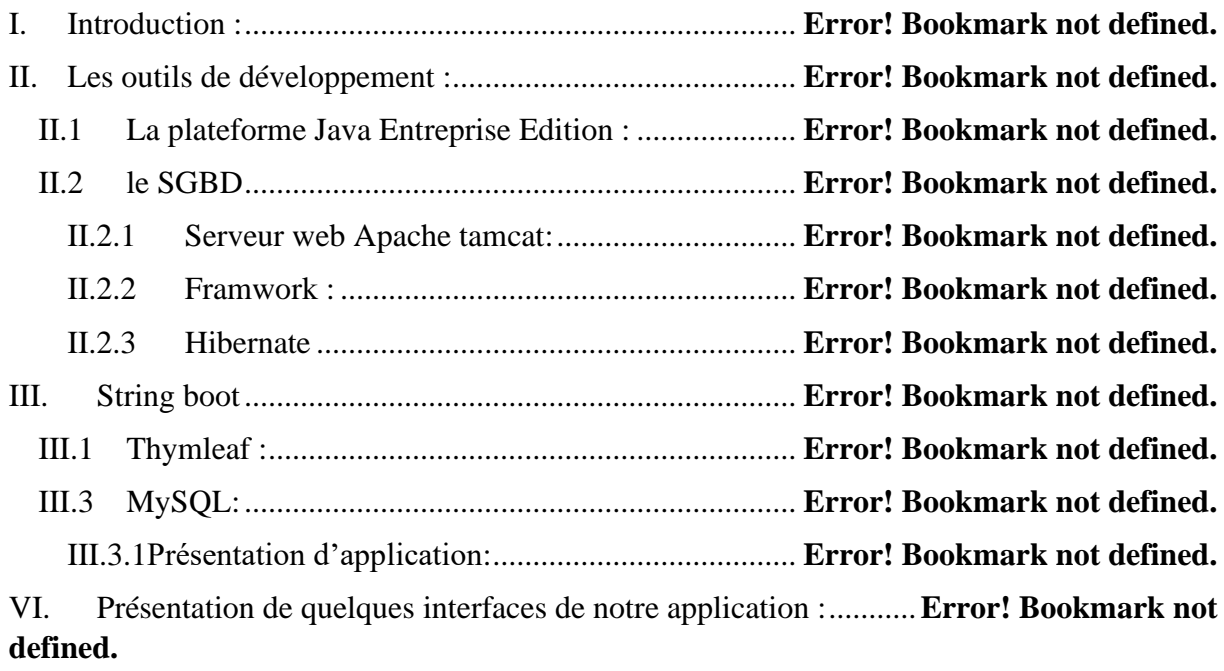

VII. Conclusion : **Error! Bookmark not defined.**

# **Listes des figures :**

- Figure I. 1 : Fonctionnement d'une application web
- Figure I.2 : architecture 2 tiers.
- Figure I.3: architecture à 3 tiers
- Figure I.4: Architecture Java EE
- Figure I.5: Architecture MVC
- Figure II.6:.Organigramme général de l'ENIEM
- Figure.III.7:démarche de modélisation
- Figure.III.8: diagramme de contexte
- Figure.III.9: diagramme de cas d'utilisation général
- Figure. III.10:Diagramme de cas d'utilisation de l'infirmier.
- Figure.III.11: diagramme de cas d'utilisation du médecin spécialiste
- Figure.III.12: diagramme de cas d'utilisation du médecin généraliste
- Figure.III.13: diagramme de cas d'utilisation de l'administrateur.
- Figure.III.14: Diagramme de séquences du cas d'utilisation "s'authentifier"
- Figure.III.15: diagramme de séquences du cas d'utilisation "ajouter un dossier médical"
- Figure .III.16: diagramme de séquences du cas d'utilisation "consulter un dossier médical"
- Figure.III.17:.diagramme de classe
- Figure IV.1 :Architecture Jee en couche.
- IV.18 :interface d'accueil.
- IV.19 **:** La recherche d'un patient
- IV.20 : L'ajout d'un patient
- IV.21 : L'ajout d'une visite
- IV.22 :L'ajout d'une consultation
- IV.23 : L'ajout d'un traitement
- IV.24 : L'ajout d'un examen

#### **Liste des tableaux :**

Tableau .II.1: Poste du médecin Tableau .II.2: Poste d'infirmier Tableau .II.3 : dossier médical. Tableau.II .4: Fiche de renseignement Tableau.II.5 : Fiche pour les visites périodiques, redéploiement et d'embauche Tableau.II.6 : Fiche pour la visite spontanée Tableau .II.7 : Fiche pour les visites d'accident de travails Tableau.II.8: Fiche de demande d'examens Tableau .II.9 : Fiche d'ordonnance. Tableau III.10 : structuration de cas d'utilisation globale Tableau. Tableau III.11: récapitulatif des scénarios par taches Tableau III.12 :table patient Tableau III.13 :Table traitement Tableau III.14 : Table antécédent Tableau III.15 : Table consultation Tableau III.16 : Table visite générale Tableau III.17 : Table Examen Tableau III.18 : Table Exp\_fonc Tableau III.19 : Table Endocrino Tableau III.20 : Table Hémato Tableau III.21 : Table Neuro-psychisme Tableau III.22 : Table Génito\_urinaire Tableau III.23 : Table Digestif Tableau III.24 :Table Cardio\_vasc Tableau III.25 : Table Respiratoire Tableau III.26 : Table Peau\_muqueuse Tableau III.27 : Table Locomoteur Tableau III.28 : Table Orl Tableau III.29 : Table Opht

- 
- Tableau III.30 : Table Médecin\_spécialiste
- Tableau III.31 : Table Médecin\_généraliste
- Tableau III.32 : Table infirmier.

# **Liste des abréviations :**

- **CSS** : **C**ascading **S**tyle **S**heet. **JDBC** : **J**ava **D**ata**B**ase **C**onnectivity. **JEE** : **J**ava **E**ntreprise **E**dition. **SGBD : S**ystème de **G**estion de **B**ase de **D**onnées. **JPA :J**ava **P**ersistence **A**pi. **JPQL : J**ava **P**ersistence **Q**uery **L**anguage. **HQL : H**ibernate **Q**uery **L**anguage. **HTTP : H**yper**T**ext **T**ransfer **P**rotocol. **HTTPS : H**yper**T**ext **T**ransfer **P**rotocol **S**ecure. **HTML** : **H**yper **T**ext **M**arkup **L**anguage. **PHP** : **H**ypertext **P**reprocessor. **SQL : S**tructured **Q**uery **L**anguage. **URL** : **U**niform **R**esource **L**ocator. **XML** : e**X**tensible **M**arkup **L**anguage. DAO: Data Access Object.
- **UML** : Unified Modeling Language.

# *Introduction générale*

# <span id="page-11-0"></span> *Introduction générale*

Les systèmes d'information sont devenus indispensables au fonctionnement des entreprises car ils ont été utilisés comme un élément permettant d'améliorer leur productivité, ce qui donne à l'informatique une place importante au sein des entreprises.

La technologie de traitement de l'information offre une grande variété d'outils permettant d'améliorer les services rendus par les entreprises.

ENIEM est une industrie algérienne qui se développe de jour en jour dédiée à la fabrication et montage des appareils électroménagers.

Après l'analyse de la méthode de travail de cet organisme et en particulier le centre de médecine de travail au quel nous avons été orientés par les responsables de l'unité UPT(Unité Prestation Technique), nous avons relevé un ensemble de points que l'on pourrait améliorer. L'ensemble des traitements effectués au sein de ce centre se fait manuellement où le personnel de ce dernier utilisent des supports en papier pour la gestion de différentes procédures, visites et consultations. Cette situation engendre un certain nombre de problèmes tels que : la perte de temps considérable dans la recherche des documents et la dégradation de ces derniers, la difficulté de stockage, ainsi que le manque de confidentialité,…etc.

Notre travail consiste à répondre à cette problématique à travers les quatre chapitres qui le constituent.

#### **Organisation du mémoire :**

 Dans le premier chapitre de ce mémoire, nous aborderons les points importants de la technologie J2EE qui repose sur le principe de l'orienté objet qui facilite la maintenance et l'extension de l'application maintenance et l'extension de l'application.

 Dans le deuxième chapitre, nous présenterons l'organisme d'accueil, quelques définitions techniques nécessaires pour la compréhension du besoin de l'entreprise.

 Au niveau du troisième chapitre intitulé « Analyse et conception », nous allons analyser les principaux objectifs attendus du futur système à concevoir qui seront décrits par le diagramme des cas d'utilisation et nous allons présenter les diagrammes effectués au niveau de l'analyse en y intégrant les aspects techniques les plus proches des préoccupations physique.

 Finalement dans le dernier chapitre « Réalisation » nous allons présenter les outils de développement qui nous ont servi pour le développement de l'application, et enfin l'activité test qui consiste, justement, à la tester dans le but de s'assurer de son bon fonctionnement.

# **Premier chapitre : Introduction à la technologie Java EE**

# <span id="page-13-0"></span>**I. Introduction**

Le standard JEE fait partie des technologies dites révolutionnaires de notre époque précisément en développement d'applications d'entreprises de grande envergure. Elle présente plusieurs solutions et elle est en perpétuelle évolution.

L'objectif de ce chapitre est de pouvoir comprendre le fonctionnement des applications web en général et de comprendre le fonctionnement des applications conçue avec Java EE.Par conséquent, nous allons présenter en premier lieu l'application web, son fonctionnement et son architecture, ensuite nous allons présenter la technologie Java EE ainsi son architecture .

# <span id="page-13-1"></span>**II. Présentation des applications web**

#### <span id="page-13-2"></span>II.1 Définition d'une application web dynamique **:**

Une application web est une [application](https://fr.wikipedia.org/wiki/Application_(informatique)) manipulable directement [en ligne](https://fr.wikipedia.org/wiki/En_ligne_et_hors-ligne) grâce à un [navigateur web](https://fr.wikipedia.org/wiki/Navigateur_web) et qui ne nécessite donc pas d'être [installée.](https://fr.wikipedia.org/wiki/Installation_(informatique)) De la même manière que les [sites web,](https://fr.wikipedia.org/wiki/Site_web) une application web est généralement placée sur un [serveur](https://fr.wikipedia.org/wiki/Serveur_(informatique)) et se manipule a l'aide d'un navigateur web, via un [réseau informatique](https://fr.wikipedia.org/wiki/R%C3%A9seau_informatique) [\(Internet,](https://fr.wikipedia.org/wiki/Internet) [réseau local,](https://fr.wikipedia.org/wiki/R%C3%A9seau_local) etc.)

Une application web dynamique est un ensemble de pages statiques et dynamiques dont le contenu de ces pages est partiellement ou entièrement indéterminé. Le contenu final d'une page est déterminé uniquement lorsque l'utilisateur requiert une page depuis le serveur web, et ce dernier varie d'une requête à une autre en fonction des actions de l'utilisateur.

Une page statique est une page qui n'est pas modifiée lorsqu'un visiteur la consulte. Le serveur web la transmet au navigateur qui la sollicite sans la modifier, par contre une page dynamique elle est modifiée par le serveur avant d'être transmise au navigateur qui la sollicite.

L'application web dynamique est plus complexe sur le plan technique, car elle utilise des bases de données pour charger des informations, et le contenu est mis à jour à chaque fois que l'utilisateur se connecte à l'application. En général, elle a un panneau d'administration depuis lequel l'administrateur peut corriger ou modifier le contenu [1].

Il existe de nombreux langages de programmation pour le développement d'applications web, parmi ces langages, Java EE celui que nous allons utiliser pour programmer notre application et que nous allons présenter dans la suite de ce chapitre.

#### <span id="page-13-3"></span>II.2 Fonctionnement d'une application web**:**

Le web ce sont des machines communiquant en réseau à l'aide d'un langage commun. Parmi ces machines, on distingue celles qui proposent des ressources, **les serveurs**, et celles

qui les utilisent, **les clients**. Les ressources peuvent être par exemple des documents hypertexte, des images, des fichiers XML ou encore des programmes (PHP, Java,) chargés de les générer à la demande [2].

Un serveur est un processus accomplissant une opération sur demande d'un client et qui transmet la réponse à ce dernier qui est à son tour un processus demandant l'exécution d'une opération à un processus serveur par l'envoi d'un message contenant un descriptif de l'opération à exécuter et attendant la réponse à cette opération par un message en retour [2].

Quand un client accède à une ressource(consulter un document, modifier des données stockées sur le serveur…etc.).Il doit utiliser le protocole de communication **HTTP** pour l'atteindre : ce dernier définit une sémantique très simple (GET, POST, et autres commandes) permettant de formuler des **requêtes** qui sont interprétées côté serveur par un programme spécifique qui est : **le serveur web**[2]**.**

Un serveur web est un simple serveur de fichiers. Les clients s'adressent à lui via le protocole HTTP afin d'obtenir une ressource. Lorsque le serveur web reçoit une telle requête HTTP, il extrait simplement de cette dernière, le nom de la ressource demandée ensuite va chercher sur le disque la ressource et l'emballe dans une réponse HTTP, afin de la transmettre au client et cela sans effectué aucun traitement sur cette dernière avant de la transmettre au client. Il peut donc indifféremment transférer vers un client une page HTML, une image, un son voir, même un fichier exécutable. Le type de contenu de la ressource demandée lui est totalement indifférent

Lorsqu'un serveur web reçoit une requête de page web statique, il transmet directement cette page au navigateur qui la demande.

Par contre lorsque le serveur web reçoit une requête de page dynamique, il réagit différemment : Il transmet la page à un logiciel spécial chargé de terminer la page. Ce logiciel spécial est appelé un serveur d'application

Un serveur d'application est radicalement différent du serveur web,car les ressources qui lui sont confiées ne sont pas de simples fichiers statiques, mais du code qu'il va se charger d'exécuter pour le compte des clients qui en font la demande. Lorsqu'un serveur d'application reçoit une requête HTTP, il analyse lui aussi cette requête pour déterminer quelle ressource lui est demandée. Généralement la requête concerne du code exécutable hébergé par le serveur. Contrairement à ce que ferait un serveur web dans la même situation il ne transfère pas vers le client le code mais il l'exécute et c'est le résultat de ce code qui sera renvoyé au client [4].

Le serveur d'application lit le code de la page, termine cette page en fonction des instructions figurant dans le code, puis en retire le code. Il en résulte une page statique que le serveur d'application renvoie au serveur web, qui à son tour la transmet au navigateur demandeur. Le navigateur reçoit uniquement du code HTML pur lorsque la page lui est transmise .

La figure I.1 représente un aperçu du processus:

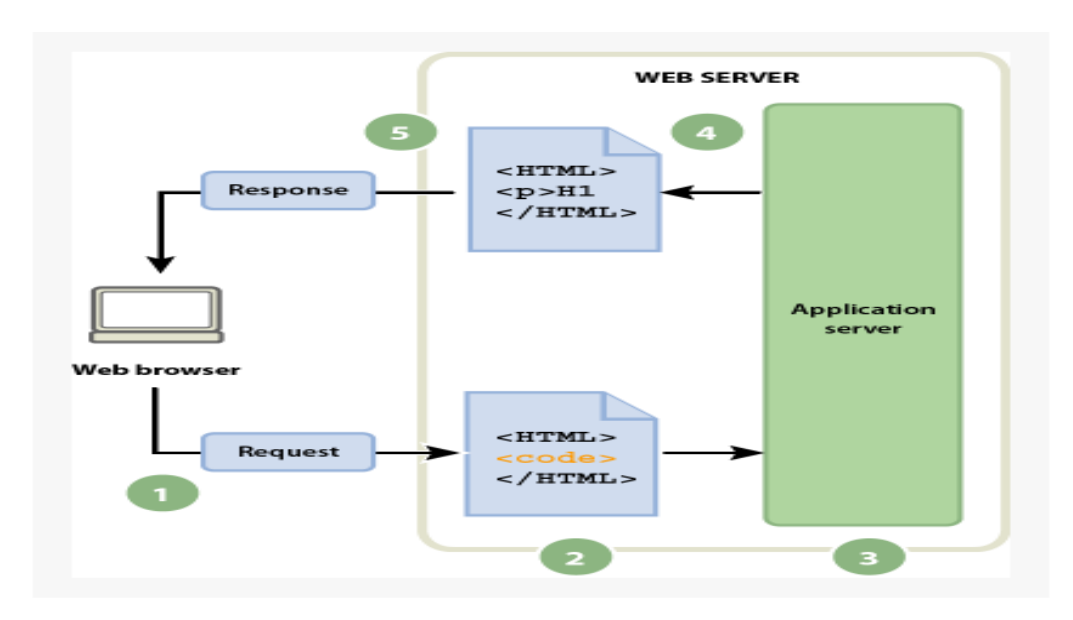

*Figure I. 5 : Fonctionnement d'une application web*

**Remarque** *:*sur le web, une ressource est identifiée par son **url** (chaîne de caractères). Lorsque le client souhaite atteindre une ressource distante, il émet donc une requête HTTP mentionnant l'url de la ressource.

# <span id="page-15-0"></span>II.3 Architectures web

#### <span id="page-15-1"></span>**II.3.1 Architecture à deux niveaux (client/serveur) :**

Aussi appelé l'architecture « client-serveur » est assez simple. Vous avez d'un côté le client et de l'autre le serveur (figure I.2). Ce genre d'architecture peut se faire sur tout type d'architecture matérielle interconnectée [3].

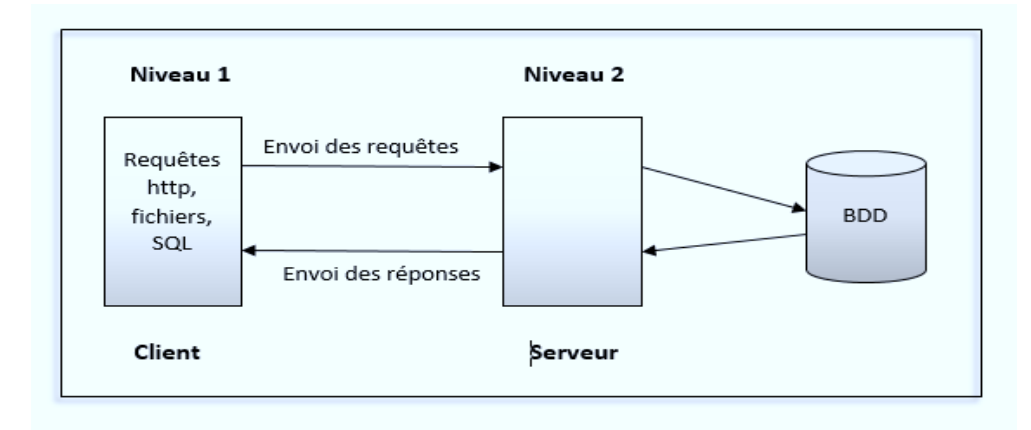

#### *Figure I-6 : architecture 2 tiers.*

Les points importants d'une application deux-tiers **:**

- Le client demande un service au serveur comme par exemple la page contact.html.
- Le serveur reçoit cette requête HTTP, effectue un traitement, et renvoie la ressource demandée par le client.

- Le client reçoit la ressource demandée.

#### <span id="page-16-0"></span>**II.3.2 Architecture à trois niveaux :**

Dans l'architecture trois-tiers (figure I.3), un nouveau niveau fait son apparition. En effet, nous avons toujours le premier niveau qui est le client, ce dernier est très légé étant donné qu'il n'a aucun rôle de traitement, il utilise l'application mais il dispose juste d'une infime partie de l'application sur son poste, tous les traitements sont alors réalisés cote serveur. Au deuxième niveau nous avons le serveur d'application et enfin, au dernier niveau le serveur de base de donnée [3].

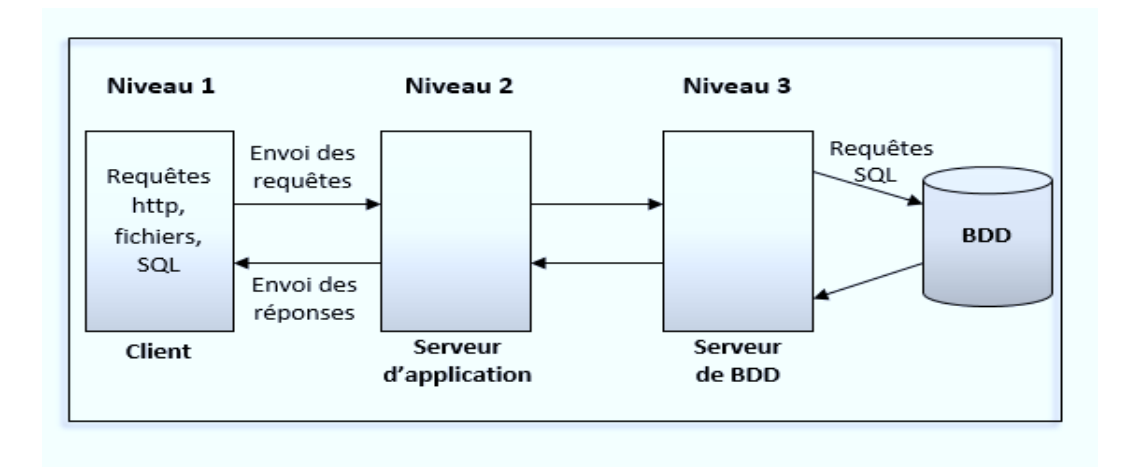

*Figure I-7: architecture à 3 tiers*

Les points importants d'une application trois-tiers :

- Le client ne sert qu'à requêter et à afficher les réponses du serveur.

- Le serveur d'application lui s'occupe des calculs et même de requêter des serveurs additionnels.

- le serveur de BDD quant à lui s'occupe du stockage de données.

# <span id="page-16-1"></span>**III. Présentation de JavaEE**

#### <span id="page-16-2"></span>III.1 Définition de Java EE **:**

 J2EE (aujourd'hui appelé JEE-java Entreprise Edition ) est une spécification pour le langage de programmation java de Sun destinée aux application d'entreprise . la première Version des librairies J2EE a été mise à la disposition des développeurs en 1999 .

 J2EEoffre une plate-forme de développement de déploiement en langage java pour les applications distribuer à plusieurs niveaux.

## <span id="page-17-0"></span>III.2 Architecture javaEE**:**

L'architecture Java EE repose sur une architecture en couches qui, repose sur un découpage en couches ou tiers, nous parlons alors d'applications multi-tiers. Trois grands tiers sont ainsi représentés, dans lesquelles sont repartis différents composants que nous allons voir dans la suite de ce chapitre.

L'objectif de ce découpage est de proposer une meilleure répartition des rôles (chaque couche a un rôle clairement défini) et une meilleure maintenabilité , étant donné que chaque couche est indépendante des autres[5].

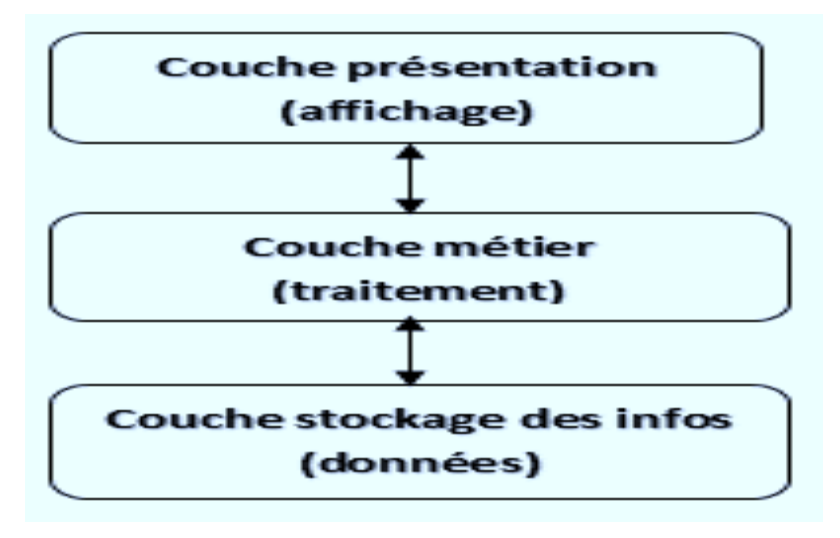

La figure I.4 montre le découpage en couche :

Figure I.8: Architecture Java EE

#### **La couche présentation (tiers Web):**

Cette couche gère l'affichage des données et les interactions de l'application avec l'utilisateur. La séparation de cette couche permet notamment de proposer plusieurs présentations pour une même application : la même couche de traitement peut alors servir pour une application lourde et pour une application légère.

#### **La couche métier (tiers Métier ou tiers Business) :**

Cette couche concerne à la fois les tâches à réaliser par l'application sur les données et les traitements nécessaires suite à une action venant de l'utilisateur : (vérification d'authentification, calculs divers,...).

#### **La couche stockage des informations (tiers Enterprise Information System) :**

Cette couche regroupe le stockage et les mécanismes d'accès des données de façon à ce qu'elles soient utilisables par l'application au niveau traitement

### <span id="page-18-0"></span>**III.2.1 Modèle MVC :**

La plupart des plateformes de développement des applications web y compris Java EE n'imposent aucun rangement particulier du code, c'est-à-dire qu'on peut développer n'importe comment. Le problème c'est que si on développe n'importe comment notre code va être mal organisé et il devient très vite difficile de retrouver un bout de code ou une fonction qu'on veut modifier. Pour éviter ce problème, les développeurs ont aujourd'hui tendance à utiliser les bonnes pratiques de développement qu'on appelle les **Patrons de conception** ou **Design Pattern** (en anglais). Un design pattern ou un modèle de conception est en quelque sorte une ligne de conduite qui permet de décrire les grandes lignes d'une solution. Le modèle MVC découpe littéralement l'application en couches distinctes et de ce fait impacte très forcement l'organisation du code. MVC signifie Modèle – Vue – Contrôleur, en gros quand on développe avec le MVC on segmente son code en trois parties ou couches, chaque couche ayant une fonction bien précise.

#### **II.4.2.1.La couche Vue :**

C'est la partie de votre code qui s'occupera de la présentation des données à l'utilisateur, elle retourne une vue des données venant du modèle, en d'autres termes c'est elle qui est responsable de produire les interfaces de présentation de votre application à partir des informations qu'elle dispose (page HTML par exemple). Cependant, elle n'est pas seulement limitée au HTML ou à la représentation en texte des données, elle peut aussi être utilisée pour offrir une grande variété de formats en fonction de vos besoins.

#### **II.4.2.2.La couche Contrôleur**

C'est la couche chargée de router les informations, elle va décider qui va récupérer l'information et la traiter. Elle gère les requêtes des utilisateurs et retourne une réponse avec l'aide de la couche Modèle et Vue.

#### **II.4.2.3.La couche Modèle**

C'est la partie de votre code qui exécute la logique métier de votre application. Ceci signifie qu'elle est responsable de récupérer les données, de les convertir selon les concepts de la logique de votre application tels que le traitement, la validation, l'association et tout d'autre tâche concernant la manipulation des données. Elle est également responsable de l'interaction avec la base de données, elle sait en quelque sorte comment se connecter à une base de données et d'exécuter les requêtes (CREATE, READ, UPDATE, DELETE) sur une base de données.

#### <span id="page-19-0"></span>**III.2.2 Architecture MVC :**

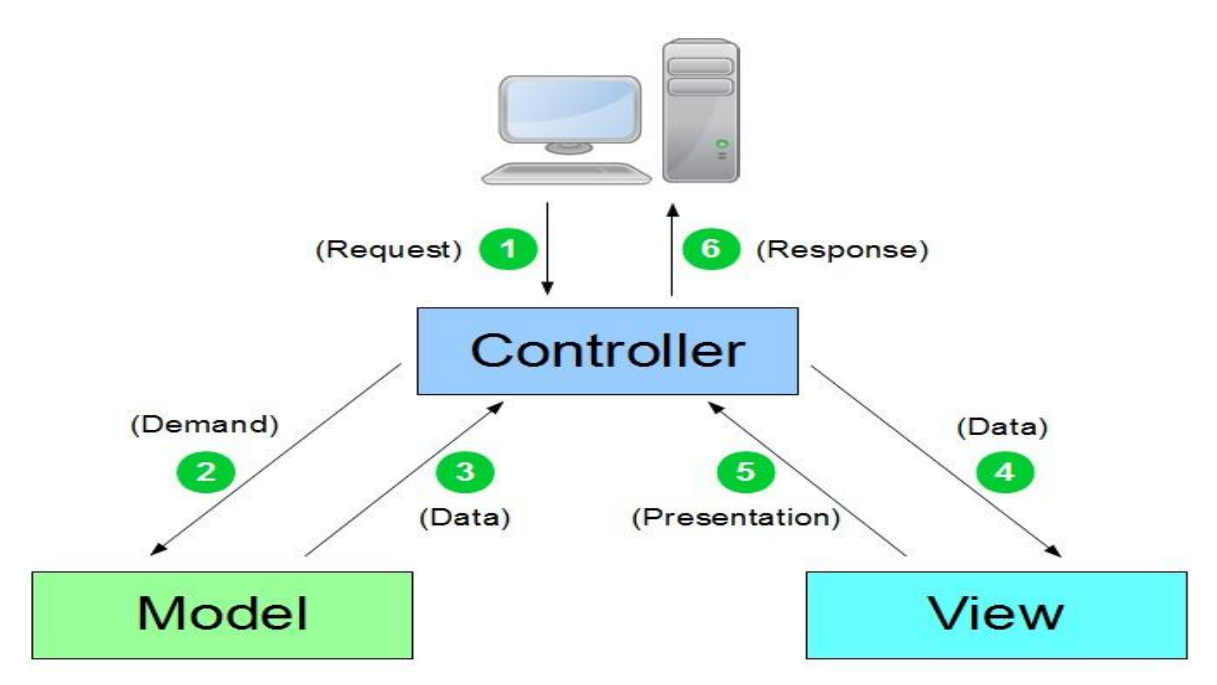

**Figure I.5: Architecture MVC** 

Principe de l'architecture MVC [5] :

- 1. Le visiteur envoie sa requête HTTP, la transmet au serveur d'application qui la transmet directement à la partie de notre code qu'on appelle le Contrôleur.
- 2. Le contrôleur fait le routage de l'information en décidant qui va récupérer l'information et ensuite la traiter, il appelle en effet le Modèle qui contient les informations structurées.
- 3. le modèle va effectuer des calculs ou traitement sur ces informations et les renvoient au Contrôleur.
- 4. le contrôleur va demander à la vue de générer une vue (Page Web).
- 5. la vue génère une page web selon la demande du contrôleur et la lui transmet.
- <span id="page-19-1"></span>6. le contrôleur reçoit la page web qui sera envoyé au visiteur comme résultat de sa requête.

# III. Conclusion **:**

Dans ce chapitre nous avons parlé sur les fondamentaux des applications web, et sur leur fonctionnement, de même, nous avons présenté la technologie Java EE, ainsi son architecture.

Quant au chapitre suivant intitulé « L'organisme d'accueil et étude de l'existant », nous allons étudier notre organisme d'accueil.

# **Deuxième chapitre : Organisme d'accueil et étude de l'existant**

# **I.** Introduction **:**

Afin de se familiariser avec notre domaine d'application, nous présentons dans ce chapitre l'entreprise ENIEM qui est parmi les entreprises qui ont pu résister à tous les changements et toutes les conjonctures que le pays a connues depuis 1977. Elle continue à tout de même à exercer son activité en raison de la subvention et le soutien de l'état.

# <span id="page-21-0"></span>**I. Présentation générale de l'entreprise ENIEM**

# **1. Situation géographique :**

Le siège social de l'ENIEM se situe au chef-lieu de la wilaya de Tizi-Ouzou. Les unités de production sont implantées dans la zone industrielle d'Oued-Aissi, distantes de 7 km du chef-lieu de wilaya, sur l'axe reliant la ville de Tizi-Ouzou et la commune de Tizi-Rached

## <span id="page-21-1"></span>**2.Historique :**

 ENIEM est entrée en production à partir de janvier 1977 dont l'activité principale est la fabrication et la commercialisation d'appareils électroménagers. L'entreprise est certifiée ISO 9001/2008 QUALITE et ISO 14001/2004 ENVIRONNEMENT. [12]

Le tableau II.1 représente l'historique de l'entreprise depuis sa création. [11]

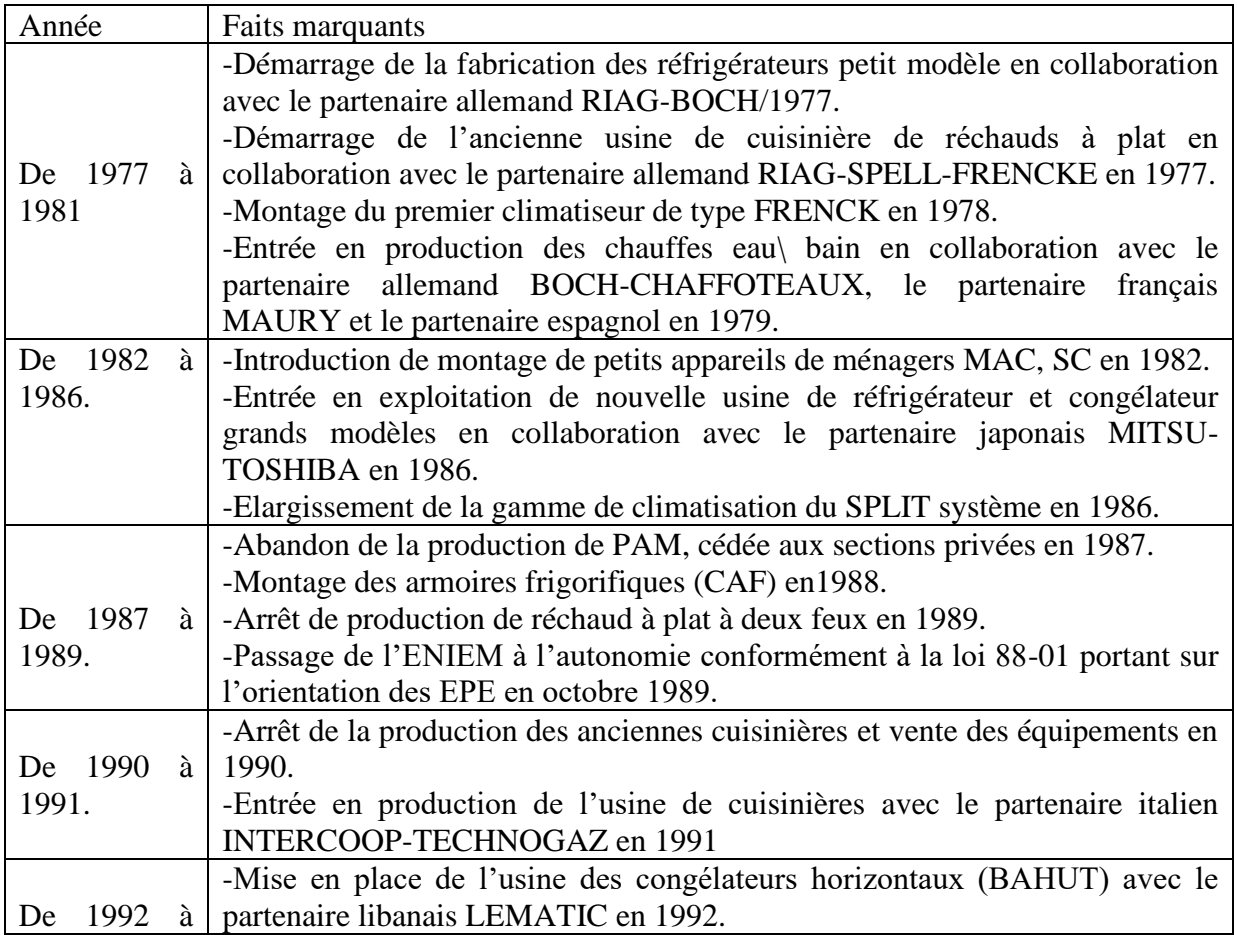

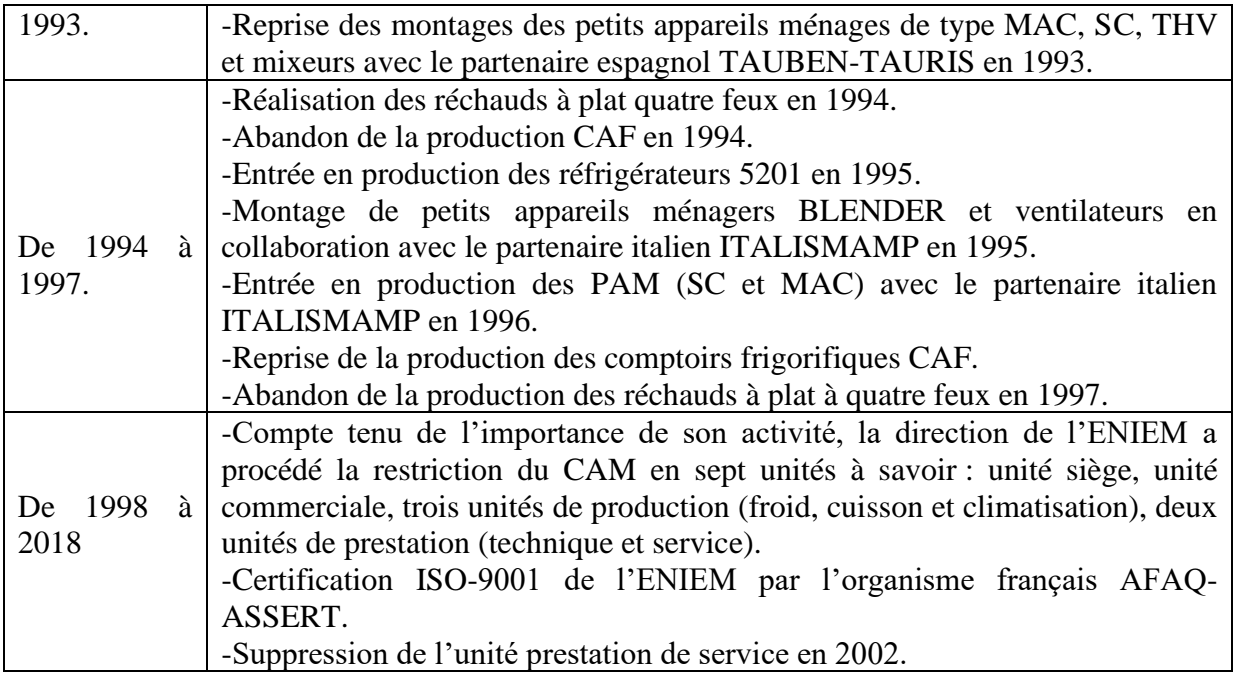

#### *Tableau II.1: Historique de l'ENIEM*

#### **1.2 . Les Missions de l'entreprise :**

 l'ENIEM à pour but d'assurer la production, le montage et le développement de la recherche dans les différentes branches de l'électroménager notamment :

- les équipements de climatisation ;

-Les équipements de chauffage ;

- Les appareils de réfrigérateur, de congélation, lavage et cuisine ;

- Les petits appareils ménagers ;
- Les lampes.

#### **1.3.les objectifs de l'entreprise :**

-l'amélioration de la qualité de produit ;

-l'augmentation des capacités d'étude et de développement ;

-l'amélioration de la maintenance de l'outil de production et de l'installation ;

-la valorisation de ressource humaine ;

-le renforcement de sécurité de patrimoine et d'infrastructure.

-l'augmentation de volume de production.

-l'exportation des produits.

-améliorer le chiffre d'affaire.

#### <span id="page-22-0"></span>**I.4.Organisation générale :**

A partir de janvier 1998, l'entreprise s'est réorganisée en centre d'activités stratégiques qui s'articulent autour de la restructuration du complexe d'appareils ménagers créant plusieurs unités de production et de soutien.

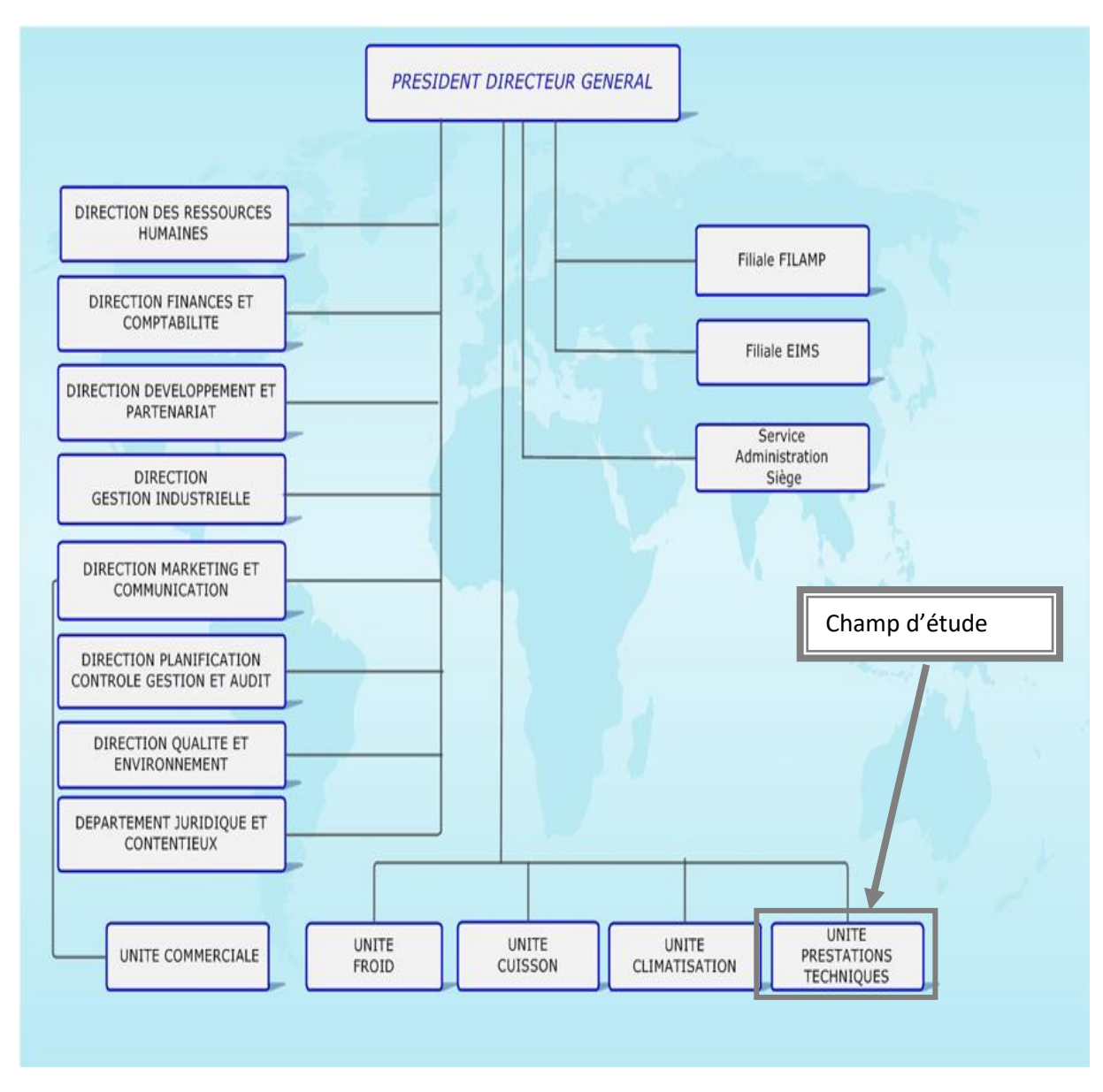

La figure II.9 montre l'organisation générale de l'ENIEM qui est représentée par un organigramme

# *Figure II.9Organigramme général de l'ENIEM*

Dans ce qui suis nous détaillons quelques unités et directions en expliquons leurs tâches et responsabilité au sein de l'entreprise.

Les différentes directions sont :

<span id="page-23-0"></span>• **Direction générale :**

Elle est responsable de la stratégie et veille au développement de l'entreprise. Elle exerce son autorité hiérarchique sur les autres directions.

• **Direction des ressources humaines** :

Elle est chargée de mettre en œuvre la gestion des emplois, des contrats, des carrières, des dossiers de pension, de la paie et de la formation de tous les personnels, elle pilote aussi les opérations de gestion collective tel que le recrutement et avancement.

#### • **Direction marketing et communication** :

Elle permet une analyse des ventes, donne des objectifs commerciaux et stratégiques, participe à la définition du plan marketing.

#### • **Direction développement et partenariat** :

Elle permet de coordonner toutes les actions visant à développer la collecte de fonds au profit d'actions de recherche et formation de l'entreprise.

#### • **Direction planification contrôle gestion et audit :**

Veille à améliorer les performances des structures de l'entreprise, le contrôle des achats, approvisionnement, délais de paiement etc.

#### • **Direction qualité et environnement :**

Elle a comme mission la mise en œuvre de stratégies afin d'atteindre des objectifs de qualité de service.

#### • **Direction finance et comptabilité :**

Elle a pour objectif d'élaborer les prévisions budgétaires et de tenir une bonne comptabilité.

#### • **Direction gestion industrielle :**

Elle est chargée de l'élaboration et de la mise en œuvre d'axes d'optimisation en vue d'augmenter la productivité ou d'améliorer les conditions de travail.

Les différentes unités sont :

### • **Unité froid**

Elle est chargée de la production et de développement des produits froid.

Les activités de cette unité sont :

- $\checkmark$  Transformation de la tôle.
- $\checkmark$  Revêtement de surface (peinture, plastification).
- $\checkmark$  Fabrication des pièces métalliques.
- $\checkmark$  Assemblage.

### • **Unité cuisson :**

Elle est chargée de la production et développement des produits de cuisson, ses activités sont :

- $\checkmark$  La transformation des tôles.
- ✓ Assemblage.

#### • **Unité climatisation :**

Cette unité est spécialisée dans la production des équipements de climatisation et de chauffage tels que chauffe bain, radiateur à gaz de butane, comptoirs et armoires frigorifique, équipement de climatisation pour les particuliers et industriels.

#### • **Unité commerciale :**

Elle assure la commercialisation des produits de l'entreprise, ses activités sont :

- $\checkmark$  La distribution et l'exportation des produits de l'entreprise
- $\checkmark$  Le service après-vente.
- $\checkmark$  Le marketing.
- $\checkmark$  La gestion des stocks des produits finis.

#### • **Unité prestations techniques :**

Chargée de fournir des prestations techniques et des services nécessaires aux unités de production.

Activités :

- $\checkmark$  La distribution et la commercialisation des produits électroménagers.
- $\checkmark$  Traitement de la vente de produits dans le cadre des marchés suite aux appels d'offres.
- $\checkmark$  Le stockage des produits finis.
- ✓ L'assurance de service après-vente pour les produits à travers son réseau d'agents agréés à travers le territoire national.

Notre stage pratique se déroule au sein de cette unité.

#### <span id="page-25-0"></span>**III.Etude des postes de travail :**

#### **III.1.Définition d'un poste de travail :**

Un poste de travail est la position d'une ou plusieurs personnes ayant un certain nombre d'opérations à exécuter en utilisant un ensemble d'informations.

#### <span id="page-25-1"></span>**III.1.Les postes de travail étudiés :**

Le poste de responsable : occupé par le médecin qui est responsable de la gestion du centre.

Le poste de communication et traitement : occupé par l'infermière qui est chargée d'assurer un bon fonctionnement du centre.

On va créer une fiche d'analyse pour chaque poste afin d'étudier :

- ➢ Ses responsabilités.
- ➢ Ses tâches à accomplir.
- ➢ Les documents provenant à ce poste.
- ➢ Les documents diffusés par ce poste.

## <span id="page-26-1"></span><span id="page-26-0"></span>**III.1.Fiche d'analyse des postes :**

#### **III.I.1.Poste de travail N°01 : Médecin**

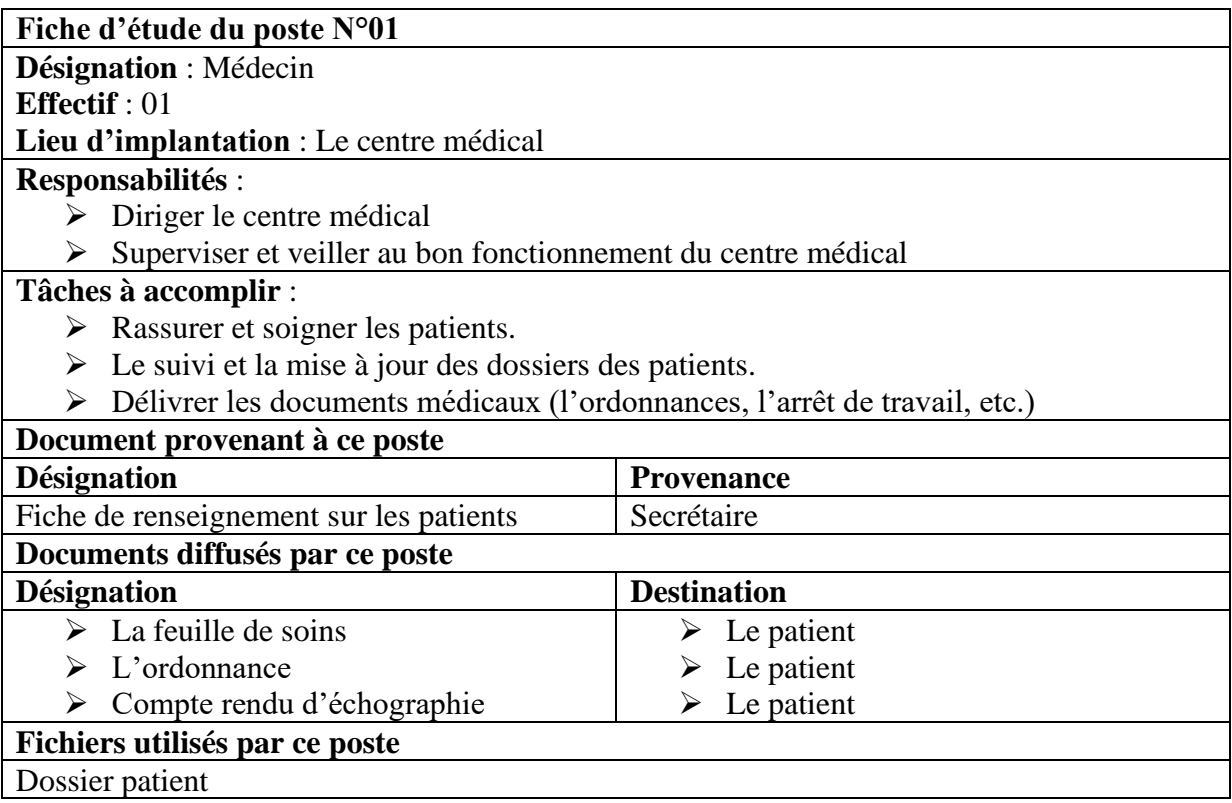

*Tableau II.2: Poste du médecin*

## <span id="page-26-2"></span>**III.1.2. Poste de travail N°02 : infirmier(e)**

![](_page_26_Picture_216.jpeg)

| Aucun document                  |                    |  |
|---------------------------------|--------------------|--|
| Documents diffusés par ce poste |                    |  |
| <b>Désignation</b>              | <b>Destination</b> |  |
| Fiche de renseignements         | Médecin            |  |
| Fichiers utilisés par ce poste  |                    |  |
| Fiches des visites.             |                    |  |

*Tableau II-3: Poste d'infirmier*

#### <span id="page-27-0"></span>**IV.Etude des documents :**

Un document est une pièce de référence pour l'enregistrement d'une réalité. Cette étude permet de faire l'inventaire sur tous les documents utilisés dans le domaine d'études, elle a pour objectif de :

- ➢ Justifier la raison d'être de chaque document.
- ➢ Recenser l'ensemble des données utilisées.

On peut distinguer deux types de documents :

#### **1. Documents internes**

C'est des documents produits par des acteurs internes au champ d'étude grâce à des traitements manuels ou non.

#### ❖ **Documents externes**

Ils portent des informations diffusées ou reçues par les acteurs externes au champ d'étude.

#### <span id="page-27-1"></span>**IV.1.Liste des documents utilisés :**

La liste des documents internes et externes utilisés par les différents employés du centre médicale de l'entreprise [13] :

#### **Documents internes**

- Dossier médical.
- Fiche de renseignement.
- Fiche de visite périodique.
- Fiche de visite redéploiement.
- Fiche de visite d'embauche.
- Fiche de visite spontanée.
- Fiche d'accident de travail.

#### **Documents externes**

- Ordonnance.
- Demande d'examen.
- Fiche de vaccin.

## <span id="page-28-0"></span>**Fiches d'analyse des documents :**

Apres l'analyse de chaque document, on désigne dans des tableaux qui suivent la description et les caractéristiques de chacun d'eux.

Le Tableau II.4 représente la fiche d'étude du document : **dossier médical.**

![](_page_28_Picture_224.jpeg)

Tableau II.4 dossier médical.

Le Tableau II.5représente la fiche d'étude du document : **fiche de renseignement** 

![](_page_29_Picture_213.jpeg)

![](_page_29_Figure_2.jpeg)

Le Tableau II.6 représente la fiche d'étude du document : fiche pour visite périodique, redéploiement et d'embauche.

![](_page_29_Picture_214.jpeg)

*Tableau II-6 : Fiche pour les visites périodiques, redéploiement et d'embauche*

Le Tableau II.7 représente la fiche d'étude du document : fiche pour visite spontanée.

# **Caractéristique du document Désignation :** visite spontanée **Rôle :** consultation d'un patient

![](_page_30_Picture_214.jpeg)

![](_page_30_Figure_1.jpeg)

Le Tableau II.8 représente la fiche d'étude du document : fiche pour accident de travail.

![](_page_30_Picture_215.jpeg)

#### • Nature

# *Tableau II-8 : Fiche pour les visites d'accident de travails*

Le Tableau II.9 représente la fiche d'étude du document : demande d'examens

![](_page_30_Picture_216.jpeg)

*Tableau II-9: Fiche de demande d'examens*

Le Tableau II.10 représente la fiche d'étude du document : Ordonnance

| Caractéristique du document                    |  |
|------------------------------------------------|--|
| Désignation : ordonnance                       |  |
| Rôle : prescrire un traitement pour le patient |  |
| Nature: externe                                |  |
| Poste créateur : médecin                       |  |
| Poste destinataire : patient                   |  |
| <b>Nombre d'exemplaire : 01</b>                |  |
| <b>Description du document</b>                 |  |
| <b>Rubrique</b>                                |  |
| Nom médecin<br>$\bullet$                       |  |
| Prénom médecin                                 |  |
| Durée d'ouverture                              |  |
| Date de consultation                           |  |
| Nom du patient                                 |  |
| Prénom du patient                              |  |
| Date de naissance du patient                   |  |
| Désignation des médicaments                    |  |
| Posologie des médicaments                      |  |
| Dosage des médicaments                         |  |

*Tableau II-10 : Fiche d'ordonnance.*

#### **V. Problématique :**

La gestion du nombre important de dossiers des patients dans un centre médical manuellement devient très difficile. Un médecin doit se souvenir des problèmes de ses patients, suivre le développement de leur état médical surtout pour les maladies chroniques et avoir en tête tous ce que se trouve dans leurs dossiers médicaux au moment de la consultation.

Suite aux remarques que nous avons faites au centre médical de l'ENIEM, nous avons trouvé un certain nombre de lacunes dans leur système de gestion :

- ➢ La difficulté de retrouver le dossier au moment voulu ce qui engendre un retard dans le traitement de l'information.
- ➢ Le manque de communication rapide de l'information et l'utilisation des nouvelles technologies, surtout avec le développement complémentaire des bases de données.
- ➢ Nombre important des archives qui engendre une difficulté de stockage.
- ➢ Travaux manuels fastidieux ce qui provoque un risque d'erreur .
- ➢ La perte d'information à cause de l'encombrement et le non clarté de la petite fiche médicale qui contient plusieurs informations, chose qui peut générer l'ajout ou la suppression parfois de certaines informations utiles.
- ➢ Absence de la notion de confidentialité à cause de non séparation entre fiche médicale et dossier médical : on remarque que la secrétaire peut accéder aux informations confidentielles du patient, or le respect du secret médical impose que seul le médecin peut consulter tout le dossier.

#### <span id="page-32-0"></span>**V.1.Présentation du travail demandé :**

Dans un souci de concevoir une application avec le plus de fonctionnalités possibles et dans le but d'avoir une interface plus conviviale et plus facile à utiliser tout en étant plus efficace et après l'étude que nous avons effectuée et selon les besoins du centre nous opterons pour une application web qui aura pour objectif

- ➢ Gérer les dossiers médicaux des patients et sauvegarder dedans tout ce qui est observations des consultations, examens et traitements prescrits.
- ➢ L'intégration des bilans et examens demandés aux dossiers médicaux.
- ➢ Faciliter de la recherche et l'accès aux informations.
- ➢ Automatiser certaines tâches qui se traitent manuellement.
- ➢ Eviter la redondance des informations
- ➢ Stockage des informations sur le serveur ce qui assurera leur sécurité.

#### <span id="page-32-1"></span>**V.2.Spécification des besoins :**

Comme les bonnes questions représentent la moitié de la réponse dans la plupart des domaines, en informatique une bonne spécification des besoins est primordiale. En effet, elle représente le travail le plus délicat et le plus significatif. Une bonne spécification des besoins n'est autre que la question que doit se poser tout ingénieur au début de son travail « Qu'est ce qu'on veut que nous fassions ? ».

Dans cette section nous allons présenter notre réponse à cette question. Donc, cette phase consiste à mieux comprendre le contexte du système, il s'agit de déterminer les fonctionnalités.

L'application envisagée doit satisfaire les besoins fonctionnels qui seront exécutés par le système et les besoins non-fonctionnels qui perfectionneront la qualité logicielle du système.

#### <span id="page-32-2"></span>**V.3.Les besoins fonctionnels :**

Les besoins fonctionnels ou besoin métiers représentent les actions que le système doit exécuter, il ne devient opérationnel que s'il les satisfaits.

Cette application doit couvrir principalement les besoins fonctionnels suivants

- ➢ **Gestion de l'application :** Cette partie permet l'ajout et la suppression des différents utilisateurs.
- ➢ **Gestion des dossiers médicaux :** elle s'agit de la gestion des dossiers des patients, les différentes fiches de visite et la sauvegarde des différents examens demandés.

➢ **Gestion des registres :** archiver toute les différentes visites et soins effectués au centre.

#### <span id="page-33-0"></span>**V.4.Les besoins non-fonctionnels :**

Ce sont les exigences qui ne concernent pas spécifiquement le comportement du système mais plutôt identifient des contraintes internes et externes du système.

Les principaux besoins non-fonctionnels de notre application se résument dans les points suivants :

- $\checkmark$  Le code doit être clair pour permettre des futures évolutions ou améliorations.
- ✓ L'ergonomie, l'application doit offrir une interface conviviale et facile à utiliser.
- ✓ La sécurité, l'application doit respecter la confidentialité des informations, il faut avoir une interface d'authentification.
- ✓ Garantir l'intégrité et la cohérence des données à chaque mise à jour et à chaque insertion.
- $\checkmark$  La convivialité, l'application doit être facile à utiliser, elle doit présenter un enchainement logique entre les interfaces et un ensemble de liens suffisants pour assurer une navigation rapide et un texte compréhensible et lisible.
- $\checkmark$  La disponibilité, lorsque n'importe quel utilisateur désire consulter l'application, elle doit être disponible.

#### **VI. Conclusion :**

L'étude de l'existant nous a permis d'avoir une idée bien précise sur le système existant, étudier de plus près les postes de travail occupés ainsi que les documents utilisés et de localiser un certain nombre de défaillances et d'anomalies, soit au niveau organisationnel qu'informationnel et de proposer des solutions adéquates pour y remédier. Le chapitre qui suit sera consacré à l'analyse et la conception de notre application.

# **Troisième chapitre : Analyse et conception**

#### **I. Introduction :**

Apres avoir élaborer les différentes concepts nécessaires à la réalisation de notre application, nous abonderons la phase Analyse et réalisation.

Le but principal d'un système logiciel est de rendre services à ses utilisateurs.

Le processus de développement sera donc concentré sur l'utilisateur ; et c'est en passant par l'analyse et conception qu'on peut définir ces besoins.

 Pour cette étape de notre application nous avons adopté la conception avec UML et grâce à son extension pour le web, il nous a permis de représenter la dynamique d'une application par une série de diagrammes.

#### **II. Définition d'UML :**

 UML signifie « Unified Modeling Language » ou Langage de modélisation unifié en français. C'est un langage de modélisation qui permet de représenter graphiquement les besoins des utilisateurs. On utilise pour cela des diagrammes.

 UML est une démarche qui se base sur une approche objet. Cette approche s'appuie sur 4 principes fondamentaux.

 L'approche objet nécessite une démarche itérative et incrémentale, c'est-à-dire que le concepteur doit faire des allers-retours entre les diagrammes initiaux et, les besoins du client et des utilisateurs perçus au fur et à mesure de la conception du logiciel afin de le modifier si nécessaire.

L'approche objet est guidée par les besoins du client.

 L'approche objet est centrée sur le diagramme de classes qui décrit aussi bien des actions que des informations dans une même entité. Les autres diagrammes nous aident à voir clair dans les besoins et dans la solution qui est à développer. Ils permettent de compléter le diagramme de classes.

#### **III. Démarche de l'analyse :**

La modélisation comporte deux composants :

 **1**.**la phase d'analyse :** on cherche d'abord à bien comprendre et à décrire de façon précise les besoins des utilisateurs ou des clients. Que souhaitent-ils faire avec le logiciel ? Quelles fonctionnalités veulent-ils ? Pour quel usage ? Comment l'action devrait-elle fonctionner ? C'est ce qu'on appelle « **l'analyse des besoins** ».

 **2.la phase de conception :** on apporte plus de détails à la solution et on cherche à clarifier des aspects techniques, tels que l'installation des différentes parties logicielles à installer sur du matérielle
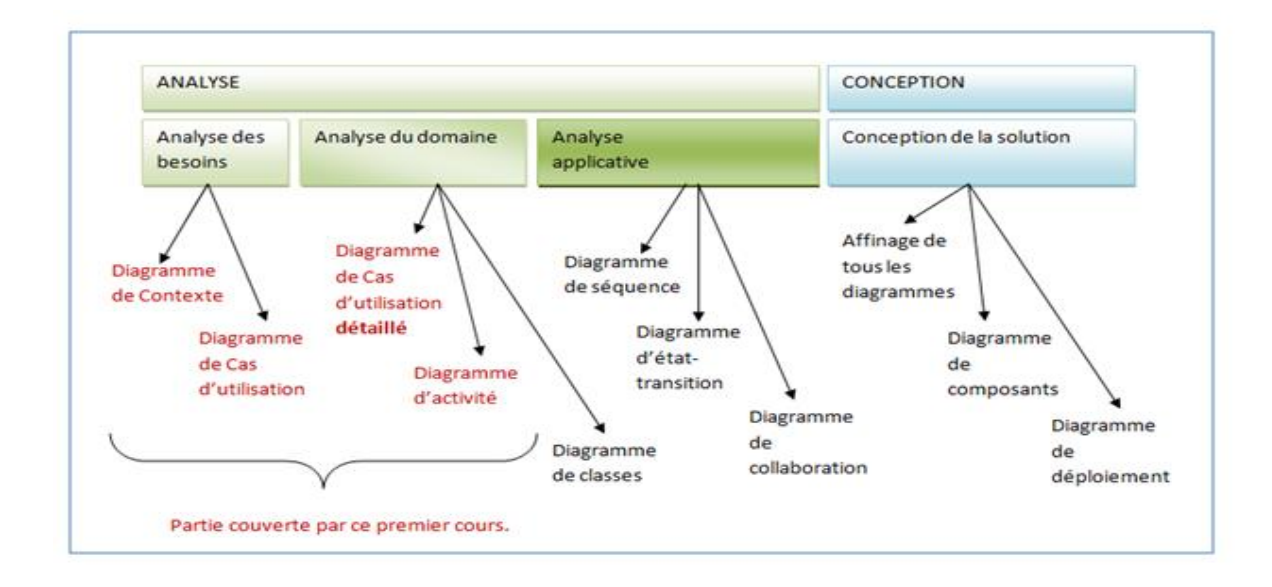

*Figure.III.7:démarche de modélisation*

#### **III. Phase d'analyse :**

 L'étape d'analyse est primordiale pour la réalisation et le développement d'une application, ou d'un système informatique, elle permet de faire une étude approfondie du domaine que couvre notre application et cela dans le but de cerner, de comprendre et de définir les besoins.

#### **III.I.1.Diagramme de contexte :**

 Le diagramme de contexte est un modèle conceptuel de flux qui permet d'avoir une vision globale des interactions entre le système et les liens avec l'environnement extérieur. Il permet aussi de bien délimiter le champ d'étude. Pour notre cas le diagramme de contexte est donné par la figure suivante :

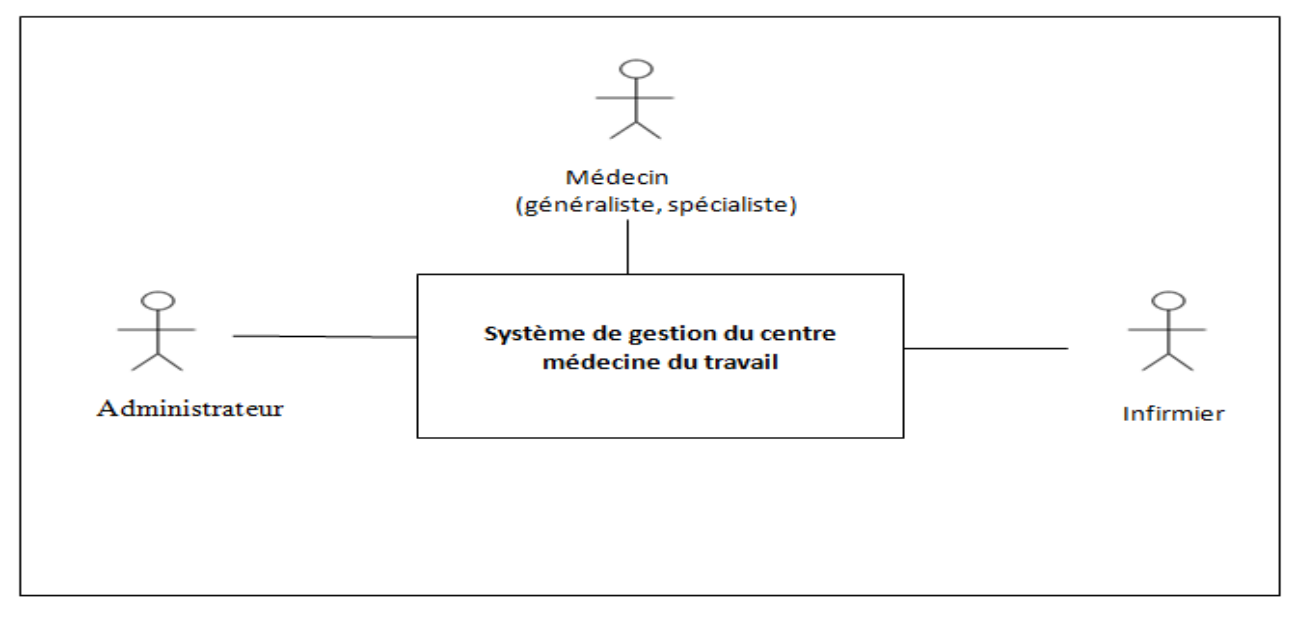

*Figure.III.8: diagramme de contexte*

## **III.I.2.Identification des acteurs:**

 Notre système communique avec des acteurs afin de réaliser un ensemble d'opérations. Un acteur représente un ensemble de rôles joués par des entités externes (utilisateur humain, dispositif matériel ou autre système) qui interagissent directement avec le système étudié.

 Il peut consulter et/ou modifier directement l'état du système, en émettant et/ou recevant des messages susceptible d'être porteur des données.

 L'acteur est associé à un cas d'utilisation, c'est-à-dire qu'il peut interagir avec lui et participer à son scénario. Les acteurs candidats sont :

- ✓ **Médecin spécialiste de la médecine de travail :** il s'occupe des visites d'embauches, périodiques et les visites de redéploiements.
- ✓ **Médecin généraliste :** assure les visites spontanées et les visites d'accidents de travail.
- ✓ **Infirmier :** assure les visites infirmières.
- ✓ **Administrateur :** responsable de la gestion de l'application (gestion des utilisateurs, privilèges,…).

Pour la structuration des informations des dossiers médicaux, nous avons pu dégager les différentes parties que devra contenir notre application.

## ❖ **Partie identification :**

Elle contient des informations personnelles du patient (nom, prénom, âge,…) et des informations sur le travail du patient (unité, service, atelier,…etc.).cette partie est renseignée par le l'infirmier ou le médecin.

#### ❖ **Partie antécédents :**

 Elle contient la liste des antécédents personnels (Chirurgicaux et médicaux) ainsi que les antécédents familiaux de patient.

#### ❖ **Partie visite infirmière :**

Elle contient la liste des examens du patient effectués au niveau de l'infirmerie tel que (l'urine, l'audition, la vision,…) et quelques informations tels que (taille, poids,…etc.).cette partie est rempli par l'infirmier.

#### ❖ **Partie contient toutes les visites :**

Cette partie se subdivise en deux sous parties :

**o** Une partie contient la liste des visites d'embauche, visite périodique et visite de redéploiement qui sont assurées par le médecin spécialiste, et qui sont aussi organisées en plusieurs compartiments que nous avons vu utile de les séparer, afin d'éviter l'encombrement du dossier médicale.

Ces compartiments sont : visite générale, examens complémentaires, orientation et aptitude au travail.

**o** Une partie contient la liste de visites d'accident de travail et visite spontané qui sont assurée par le médecin généraliste.

### ❖ **Partie traitements :**

Cette partie contient la liste des traitements prescrits aux patients.

## ❖ **Partie examens :**

Cette partie contient les listes des examens que le patient à passer ou qu'il doit passer.

## **III.I.3.Identification des cas d'utilisation :**

 Un cas d'utilisation est une unité cohérente d'une fonctionnalité visible de l'extérieur. Il réalise un service de bout en bout, avec un déclenchement, un déroulement et une fin, pour l'acteur qui l'initie. Un cas d'utilisation modélise donc un service rendu par le système, sans imposer le mode de réalisation de ce service.

 Chacun des acteurs que nous avons définis effectue un certain nombre de taches, nous allons donc les résumer dans le tableau suivant :

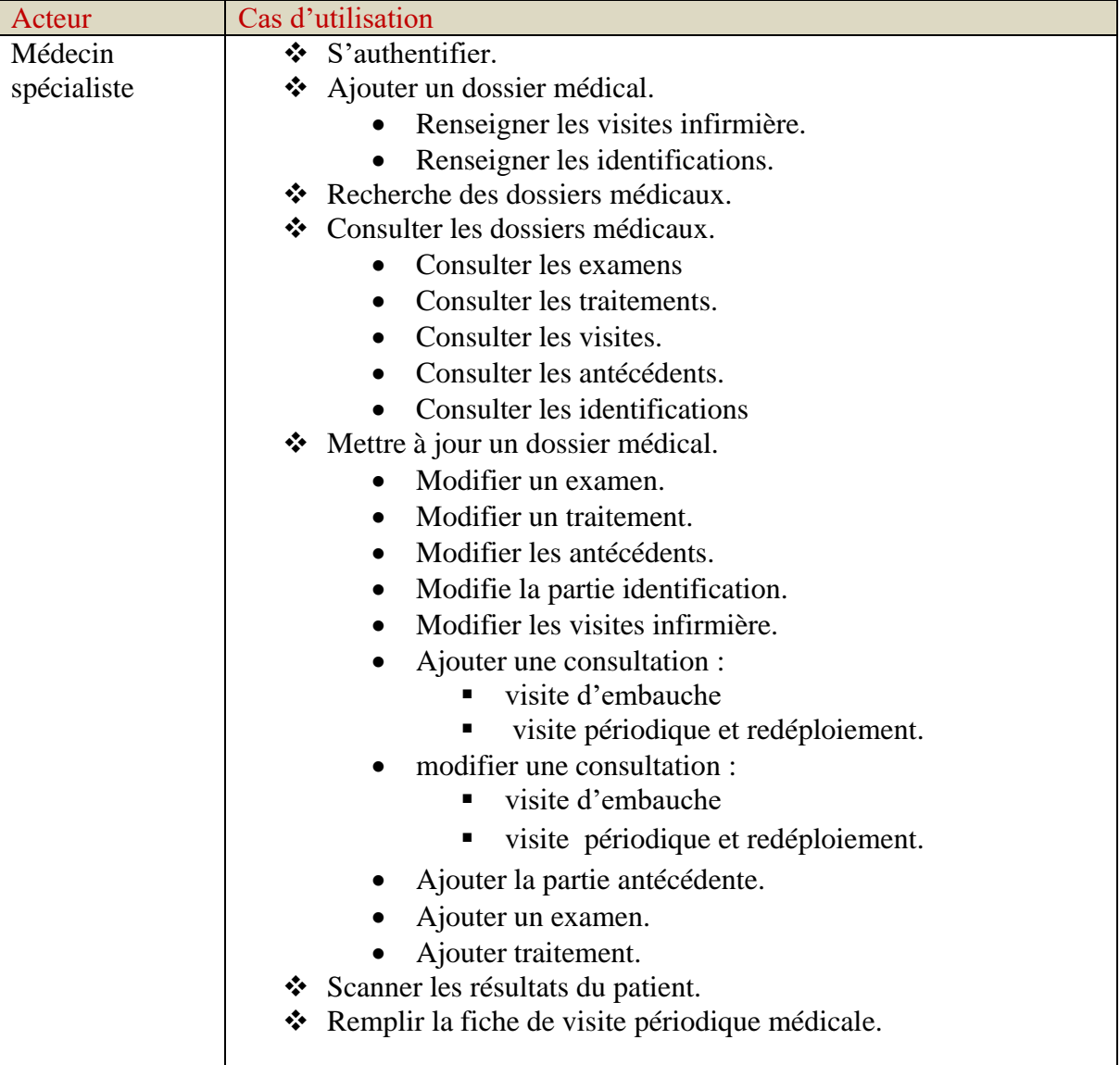

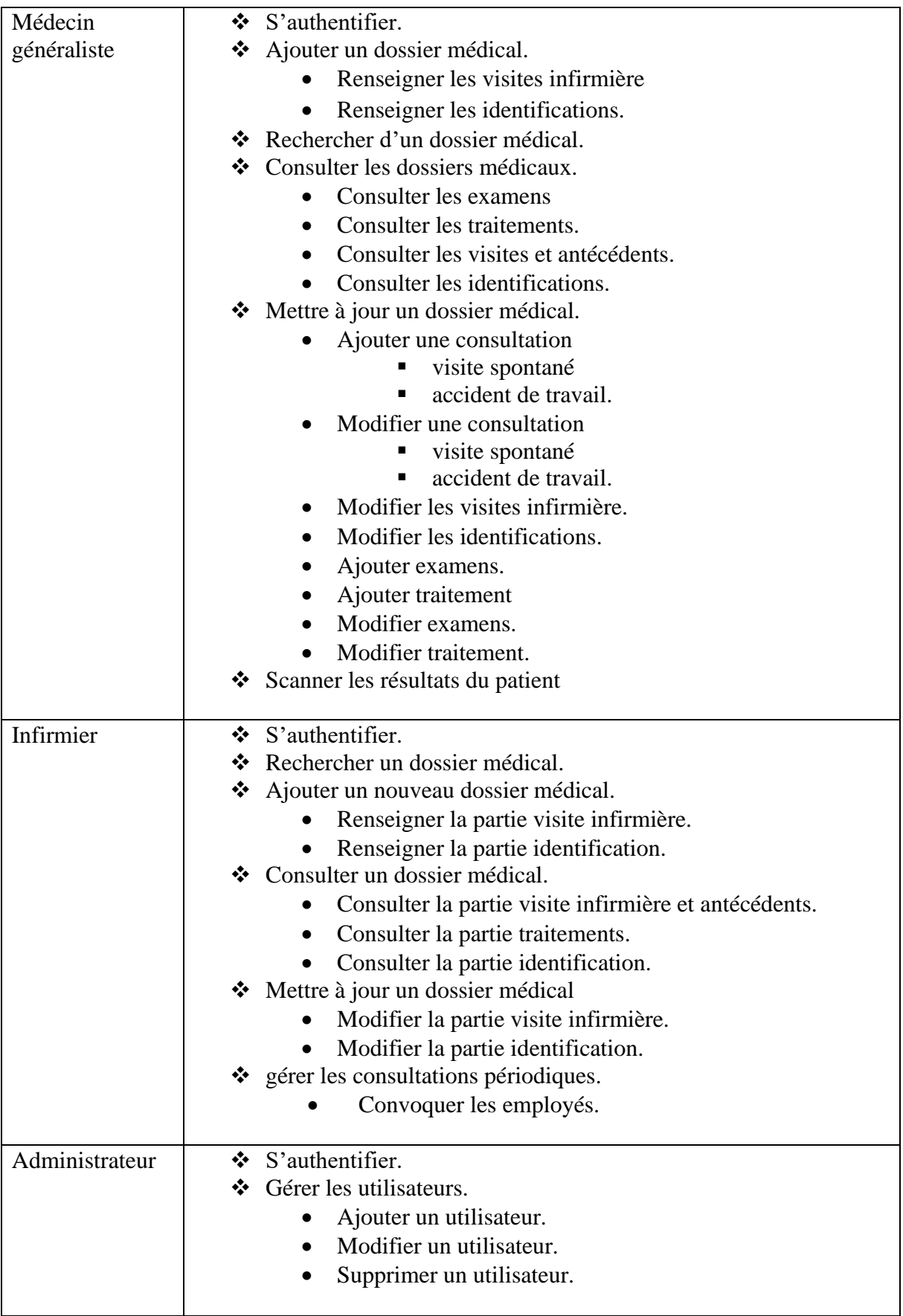

*Tableau III.10 : structuration de cas d'utilisation globale.*

## **II.I.4.Identification des scenarios :**

 Un scénario est une instance (occurrence) d'un cas d'utilisation, à chaque fois qu'une instance d'un acteur déclenche un cas d'utilisation, un scenario est créé. Ce scenario suivra un chemin particulier dans le cas d'utilisation.

Dans ce qui suit nous présentons les différents scenarios associés à chaque acteur :

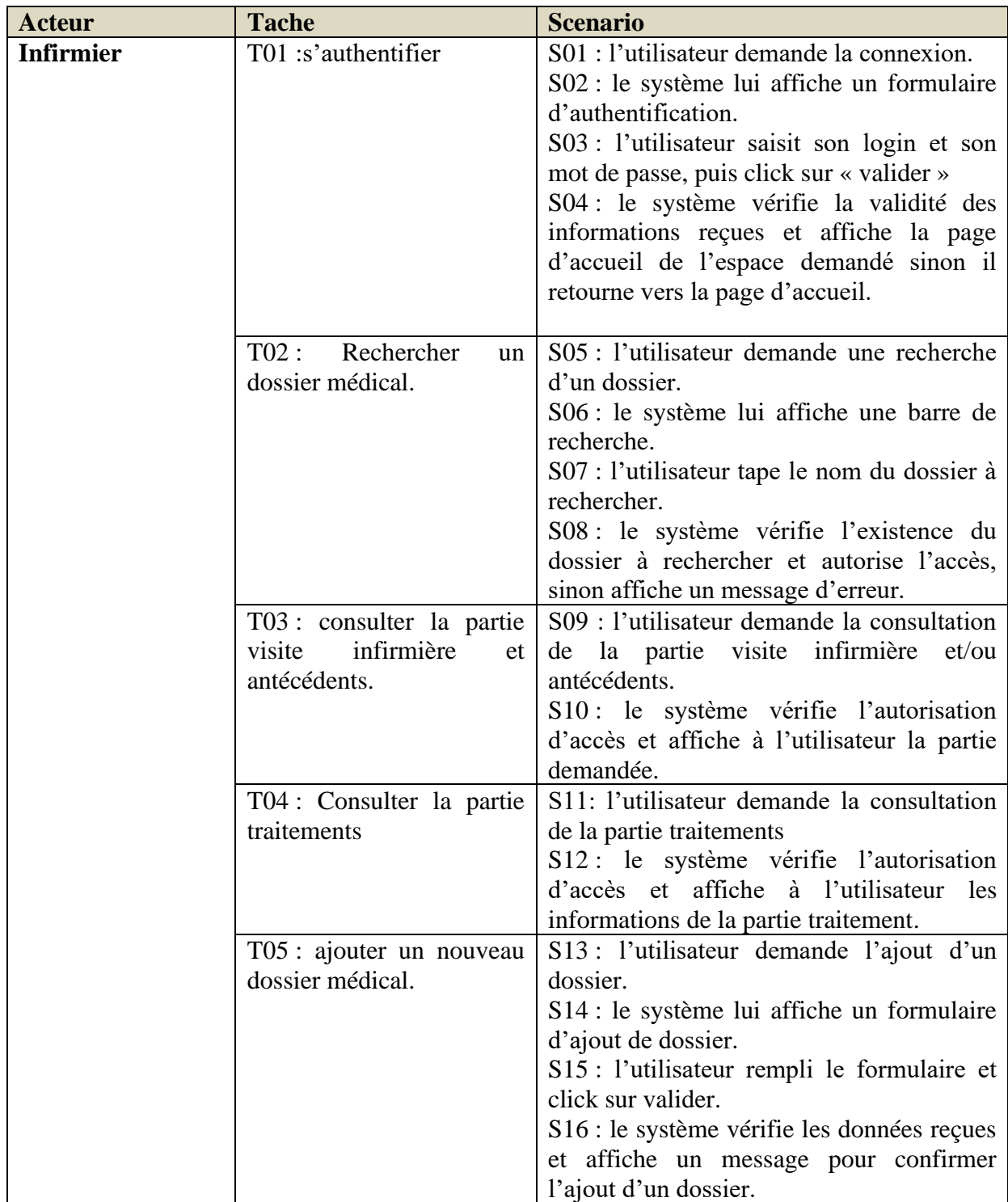

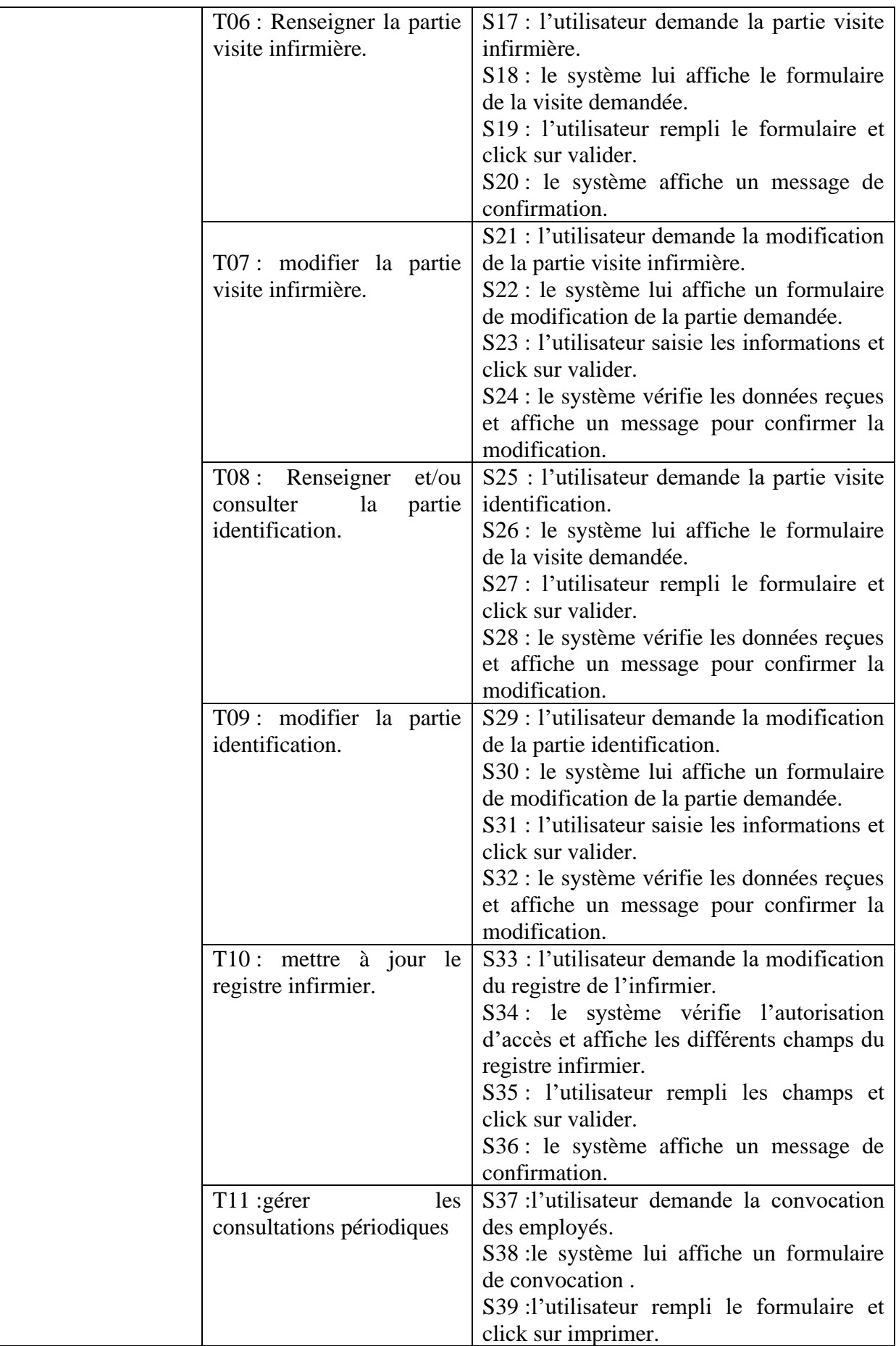

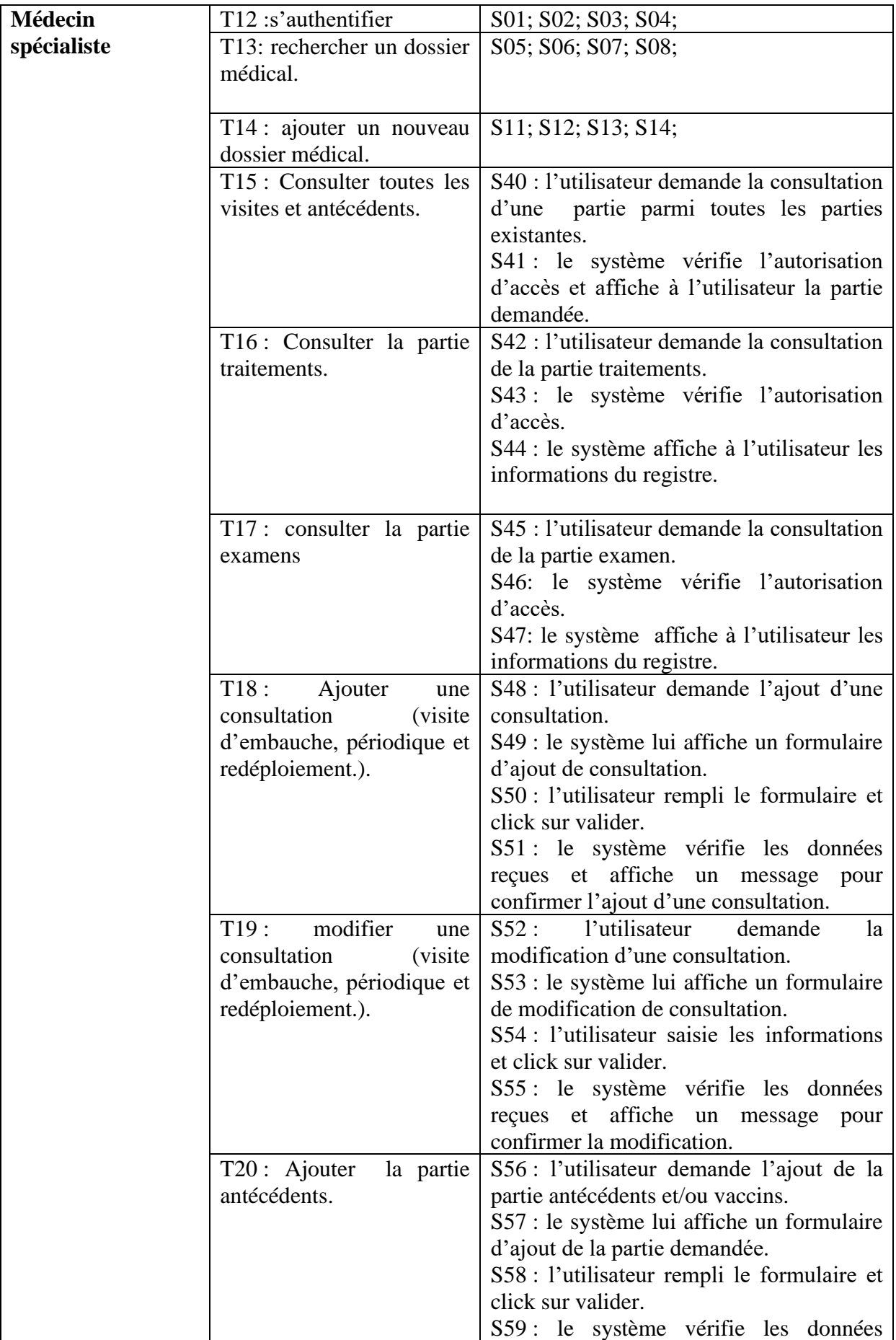

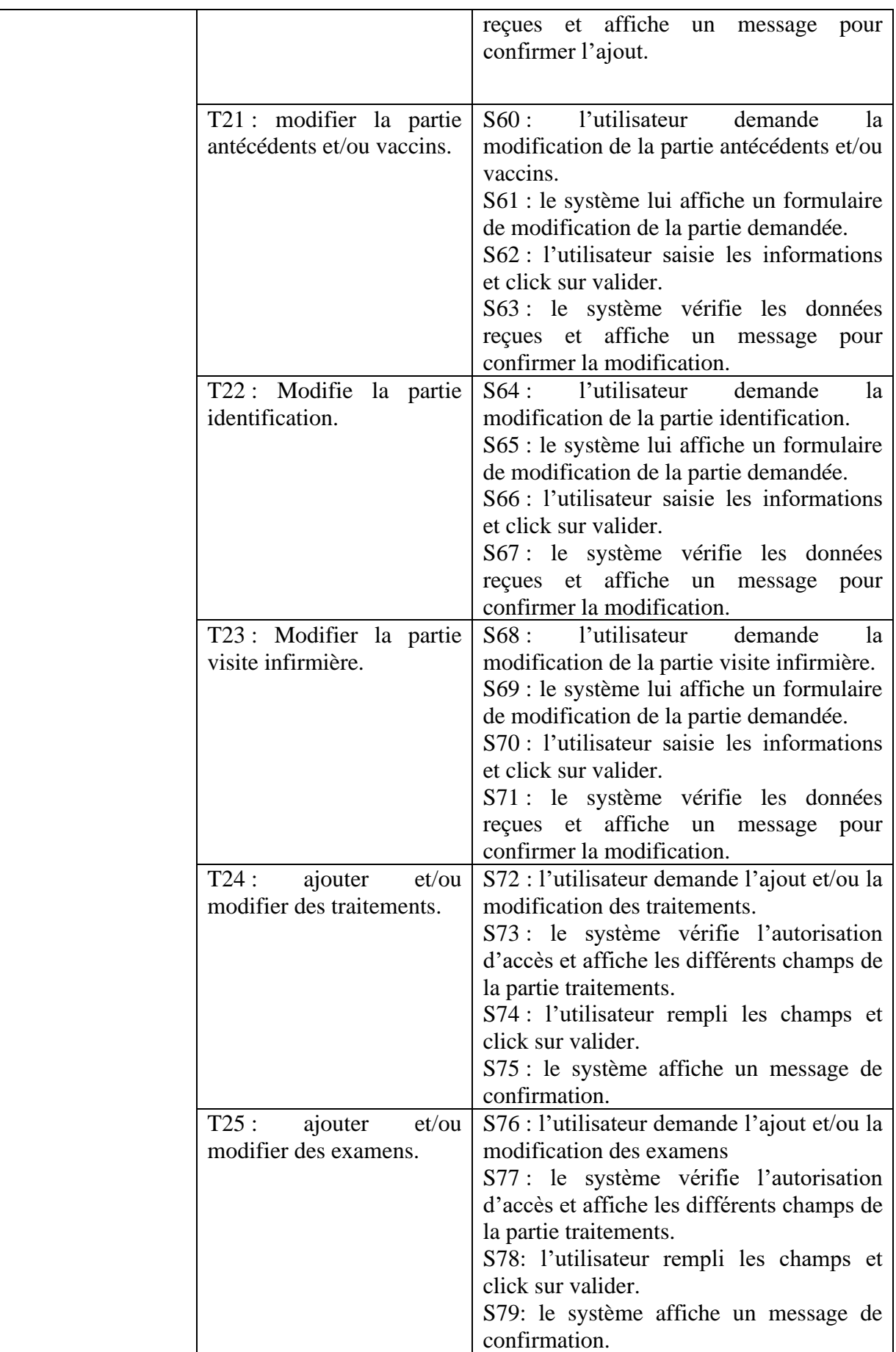

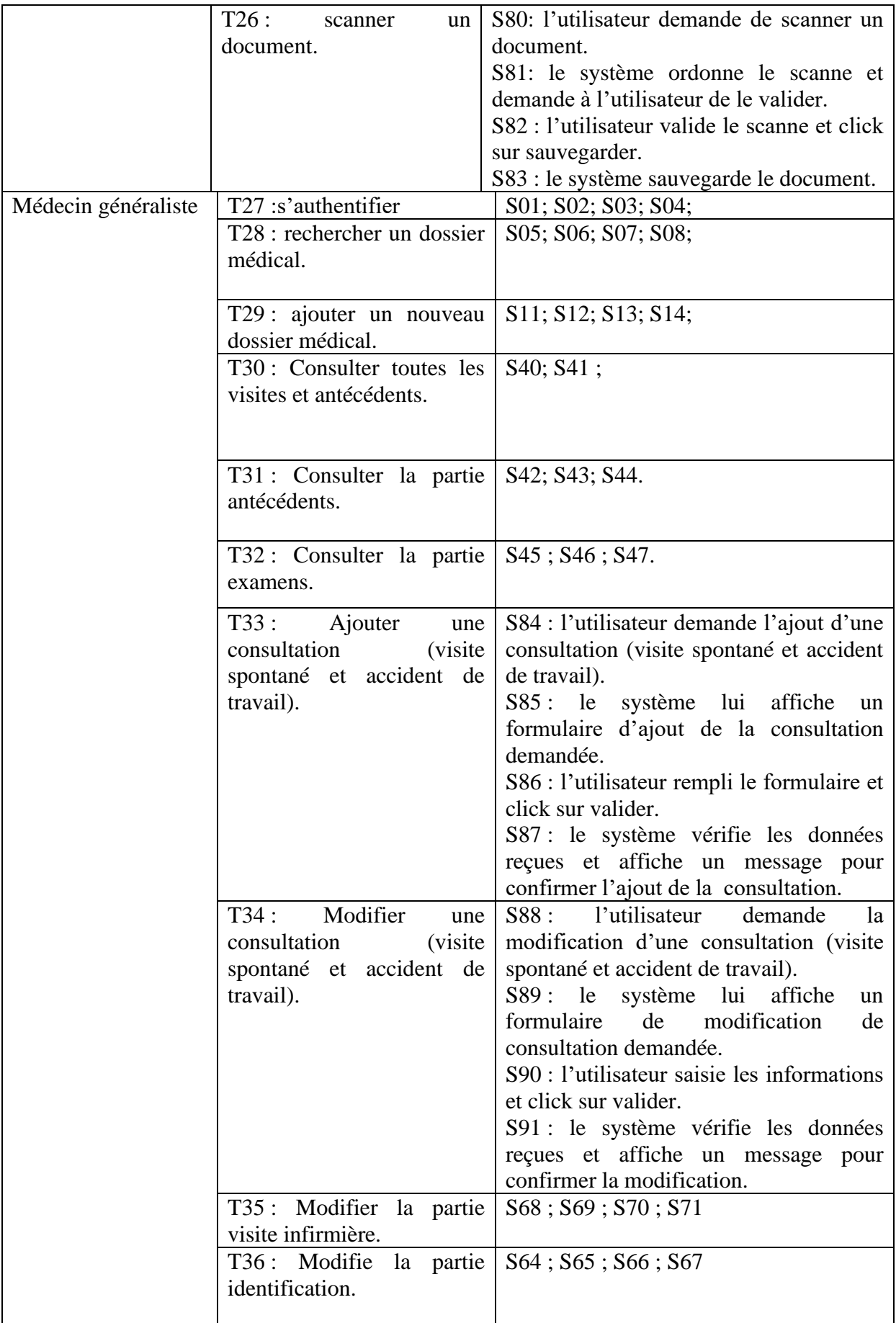

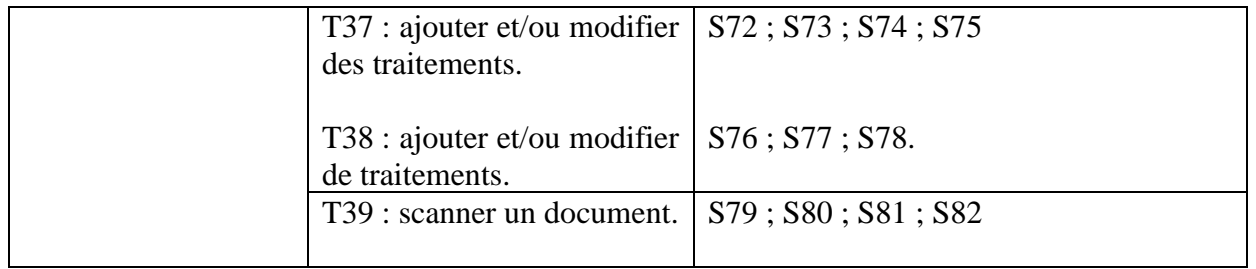

| Administrateur | T40:s'authentifier            | S01; S02; S03; S04;                                                       |
|----------------|-------------------------------|---------------------------------------------------------------------------|
|                |                               |                                                                           |
|                | T41:<br>rechercher<br>un      | l'utilisateur<br>S92:<br>demande<br>une                                   |
|                | utilisateur.                  | recherche d'un utilisateur.                                               |
|                |                               | S89 : le système lui affiche une barre de                                 |
|                |                               | recherche.                                                                |
|                |                               | S93: l'utilisateur tape le nom de                                         |
|                |                               | l'utilisateur à rechercher.                                               |
|                |                               | S94 : le système vérifie l'existence de                                   |
|                |                               | l'utilisateur à rechercher et autorise                                    |
|                |                               | l'accès, sinon affiche<br>un<br>message                                   |
|                |                               | d'erreur.                                                                 |
|                | T42 : ajouter un utilisateur. | S95 : l'utilisateur demande l'ajout d'un                                  |
|                |                               | utilisateur.                                                              |
|                |                               | $S96:$ le<br>système lui affiche<br>un                                    |
|                |                               | formulaire d'ajout de d'utilisateur                                       |
|                |                               | S97 : l'utilisateur rempli le formulaire et<br>click sur valider.         |
|                |                               |                                                                           |
|                |                               | S98 : le système vérifie les données<br>reçues et affiche un message pour |
|                |                               | confirmer l'ajout.                                                        |
|                | T43:<br>modifier<br>un        | S64; S65; S66; S67                                                        |
|                | utilisateur.                  | l'utilisateur<br>S99:<br>demande<br>la                                    |
|                |                               | modification de l'utilisateur.                                            |
|                |                               | le système lui affiche un formulaire de                                   |
|                |                               | modification d'utilisateur                                                |
|                |                               | S100 : l'utilisateur rempli le formulaire                                 |
|                |                               | et click sur valider.                                                     |
|                |                               | S101 : le système vérifie les données                                     |
|                |                               | reçues et affiche un message pour                                         |
|                |                               | confirmer la modification.                                                |
|                | T44:<br>supprimer<br>un       | S102: S65; S66; S67                                                       |
|                | utilisateur.                  | demande<br>S103:<br>la<br>l'utilisateur                                   |
|                |                               | suppression de l'utilisateur.                                             |
|                |                               | S104: le système affiche un message                                       |
|                |                               | pour confirmer la suppression.                                            |
|                |                               | l'utilisateur<br>S105:<br>confirme<br>la                                  |
|                |                               | suppression.                                                              |
|                |                               | S106 : le système supprime l'utilisateur.                                 |

*Tableau. III.11: récapitulatif des scénarios par taches* 

#### **III.I.5.Diagramme de cas d'utilisation :**

 Les diagrammes de cas d'utilisation permettent de mettre en évidence les relations fonctionnelles entre les acteurs et le système étudié. Les cas d'utilisation sont décrits de manière textuelle, agrémentée de quelques diagrammes d'interaction. A ce stade de la modélisation, les interactions représentent les principaux événements qui se produisent dans le domaine de l'application. Plus tard, lors de conception, ces événements sont traduits en messages qui déclenchent des opérations.

- $\checkmark$  La relation d'inclusion (include) : Elle indique que le cas d'utilisation source contient aussi le comportement décrit dans le cas d'utilisation destination. Cette relation permet de décomposer des comportements et de définir les comportements partageables entre plusieurs cas d'utilisations.
- $\checkmark$  La relation d'extension (Extend) : Elle indique que le cas d'utilisation source ajoute son comportement au cas d'utilisation destination. L'extension peut être soumise à des conditions.

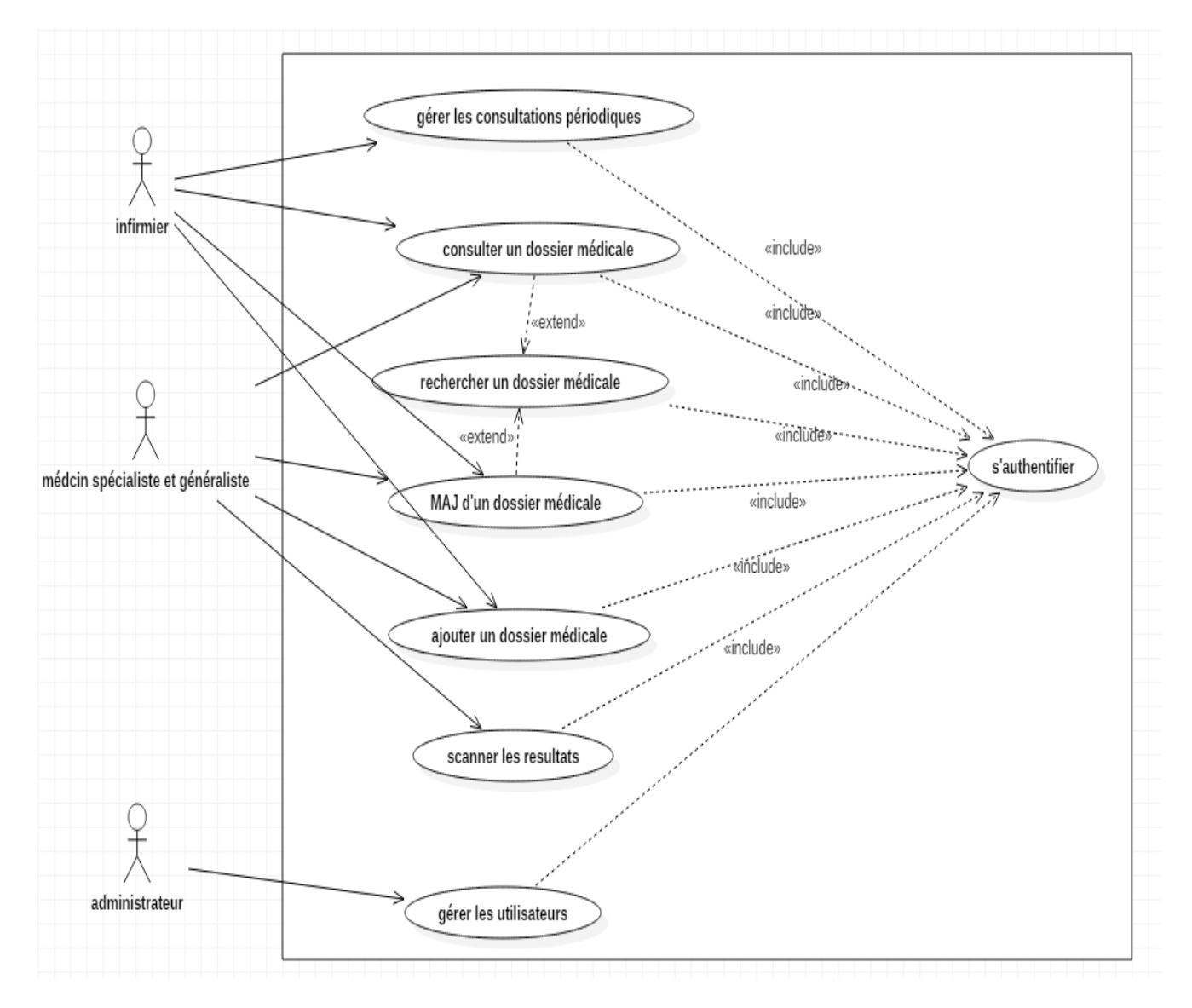

# **5.1. Le cas d'utilisation général:**

*Figure.III.9: diagramme de cas d'utilisation général*

# **5.2. diagramme de cas d'utilisation de l'infirmier :**

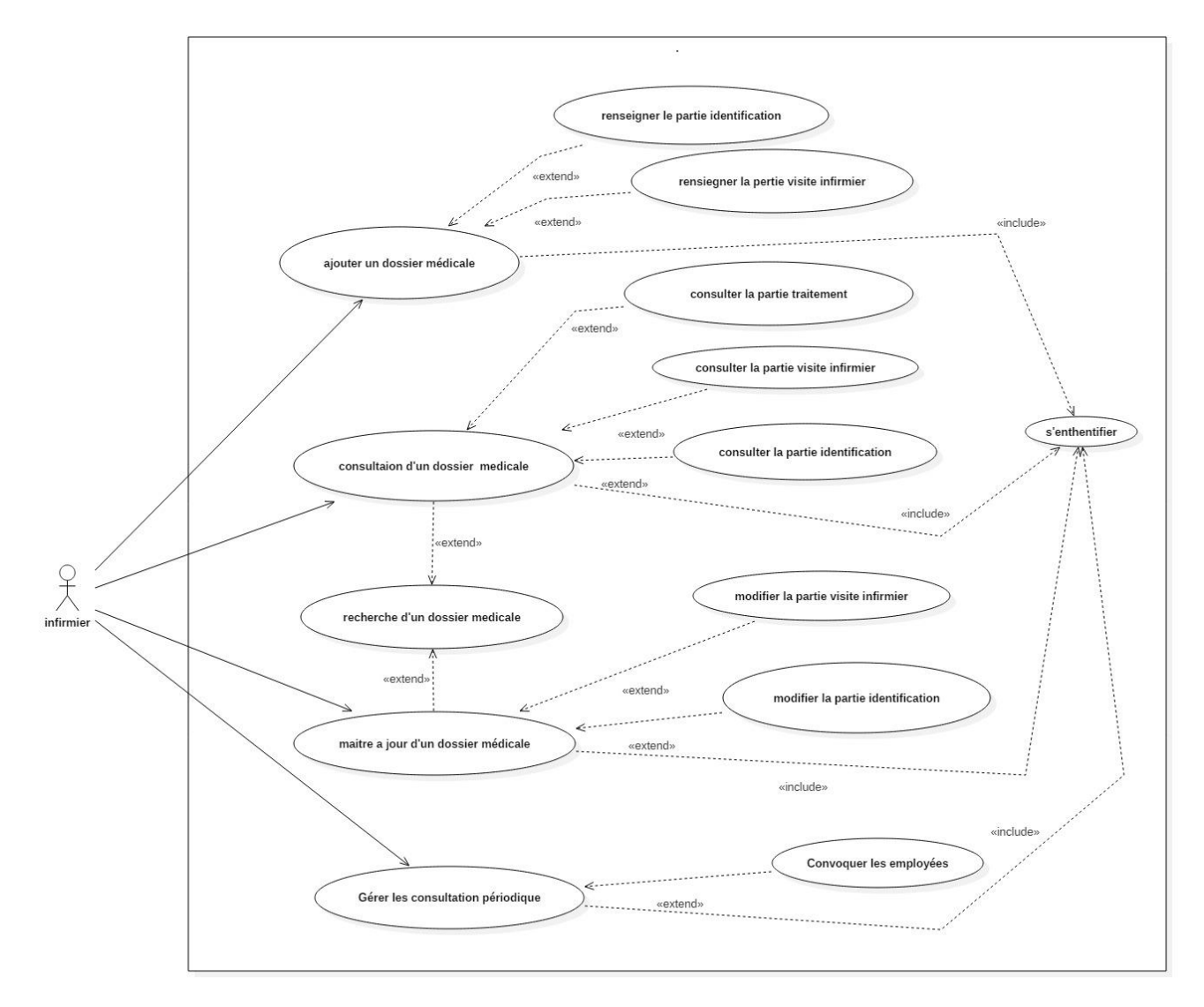

*Figure. III.10:Diagramme de cas d'utilisation de l'infirmier.* 

### *5.3.Diagramme de cas d'utilisation du médecin spécialiste :*

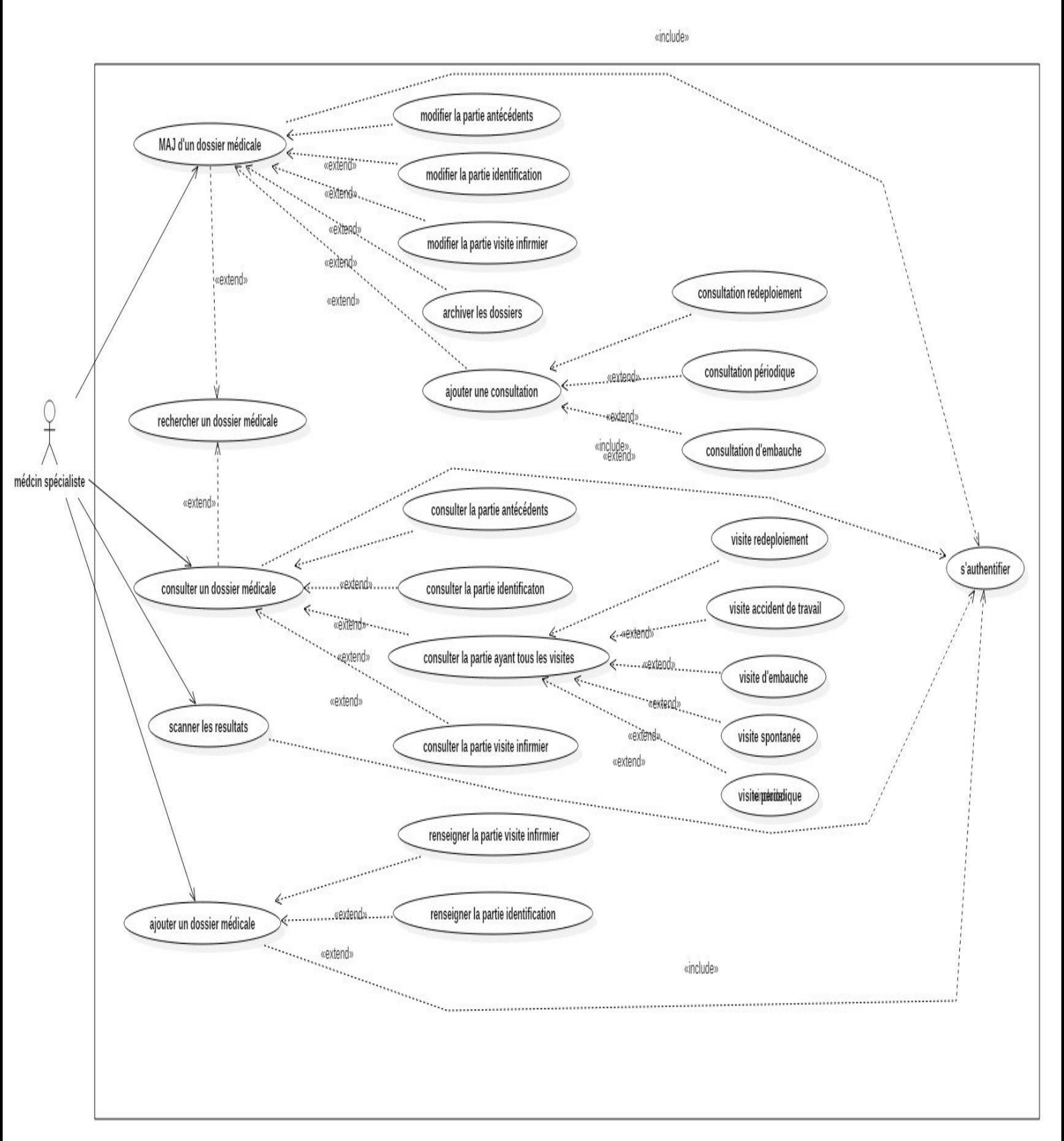

 *Figure.III.11: diagramme de cas d'utilisation du médecin spécialiste*

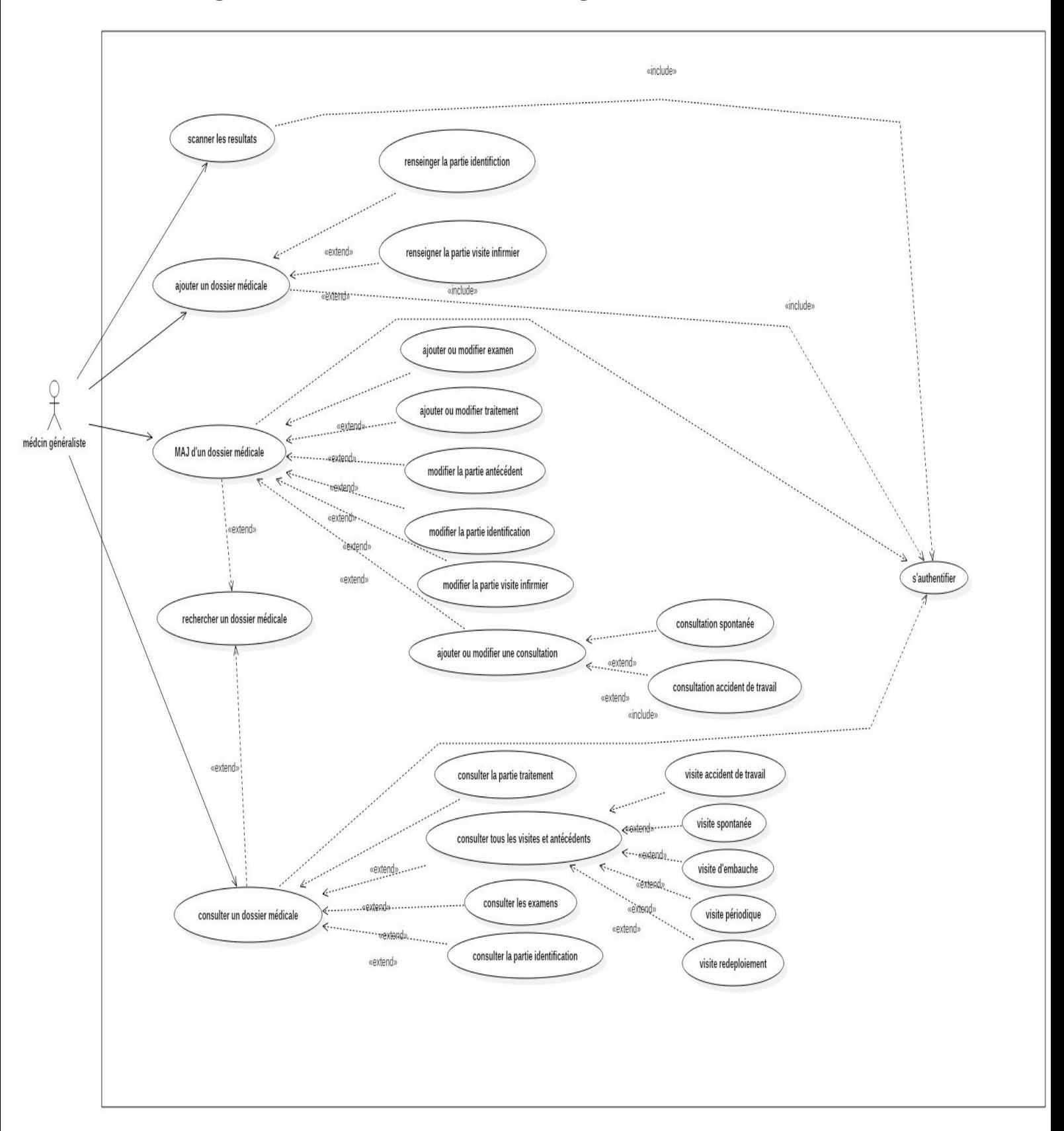

# **5.4.Le diagramme de cas d'utilisation du médecin générale :**

 *Figure.III.12: diagramme de cas d'utilisation du médecin généraliste*

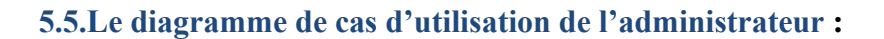

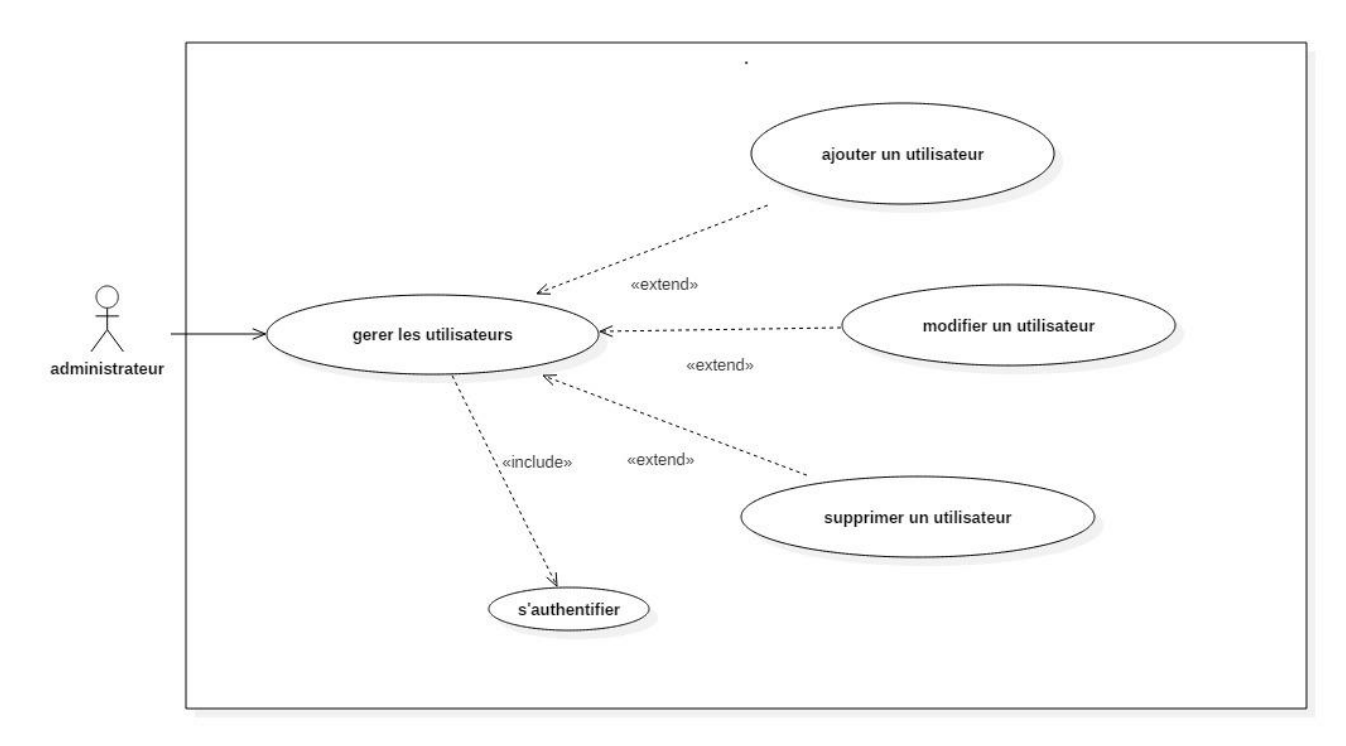

Figure.III.13: diagramme de cas d'utilisation de l'administrateur.

#### **III.II. Conception :**

## **III.II.1.diagramme de séquence :**

Ces schémas permettant de détailler tout les scénarios possibles d'un cas d'utilisation en précisant les objet Systems impliquer dans le scénario.

 L'affichage des interfaces peut ce faire a ce niveau ou bien aux niveau de diagramme de collaboration .

 Grace aux diagrammes de cas d'utilisation précédents nous allons identifier quelques scénarios.

# **1.1.Diagramme de séquence « s'authentifier » :**

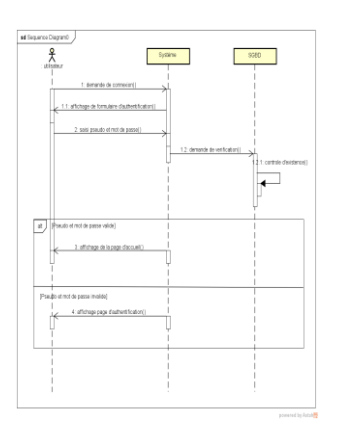

*Figure.III.14: Diagramme de séquences du cas d'utilisation "s'authentifier"*

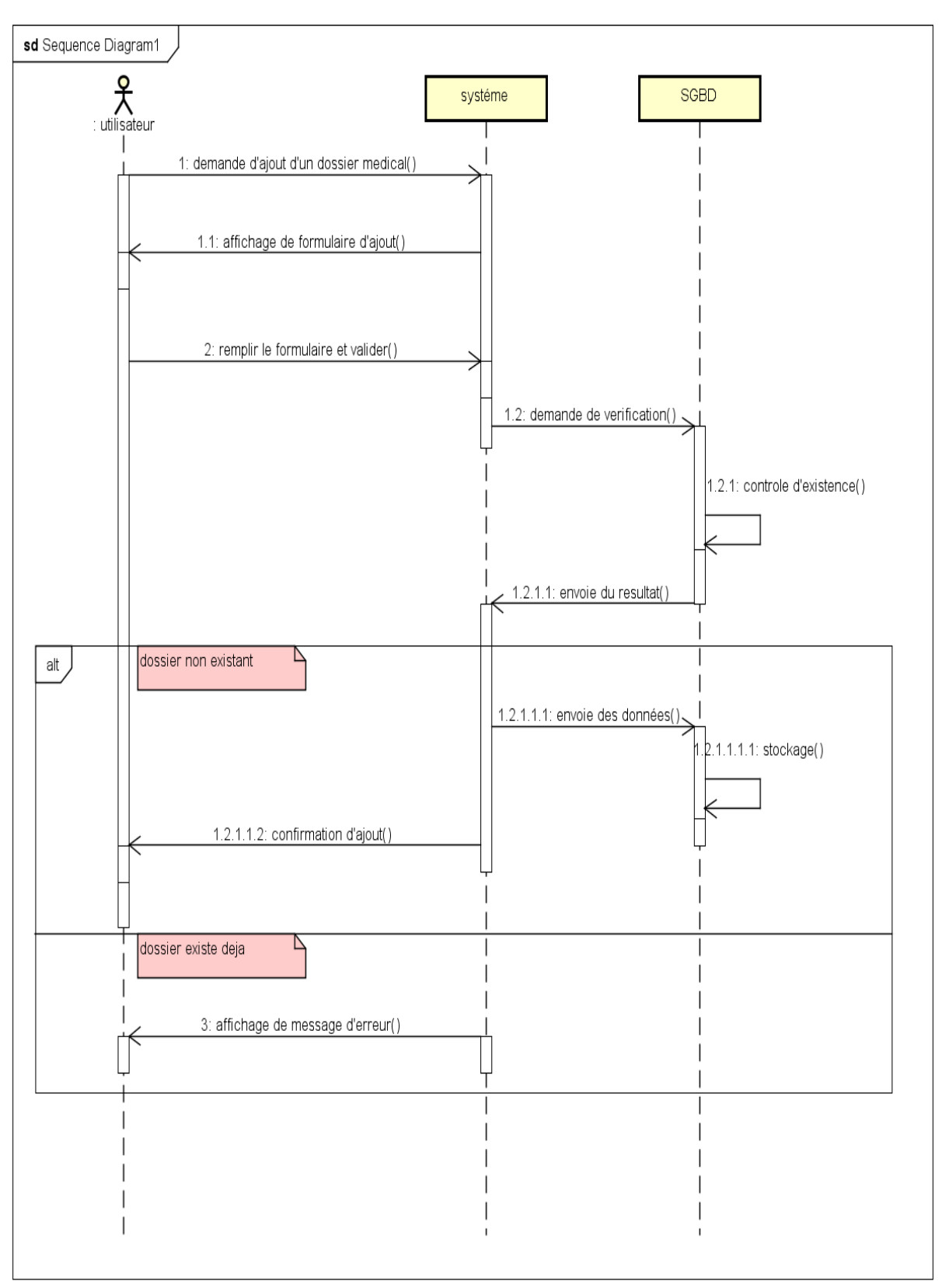

# **1.2. Diagramme de séquence « ajouter un dossier médicale » :**

powered by Astah

*Figure.III.15: diagramme de séquences du cas d'utilisation "ajouter un dossier médical"*

**1.3.Diagramme de séquence « consulter un dossier médicale :**

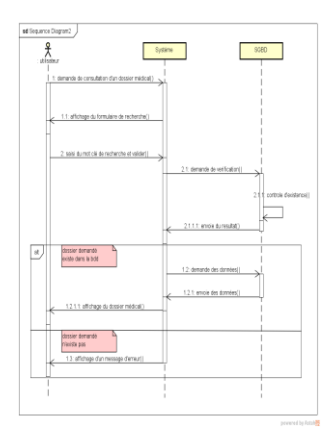

*Figure .III.16: diagramme de séquences du cas d'utilisation "consulter un dossier médical"*

#### **III.2.2.Diagramme de classe :**

Le diagramme des classes représente la structure statique d'un système.

 Il contient principalement des classes ainsi que leurs associations, mais on peut aussi y trouver des objets.

L'intérêt majeur du diagramme de classe est de modéliser les entités du système.

 La figure III.17 Montre le diagramme de classes globales qui est conçu à partir des règles de gestion suivantes :

- $\checkmark$  Un utilisateur peut être un médecin spécialiste, un généraliste ou bien un infirmier.
- $\checkmark$  Un infirmier peut effectuer des traitements.
- $\checkmark$  Un médecin spécialiste assure les visites générales.
- ✓ Un médecin généraliste assure les consultations soit spontanée ou accident de travail.
- $\checkmark$  Un médecin peut prescrire des traitements.
- $\checkmark$  Un patient peut passer plusieurs examens.
- $\checkmark$  Un patient peut avoir plusieurs antécédents
- $\checkmark$  Un patient peut passer plusieurs consultations
- $\checkmark$  Un patient doit passer des visites générales, aux moins une fois lors de son embauche.
- $\checkmark$  Une visite générale doit englober tous les appareils suivants : peau et muqueuses, ophtalmologique, ORL, locomoteur, respiratoire, cardio vasculaire, digestif, génitourinaire, neuro psychisme, hémato et ganglions, endocrine et les explorations fonctionnelles.

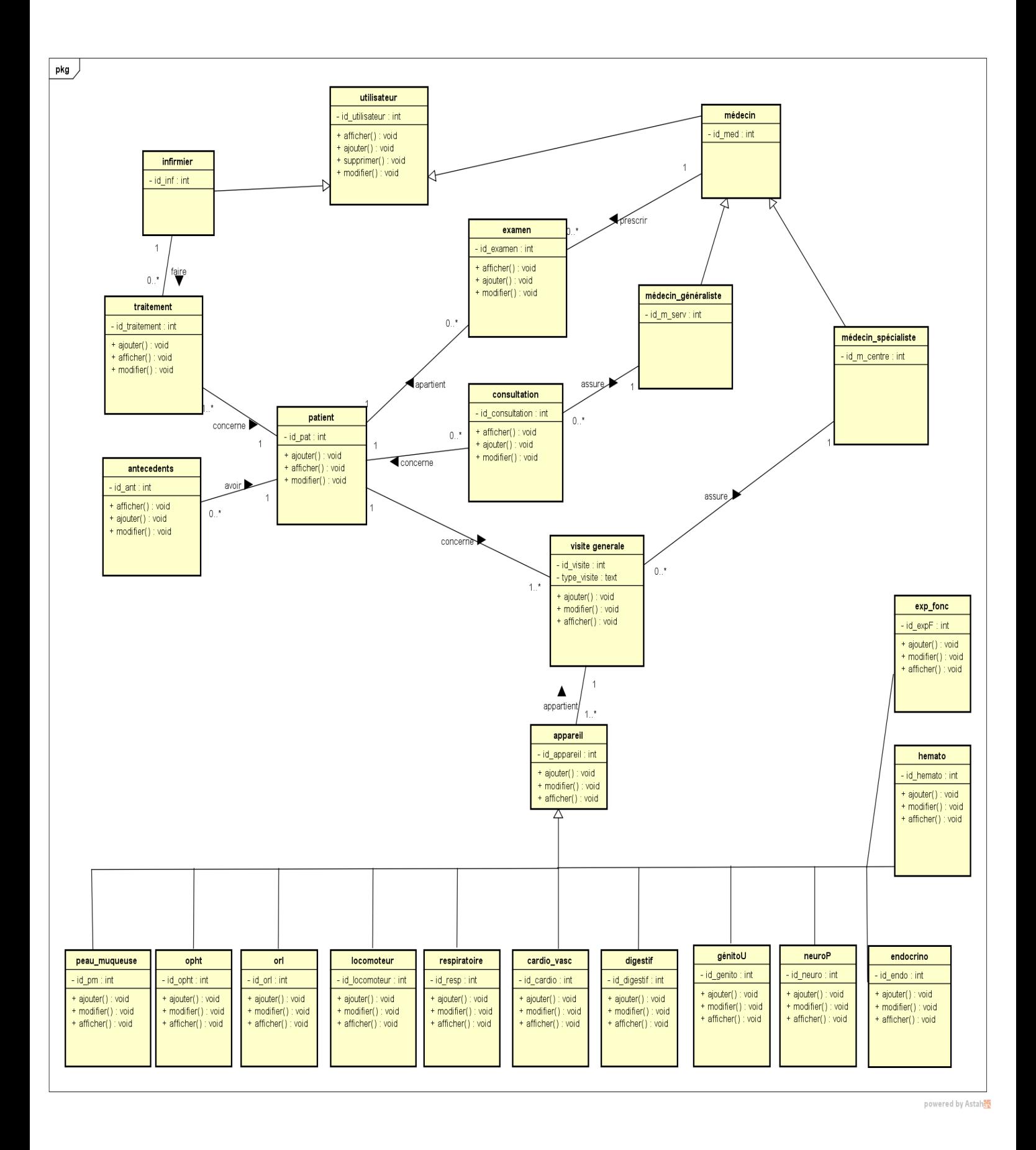

*Figure.III.17:.diagramme de classe*

# **3.Le modèle relationnel :**

**Antécédents (**id-antécédents ;descriptiona ; #id-pat ;typea ).

**Cardio (**id-cardio ;autre-cardio ;cyanose ;douleurs-marche ;dyspneecardio ;palpitations ;pouls ;ta ;varices ;#id-visite).

**Consultation (**id-consult ;datec ;id-user ;id-pat ;motifc ;observation ;traitement ;typec).

**Digestif (**id-digestif ;alcool ;appétit ;autre-digest ;douleursabdo ;irritants ;pyrosis ;rectorragies ;selles ;transit ;vomissemet ;#id-visite).

**Endocrino (**id-end ;maigreur-familiale ;obésité-familiale ;#id-visite).

**Examen** (id-examen ;#id-user ;#id-pat ;imge ;resultate ;typee).

**Exp-fenc (**id-expfenc ;fonc-circulatoire ;fonc-motrice ;fonc-respiratoire ;#id-visite. Genito-urinaire :id-genitourinaire ;autregenito ;brulures ;coliques ;dysurie ;hematurie ;menstruations ;mictions ;pertes ;pollakiure ;#id -visite).

**Hemato (id-hemato** ;ecchynoses ;hemorragies ;#id-visite).

**Locomoteur (**id-locomo ;autre-loc ;douleurl ;fatigabilite ;genem ;#id-visite).

**Neuro-psychisme (** id-neuro ;autre-neuro ;cephalees ;paresis ;paresthesie ;perteconnaissance ;peur-vide ;sommeil ;vertiges ;#id-visite).

**Opht** (id-opht ;autreo ;douleuro ;fatigue ;#id-visite ;larmoinent ;œil-rouge ;taches).

**Orl (**id-orl ;autre-orl ;engines ;entend-mal ;epistaxis ;eternument ;#idvisite ;rhinorrhee ;sifflement ;otorrhees).

**Patient (**id-patient ;adresse,aptitudet ;date-naissance ;formation ;lieu-naissance ;nomp ;numsec-soc ;prenomp ;servn ;servicet ;sexe ;sfamiliale).

**Respiratoire** (id-resp ;autrer ;douleurst ;dysnee ;exoectorations ;#id-visite ;tabac ;tou.x).

**Traitement (**id-trait ;datet ;#id-user ;#id-patient ; typet.).

**Users ( i**d-user ;nom ;password ;prenom ;pseudo ;type-user) .

**Visite (**id-visite ;auditionod ;auditionog ;datev ;#d-user ;#idpatient ;poids ;taille ;typev ;urines ;visionacorrection ;visionscorrection).

# **3.Le modèle physique des données :**

 Ce modèle nous donne la représentation physique de l'ensemble des tables de la base des données du système étudié.

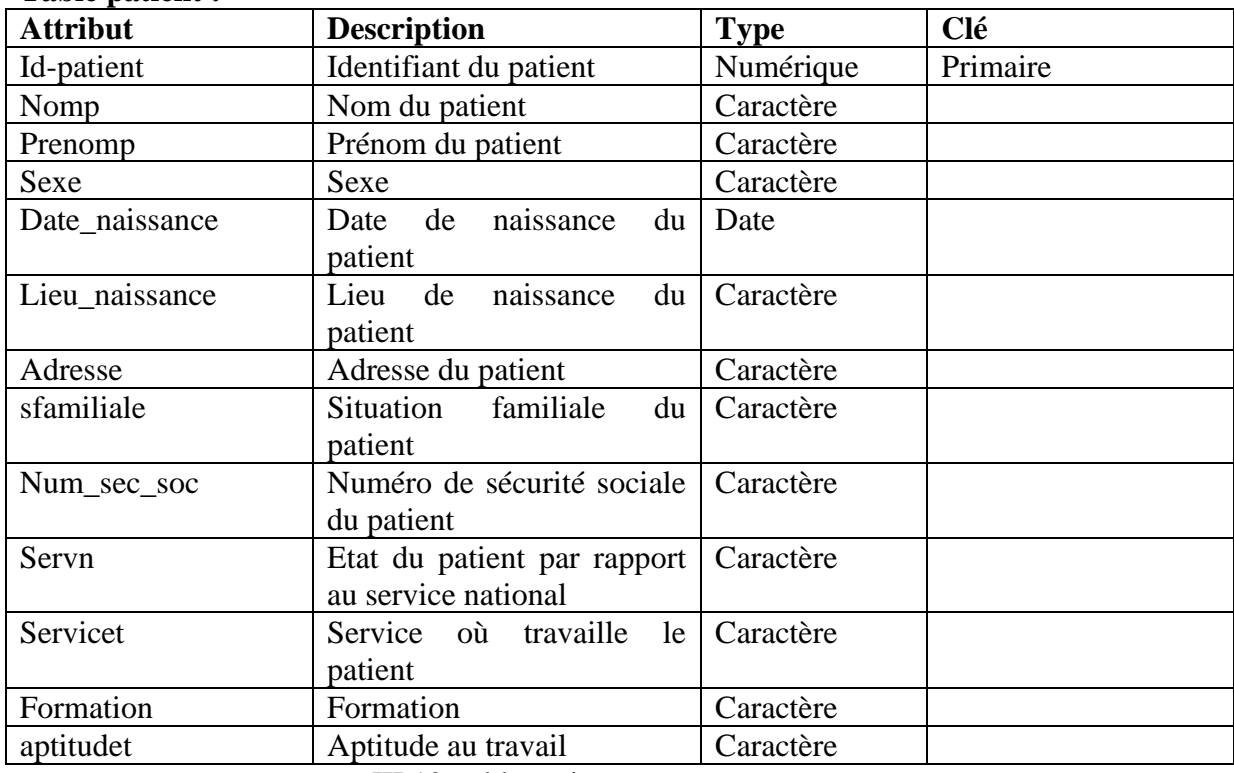

## **Table patient :**

III.12 :table patient

# **Table traitement :**

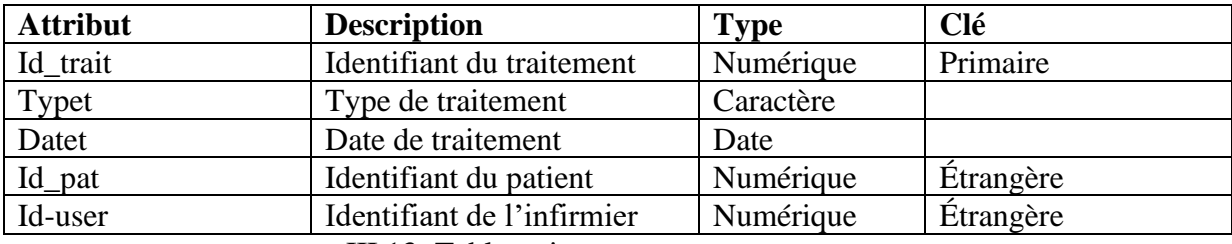

III.13 :Table traitement

# **Table antécédent :**

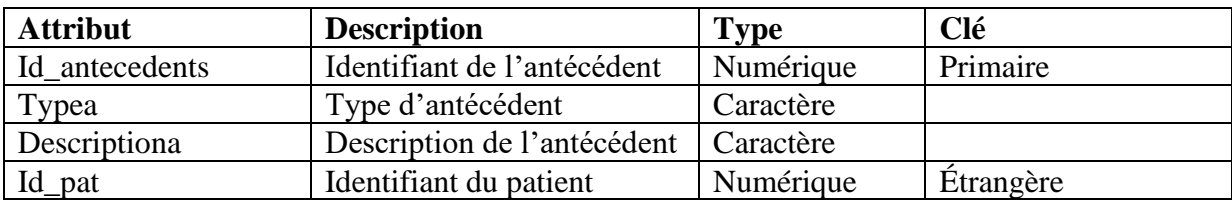

# III.14 : Table antécédent

# **Table consultation :**

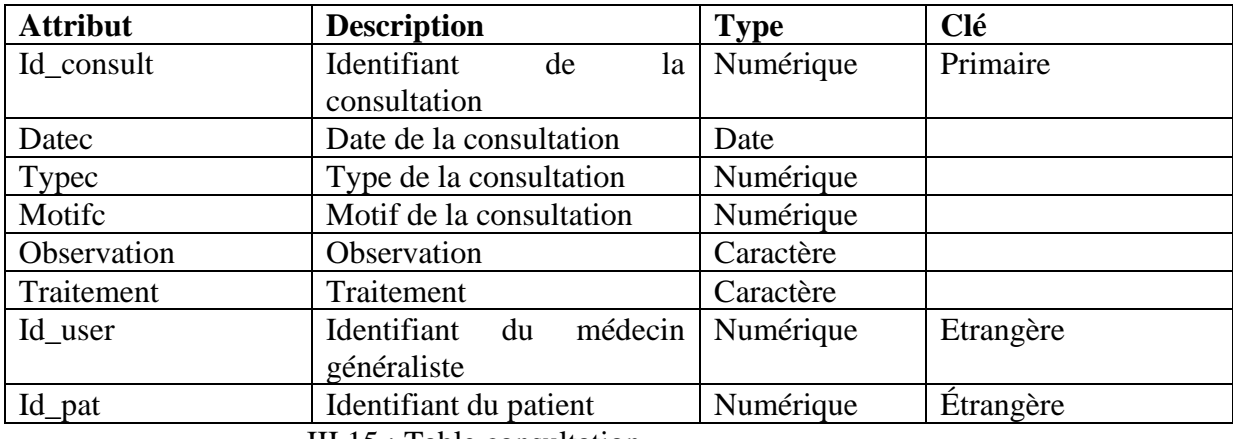

III.15 : Table consultation

# **Table visite générale :**

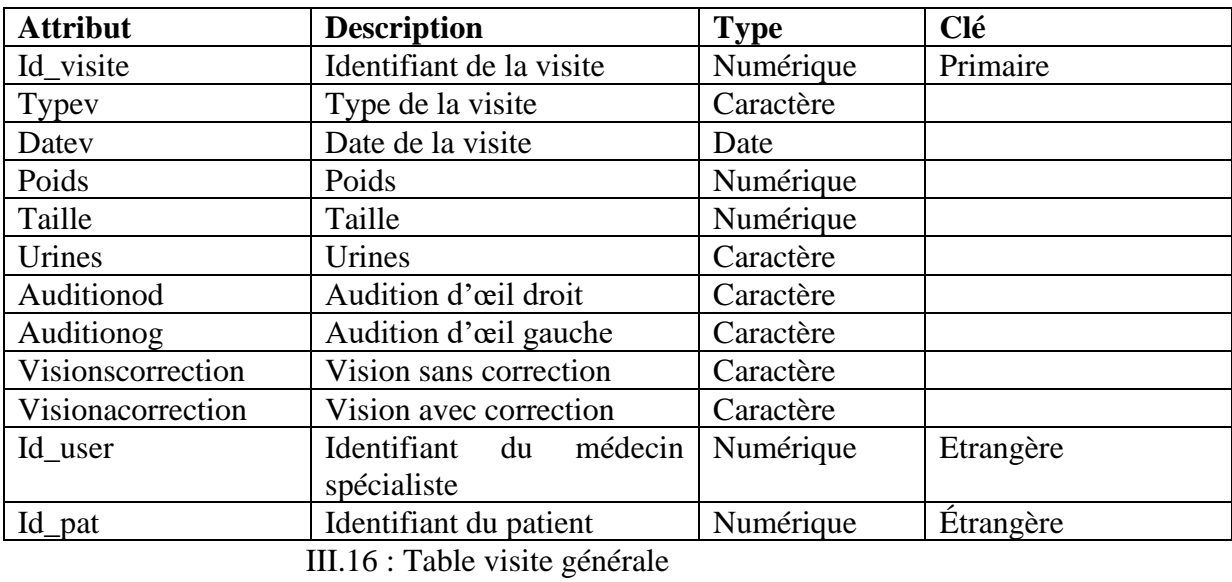

# **Table Examen :**

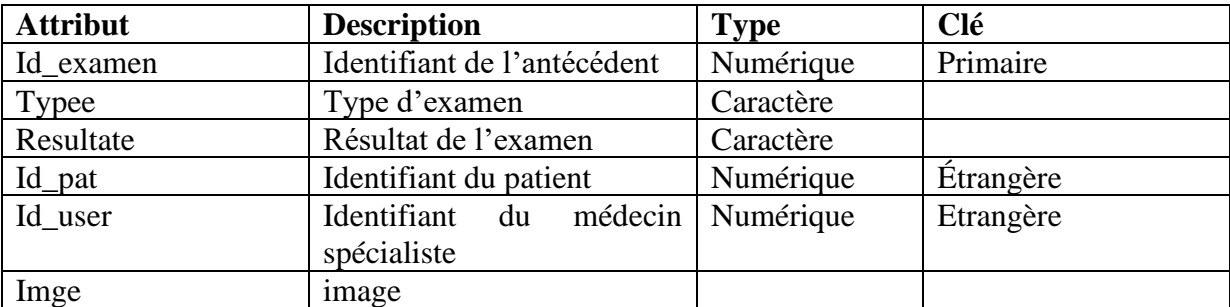

# III.17 : Table Examen

# **Table Exp\_fonc :**

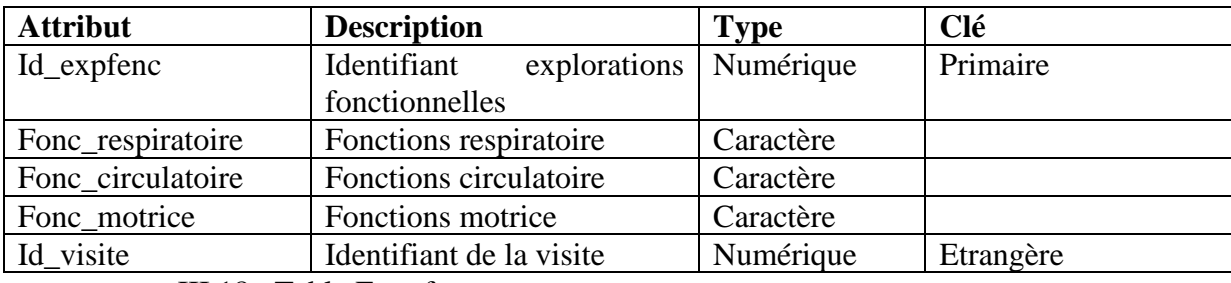

III.18 : Table Exp\_fonc

# **Table Endocrino :**

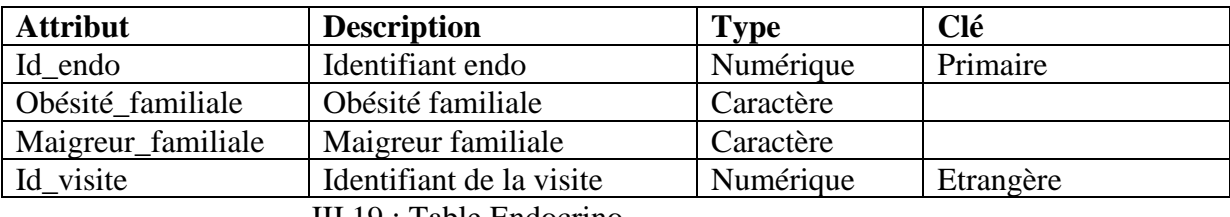

III.19 : Table Endocrino

# **Table Hémato :**

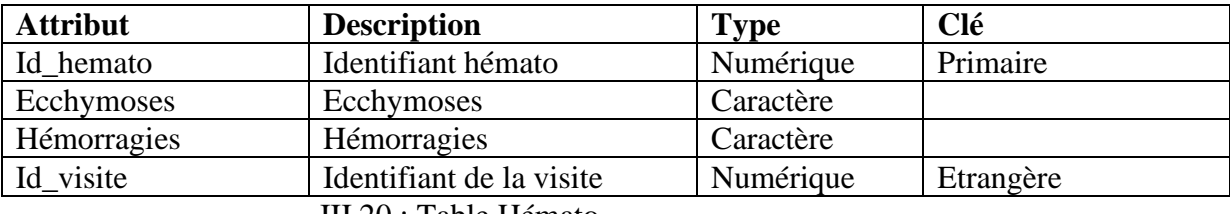

III.20 : Table Hémato

# **Table Neuro-psychisme :**

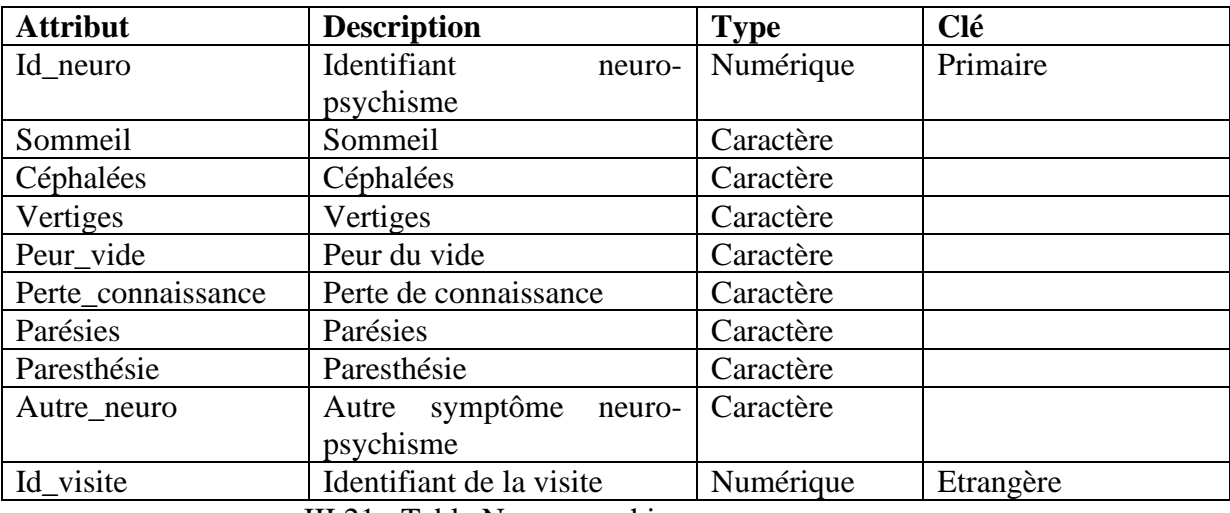

III.21 : Table Neuro-psychisme

# **Table Génito\_urinaire:**

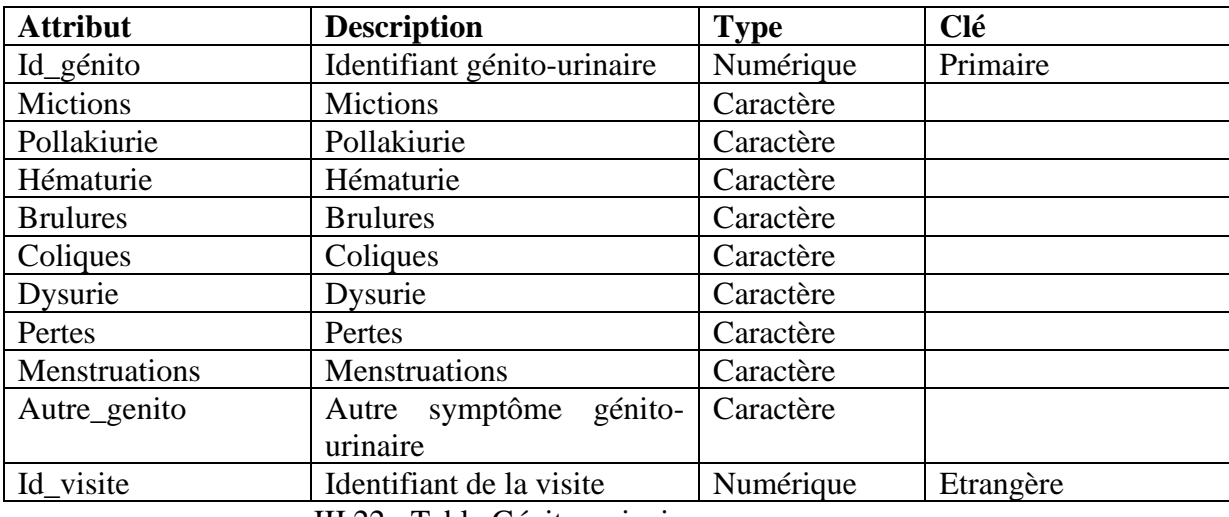

III.22 : Table Génito\_urinaire

# **Table Digestif :**

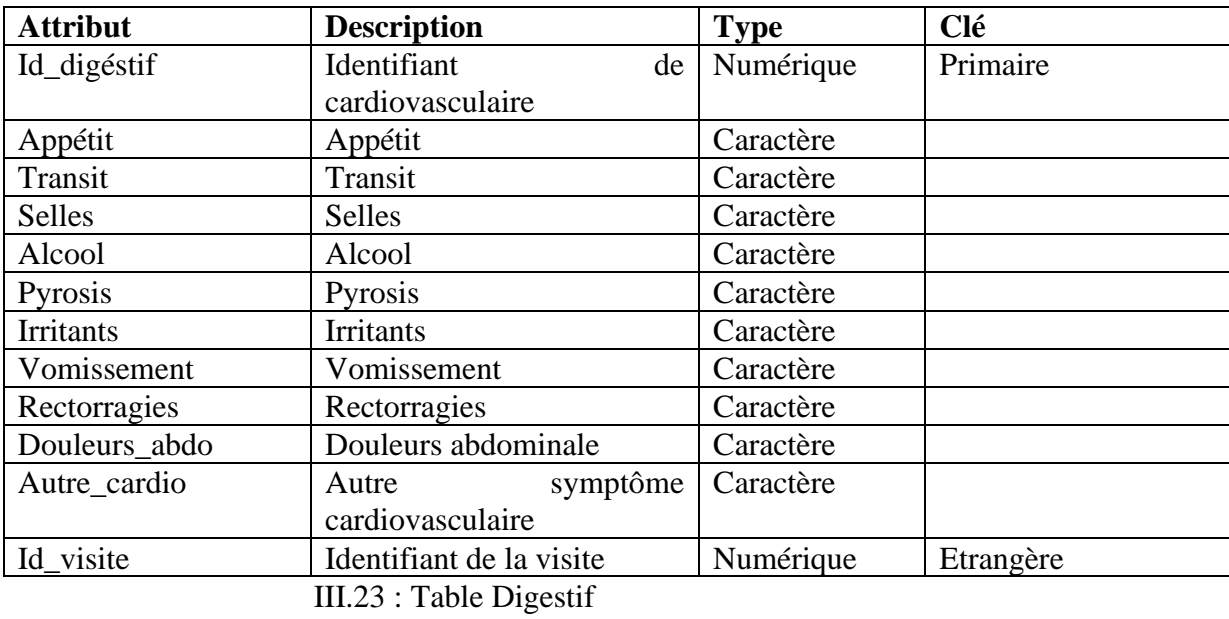

# **Table Cardio\_vasc :**

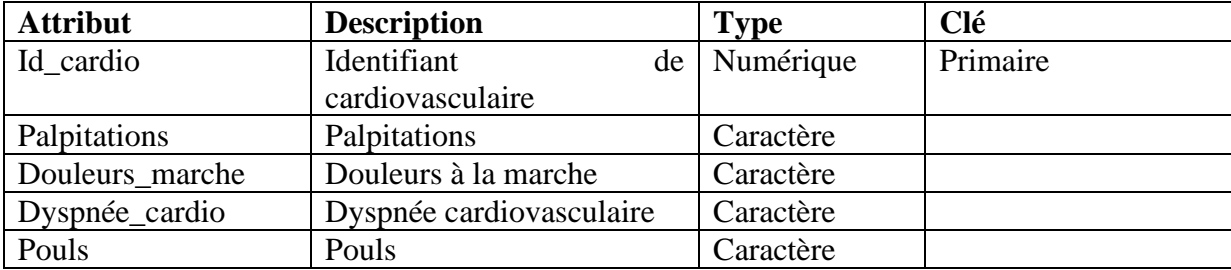

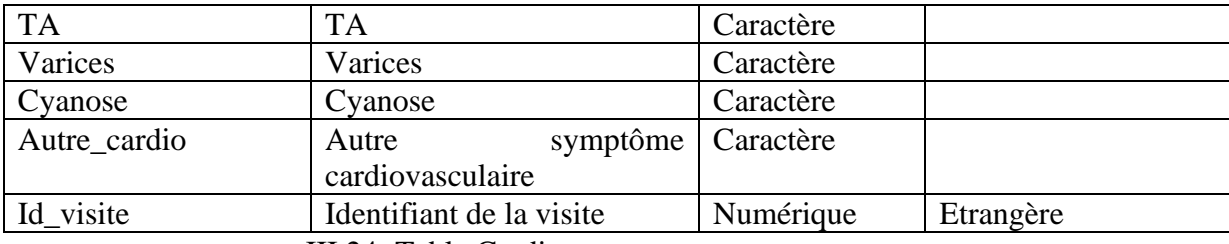

III.24 :Table Cardio\_vasc

# **Table Respiratoire :**

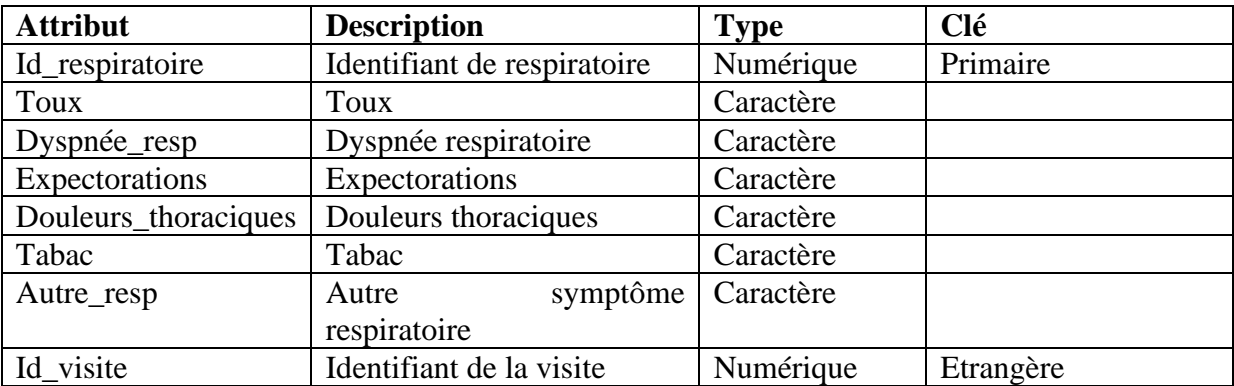

# III.25 : Table Respiratoire

# **Table Peau\_muqueuse :**

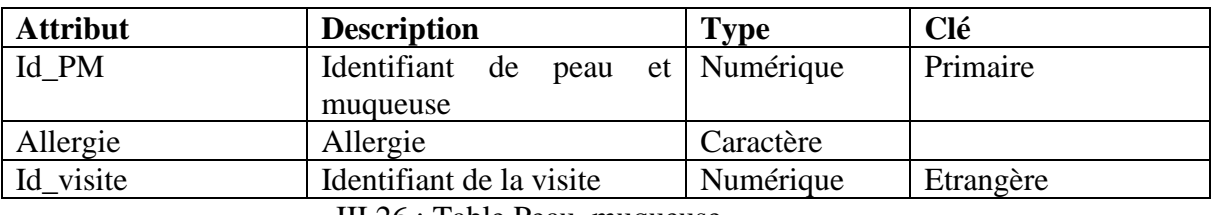

III.26 : Table Peau\_muqueuse

# **Table Locomoteur :**

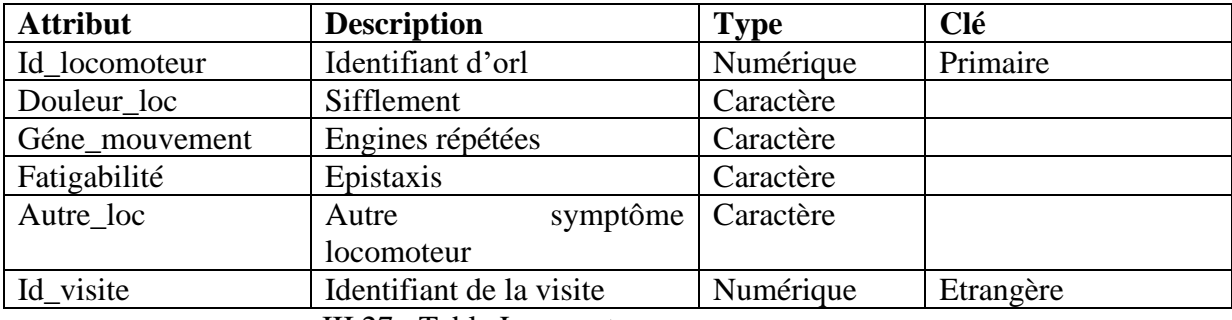

III.27 : Table Locomoteur

# **Table Orl :**

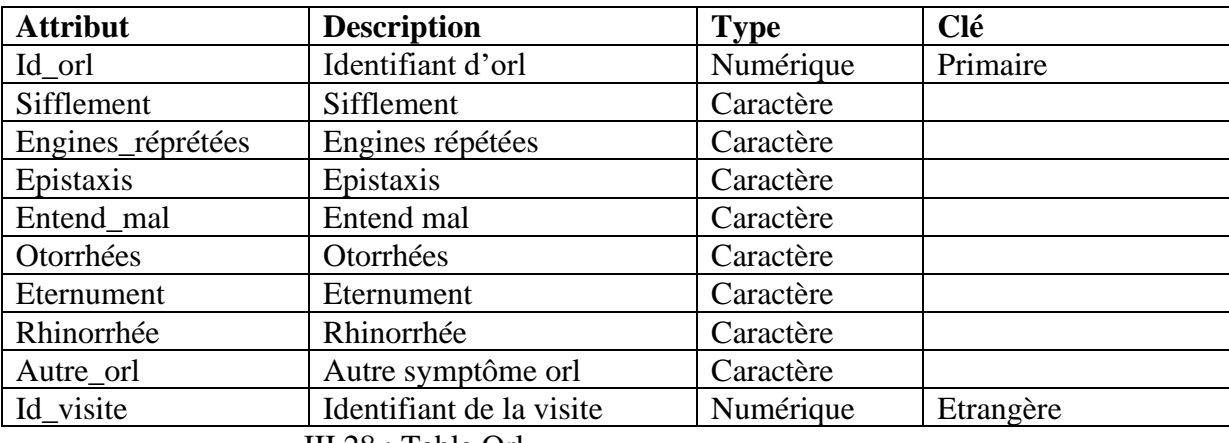

III.28 : Table Orl

# **Table Opht :**

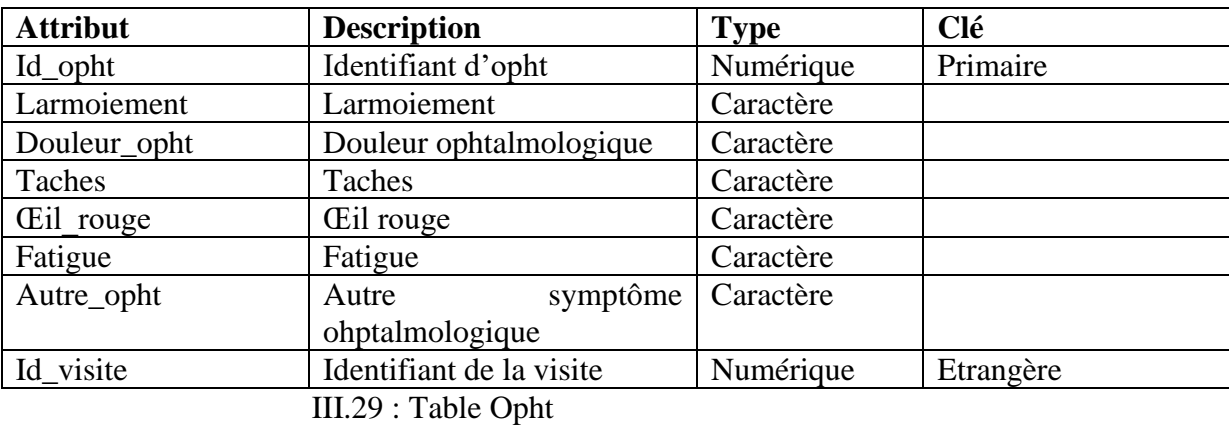

# **Table Médecin\_spécialiste :**

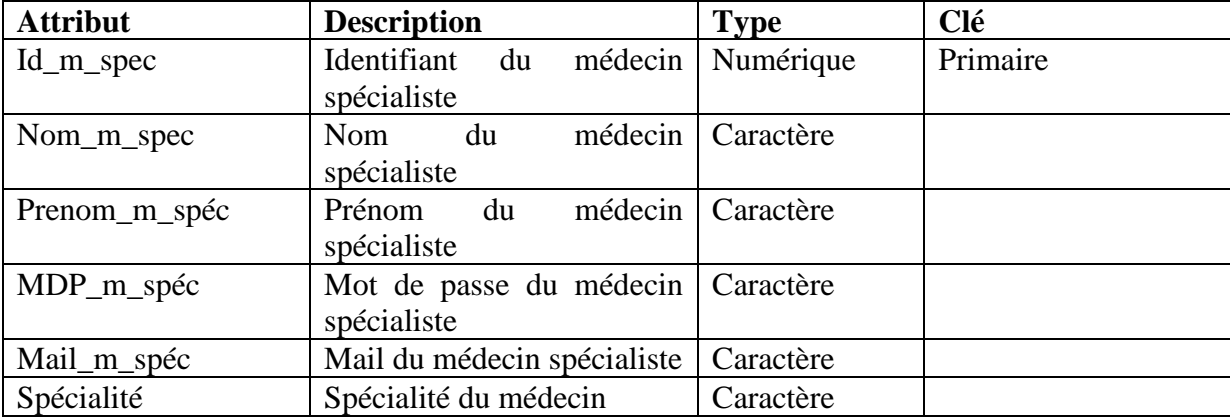

#### **Table Médecin\_généraliste :**

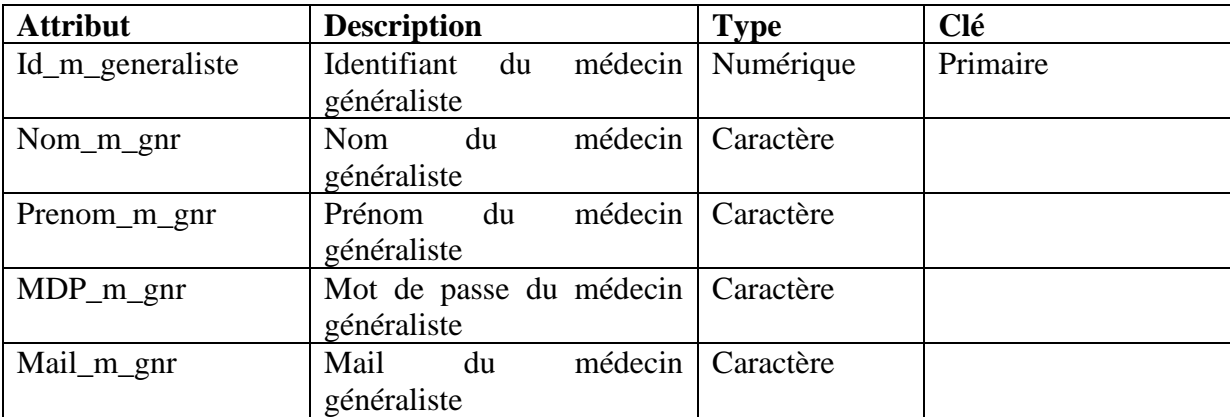

*Tableau III.31 : Table Médecin\_généraliste*

#### **Table Infirmier :**

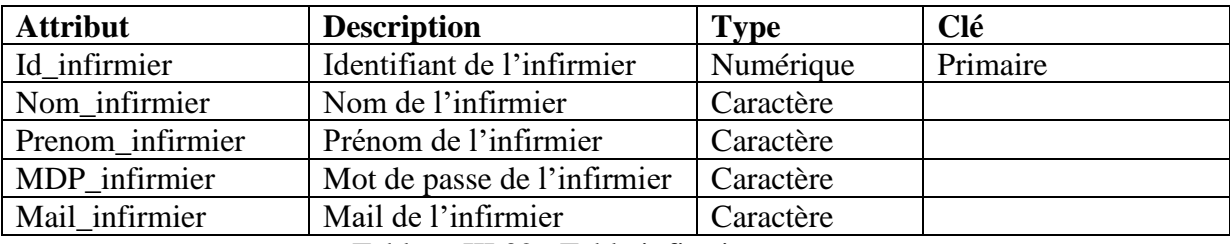

Tableau III.32 : Table infirmier.

#### **III.4.Conclusion :**

 Nous avons abordé dans ce chapitre l'analyse et la conception de notre système, nous avons recensé dans la partie d'analyse le diagramme de contexte, identification des acteurs ,identification de tout les cas d'utilisation possible ,et enfin identification des scénarios; tandis que dans la partie conception nous nous sommes attelés à représenter les diagrammes du langage UML, nous avons commencé par les diagrammes de séquences et le diagramme de classe global qui nous a permis de créer la base de données.

 Dans le prochaine chapitre nous allons nous consacrer à présenter l'environnement et les outils de développement utilisés, nous présenterons quelques interfaces de notre application.

# **Quatrième chapitre : Réalisation**

## **1. Introduction :**

 Après avoir présenté dans le chapitre précédent les différentes étapes d'analyse et de conception nous allons présenter dans ce chapitre l'environnement de développement et les outils qui n'ont servi et nous finirons par la présentation de quelques interfaces du logiciel.

# **2. Outils de développement :**

## **2.1.Le langage programmation (Java) :**

 Le langage de programmation que nous avons choisi pour le développement de notre application est le langage JAVA, développé par SUN Microsystems, il est disponible pour les principales plates-formes du marché (LINUX, Windows ou autres) et il est totalement gratuit. JAVA possède de nombreuses caractéristiques :

 $\triangleright$  Simple du faite que sa syntaxe soit basée sur celle du C++, mais dépouillée de tous les mécanismes complexes, redondants et inutiles (pointeurs,…).

➢ Performant, puissant, java est une plate-forme de développement comportant une bibliothèque de classes très riche et de nombreux outils d'interfaces de programmations applicatifs (API).

➢ Interprété, portable et indépendant des architectures matérielles : Cette caractéristique est un avantage primordiale pour java face à des applications transmises par un réseau et exécutées sur des machines hétérogènes. Un programme java est successivement compilé pour fournir un code intermédiaire indépendant de la plate-forme d'exécution (le byte code) simple et rapide à traduire en langage machine.

➢ Riche : Un des aspects importants de l'environnement java est la richesse de ses librairies.

Java permet de développer de nombreux sortes de programmes dont :

- ➢ Des applications, sous forme de fenêtre ou de console ;
- ➢ Des applets, qui sont des programmes JAVA incorporés à des pages web ;

➢ Servlets et jsp pour le développement d'applications web ;

Dans notre mémoire nous avons choisi de développer en J2EE (Java 2 Entreprise Edition)

### **2.2.Le SGBD (My SQL) :**

 MySQL est un système de gestion de bases de données relationnelles (SGBDR). Il est distribué sous une double licence GPL et propriétaire. Il fait partie des logiciels de gestion de base de données les plus utilisés au monde, autant par le grand public (applications web principalement) que par des professionnels, en concurrence avec Oracle, Informix et Microsoft SQL Server.

#### **2.3. Le serveur web apache tomcat :**

 Un serveur web est un logiciel capable d'interpréter les requêtes http arrivant au port associé au protocole http et de fournir la réponse avec le même protocole.

Le serveur web choisie est parmi les meilleurs et de loin le plus répandu : c'est le fruit du mouvement pour le développement du logiciel libre.

Le choix du serveur est basé :

➢ sur sa **disponibilité** sur toutes les plateformes (Unix, linux, Windows).

- ➢ sur un niveau élevé de pour de l'exigence matérielle modeste.
- ➢ sur sa **conception modeste** (qualité principale par rapport aux autres serveurs web).
- ➢ sur sa **gratuite.**
- ➢ sur sa **robustesse.**

## **Qu'est-ce qu'un framework ?**

 Un framework est, comme son nom l'indique en anglais, un "cadre de travail". L'objectif d'un framework est généralement de simplifier le travail des développeurs informatiques (les codeurs si vous préférez), en leur offrant une architecture "prête à l'emploi" et qui leur permette de ne pas repartir de zéro à chaque nouveau projet. Il se présente sous diverse forme qui peut inclure tout une partie des éléments suivants [6]:

- Un ensemble de classes généralement regroupées sous la forme de bibliothèques pour proposer des services plus ou moins sophistiqués
- Un cadre de conception reposant sur les design patterns pour proposer tout ou partie d'un squelette d'application
- Des recommandations sur la mise en œuvre et des exemples d'utilisation
- Des normes de développement
- Des outils facilitant la mise en œuvre

En ce qui concerne Java EE, il existe de nombreux Framework parmi eux :

# **2.4.Les Framework :**

# **1. Hibernate:**

Dans les langages objet, les données étant le plus souvent stockées dans des bases de données relationnelles ainsi l'utilisation d'un Framework de mapping Objet/Relationnel est recommandé pour assurer la rapidité, l'évolutivité et la maintenabilité des développements. Hibernate, issu de la communauté Open Source, répond à ce besoin et connaît depuis quelques années un vif succès. Ce succès s'explique notamment par son architecture parfaitement adaptable à tout type de développements et le support de la majorité des bases de données du marché.

Hibernate est un Framework de persistance utilisé pour gérer la persistance des objets java dans une base de données et plus précisément c'est une surcouche de JDBC qui lui ajoute une dimension objet. Le terme mapping objet/relationnel (ORM) décrit la technique consistant à faire le lien entre la représentation objet des données et sa représentation relationnelle, basée sur un schéma SQL.

Concrètement, Hibernate permet de lier/mapper un objet défini en Java avec une table dans une base de données, via un fichier déclaratif de mapping. Le système peut s'occuper de la création des tables en fonction des fichiers de configuration et mettre aussi à jour les tables si nécessaire lors d'un changement dans l'un des fichiers de configuration.

Hibernate possède plusieurs moyens pour effectuer des requêtes. Il est possible d'exprimer des requêtes en SQL, ou en HQL (Hibernate Query Language : langage propre à Hibernate) ou encore en critères orientés objet. On notera que pour les utilisateurs d'Eclipse, il existe un plugin : Hibernate Synchroniser, qui permet de faciliter l'utilisation d'Hibernate [8].

# **2.5.spring boot :**

Spring Boot est un Framework pour faciliter le démarrage et le développement de nouvelles applications Spring et il est destiné spécialement aux applications web.

# **Pourquoi Spring Boot ?**

- ➢ Pour faciliter le développement d'applications web avec Java.
- ➢ Réduire le temps de développement.
- ➢ Pour augmenter la productivité.
- ➢ Il évite d'écrire beaucoup de code.

➢ Il fournit des serveurs HTTP comme Tomcat, Jetty, etc. pour développer et tester nos applications web très facilement.

 $\triangleright$  En terminologie simple, Spring Boot signifie.

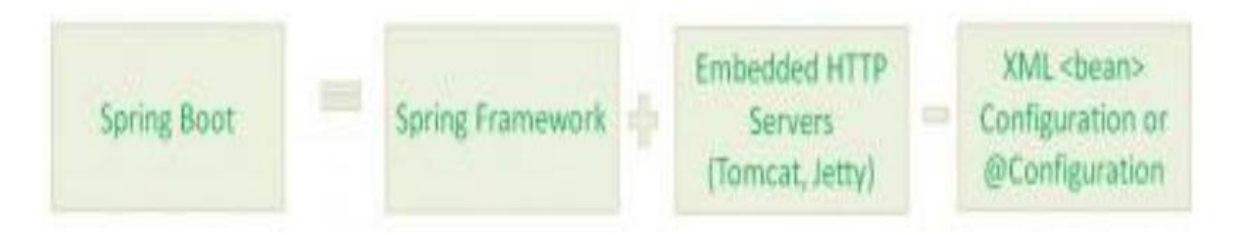

La notion la plus importante dans spring boot et l'injection des dépendances **Injection des dépendances :**

 Le concept fondamental du Spring est l'injection des dépendances (dependency injection). C'est une réponse à 3 facteurs du mauvais codage, définis en 1994 par Robert C. Martin : Et dans notre cas ont a utilisé « MAVEN »

La gestion des dépendances est l'une des fonctionnalités de Maven qui est la mieux connue par les développeurs.

 Il n'y a pas beaucoup de difficulté à gérer les dépendances pour un seul projet, mais lorsqu'on a gérer des projets multi-modules et des applications composées de dizaines ou de centaines de modules, Maven peut nous aider à maintenir un niveau élevé degré de contrôle et de stabilité

1. **Rigidité :** il est difficile de changer quoi ce soit car chaque changement affecte trop sur le fonctionnement du système.

2. **Fragilité :** un changement provoque le mauvais fonctionnement des parties qui devraient fonctionner correctement.

3. **Immobilité** : il est difficile de réutiliser le code dans une autre application.

Ces 3 problèmes sont appelés RFI (Rigidity, Fragility, Immobility). L'injection des dépendances est une solution à cette problématique**.**

# **2.6.Thymeleaf :**

est un moteur de template Java moderne côté serveur pour les environnements Web et autonomes.

L'objectif principal de Thymeleaf est d'intégrer *des modèles naturels* élégants à votre flux de travail de développement: un code HTML pouvant être correctement affiché dans les navigateurs et fonctionnant également en tant que prototypes statiques, ce qui permet de renforcer la collaboration dans les équipes de développement.

Avec des modules pour Spring Framework, une multitude d'intégrations avec vos outils favoris et la possibilité d'intégrer vos propres fonctionnalités, Thymeleaf est idéal pour le développement Web JVM HTML5 moderne - bien qu'il puisse faire beaucoup plus.

# **3.Présentation de l'application :**

 Pour la réalisation proprement dite de notre application, on a opté pour la technologie Swing pour la couche graphique cliente avec un support spring.

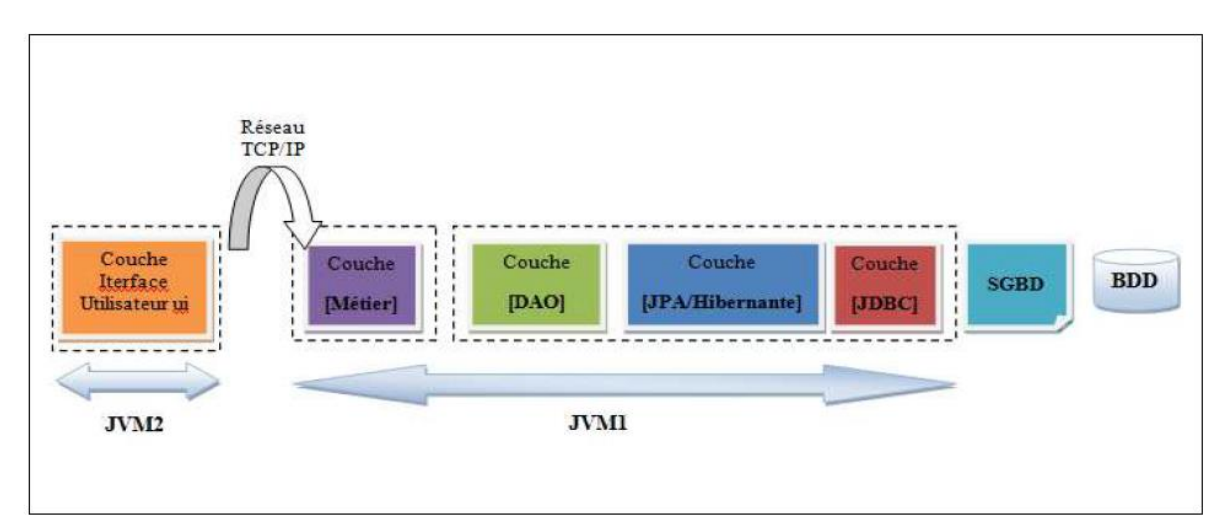

Notre application suivra donc l'architecture JEE en couche suivante :

Figure.IV.1 :Architecture Jee en couche.

D'après cette figure on peut dire que notre application est une application client/serveur multitiers.

Elle est constituée essentiellement de trois grandes parties :

**1. Une partie stockage :** cette partie contient une base de données qui nous permet de stocker et sauvegarder nos données.

**2. Une parties traitement :** dont laquelle on pourra effectuer les différents traitements sur nos données, cette dernière sera décomposée selon l'architecture JEE utilisées aux couches suivantes :

➢ **La couche [JDBC]** : (Java DataBaseConnectivity*)* est la couche standard utilisée en Java pour accéder à des bases de données. C'est ce qu'on appelle habituellement le pilote Jdbc du SGBD.

➢ **La couche [JPA/Hibernate] :**(Java Persistence API) se place entre la couche [dao] écrite par le développeur et la couche [JDBC]. Hibernate est un ORM (Object RelationalMapping), cette couche fait le pont entre le monde relationnel des bases de données et celui des objets manipulés par Java.

➢ **La couche [dao] :** (Data Access Object) est la couche qui fournit à la couche [metier] des données pré-enregistrées (fichiers, bases de données, ...) et qui

enregistre certains des résultats fournis par la couche [metier].

➢ **La couche [metier]** : est la couche qui applique les règles dites métier, c.à.d la logique spécifique de l'application, sans se préoccuper de savoir d'où viennent les données qu'on lui donne, ni où vont les résultats qu'elle produit.

3. **Une partie présentation :** Comme son nom l'indique, cette partie s'occupe de la présentation graphique (interfaces graphiques) du système pour les utilisateurs; elle est implémentée par des clients java.

## **Quelque interface de l'application : Interface d'authentification :**

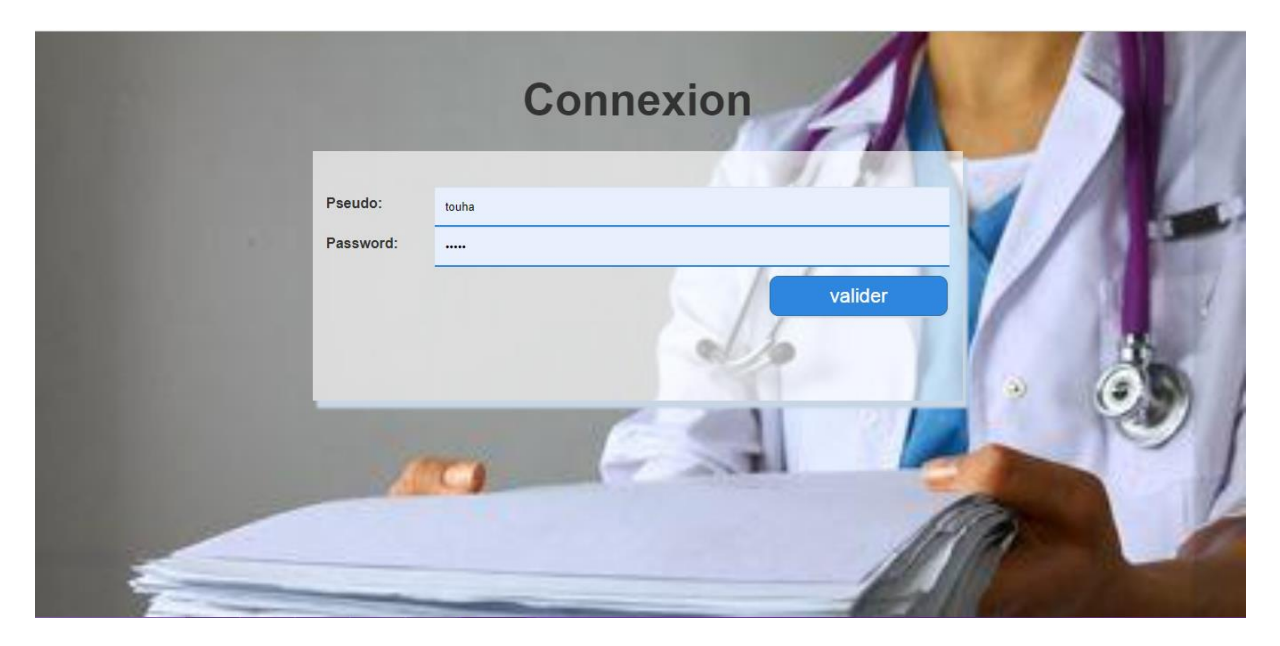

IV.18 :interface d'accueil.

**La recherche d'un patient :**

# $\leftarrow$   $\rightarrow$   $\textcircled{c}$  (i) localhost:8080/patient

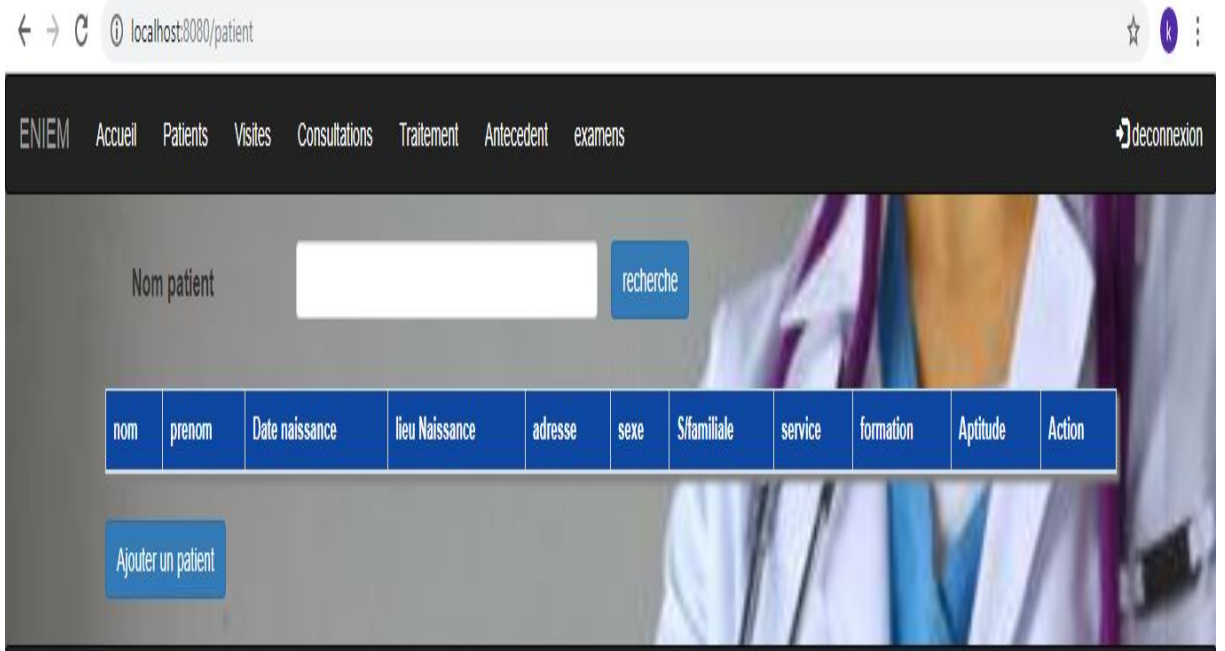

IV.19 **:** La recherche d'un patient

# **L'ajout d'un patient :**

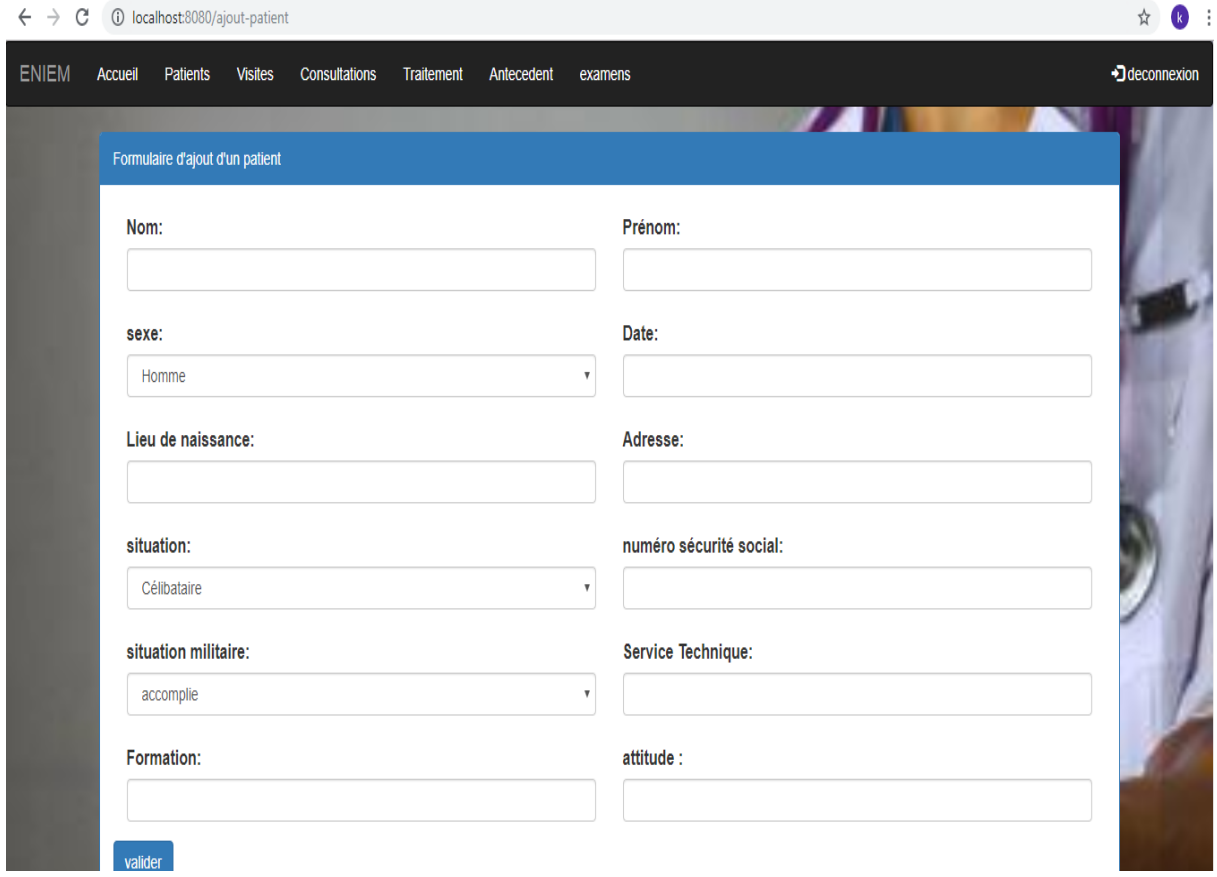

IV.20 : L'ajout d'un patient

# **L'ajout d'une visite :**

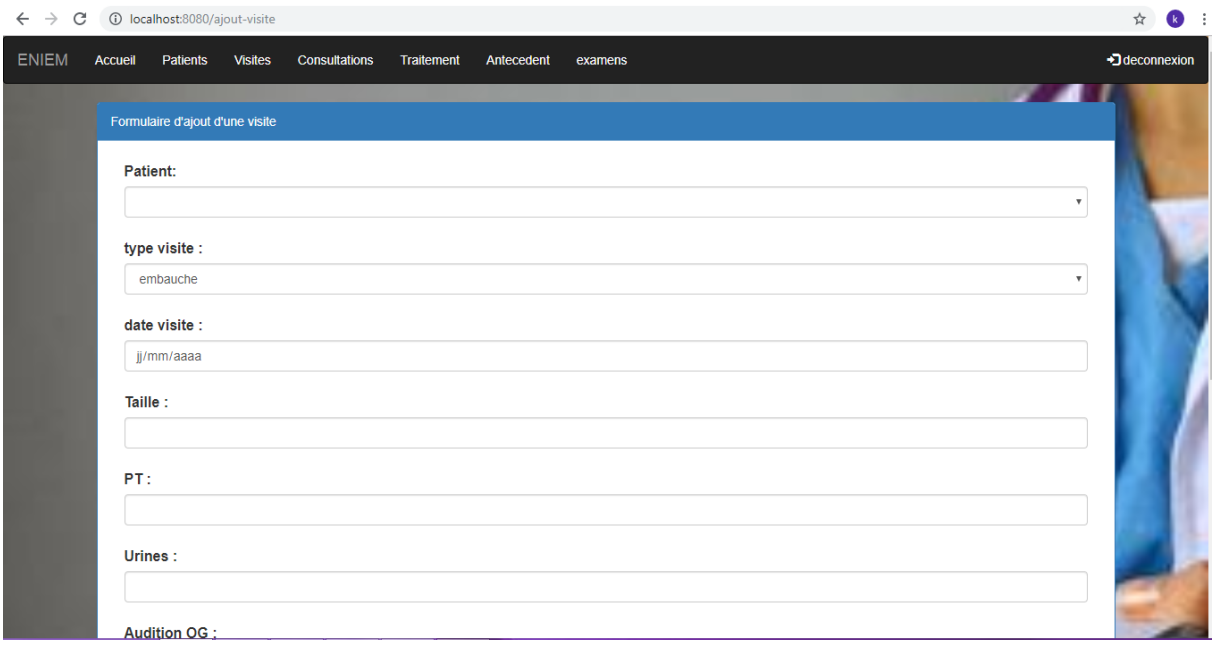

IV.21 : L'ajout d'une visite

# **L'ajout d'une consultation :**

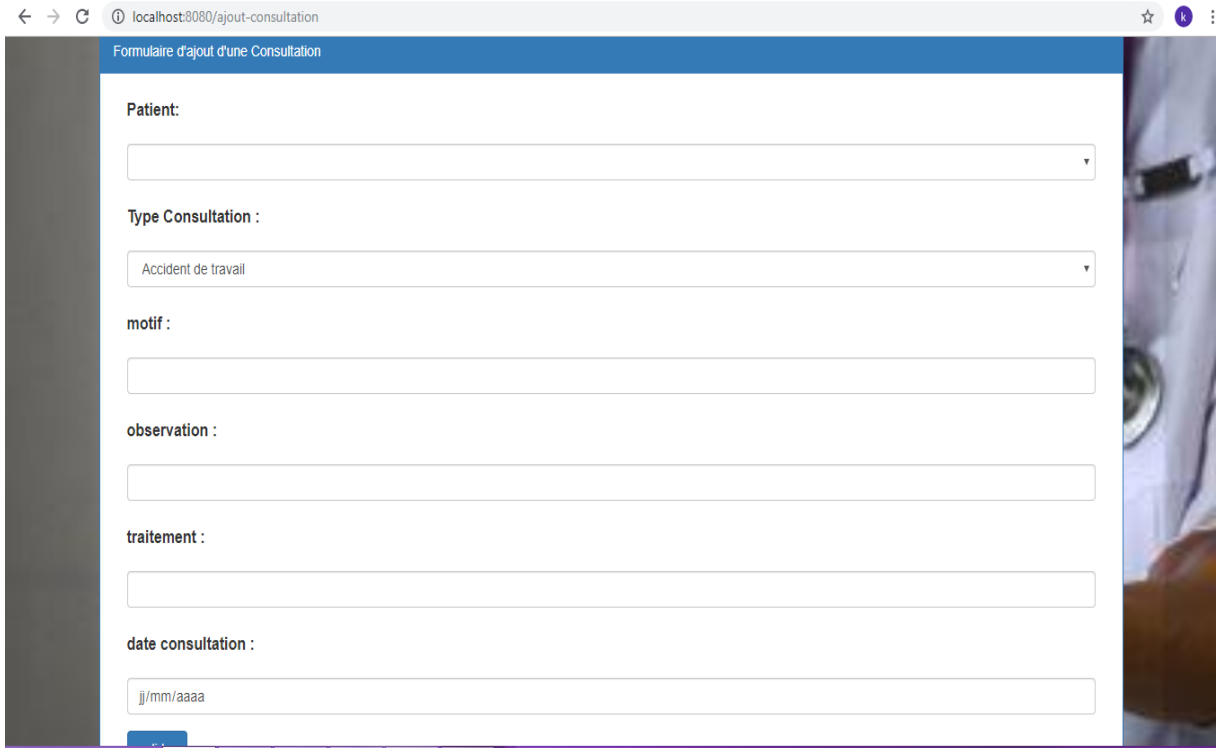

IV.22 :L'ajout d'une consultation

# **L'ajout d'un traitement :**
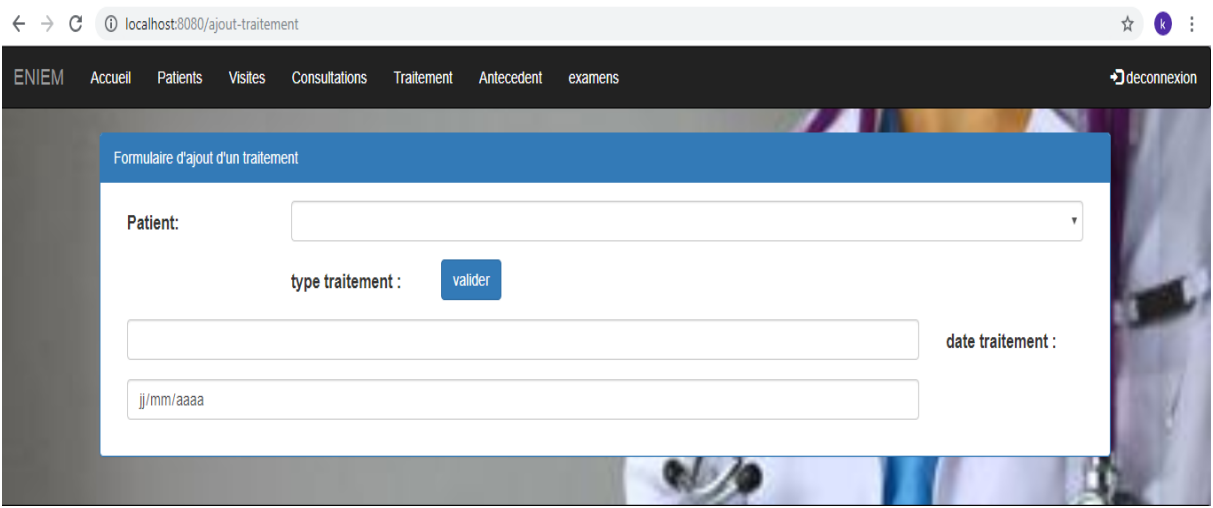

IV.23 : L'ajout d'un traitement

### **L'ajout d'un examen :**

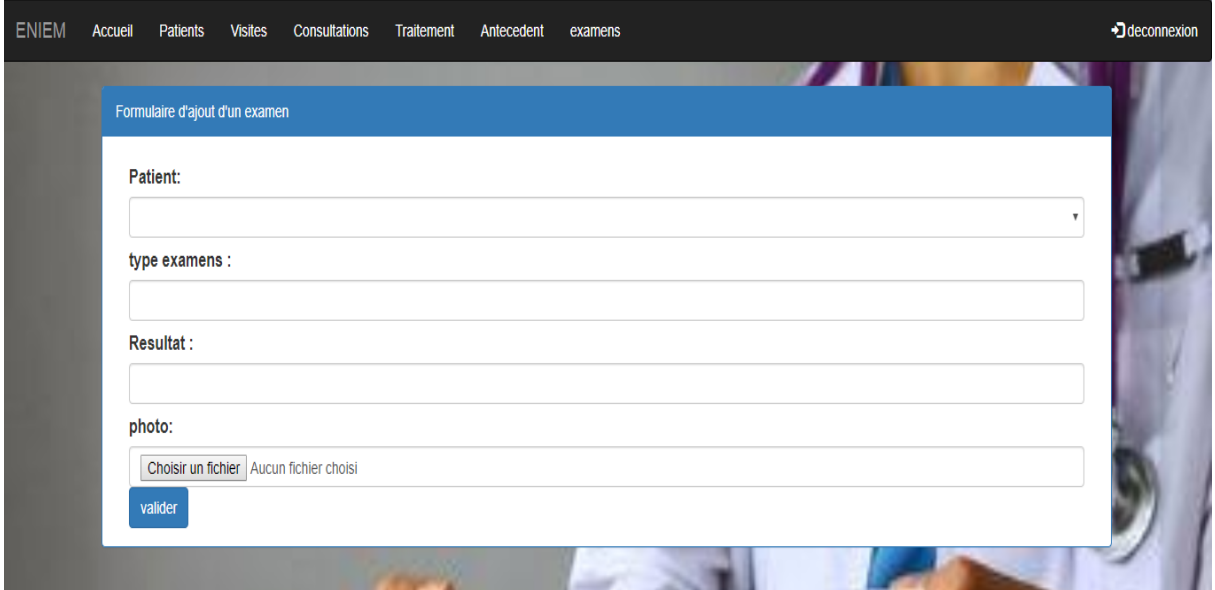

IV.24 : L'ajout d'un examen

#### **4.Conclusion :**

 Dans ce chapitre nous avons, au premier lieu, présenté les différents outils et langages que nous avons utilisé pour implémenter notre application. Par la suite, nous avons présenté quelques interfaces de notre application.

# *Conclusion générale*

### **Conclusion générale**

Durant notre stage pratique effectué au sein de l'entreprise nationale « ENIEM », nous avons étudié le fonctionnement du centre de médecine de travail de cette même entreprise, ce qui nous a permis de constaté, que l'ensemble des traitements effectués au sein de ce centre se fait manuellement, ce qui engendre un certain nombre de problèmes tels que : la difficulté de stockage, retard dans la recherche d'information ainsi, que le manque de confidentialité.

 Afin de remédier à ces problèmes, nous avons conçu et réalisé une application web(Java EE) qui permet d'organiser et d'automatiser la gestion de ce centre.

 La réalisation de ce travail nous a donné l'occasion d'acquérir de nouvelles connaissances et d'en approfondir d'autres sur le développement des applications Web on citera javaEE, le langage de requête HQL etc. Ça nous a permis aussi de nous familiariser avec un certain nombre d'outils informatique de développement à Titre d'exemple nous citons Apache tomcat, MySQL , hibernate, spring boot et thymeleaf .

 Notre application qui a traité la gestion des dossiers médicaux, et qui adopte l'architecture Client-serveur offre une meilleure communication entre les acteurs de système.

 Enfin, nous espérons que notre travail sera de grand intérêt pour l'ENIEM et un guide pour les nouvelles promotions.

## **Résumé**

Durant ces dernières années l'informatique s'est imposée d'une manière très impressionnante dans les entreprises, et cela grâce à son apport extraordinaire dans le traitement automatique de l'information.

L'informatique est de plus en plus utilisée dans tous les domaines d'activités y compris celui de la médecine de travail auquel nous rattacherons d'ailleurs notre étude.

Dans le cadre de notre projet de fin d'étude nous avons intégré le département d'informatique du service prestation technique de l'entreprise nationale « ENIEM » sise à OUED AISSI, d'ou une tache nous a été confiée qui consiste à la réalisation d'une application web qui permet d'organiser et d'automatiser la gestion de centre de médecine du travail de l'entreprise.

# **Bibliographie**

Les thèses :

- Conception et réalisation d'une application Client/serveur pour la gestion des dossiers médicaux sous JEE réaliser **Mr AOUALI Aghilas en 2015**
- **Conception et réalisation d'une application web JEE pour la gestion desinvestissements realiser par SARRA RAHMANI etTASSADIT AIT ISSAD en 2016**

• **Conception et réalisation d'une application web jee et** mobile pour la gestion de la bibliothèque *réaliser par* **BADJI SABIHA et ZAMOUM NASSIM en 2018**